# SISTEMA PARA EL CONTROL DE ASISTENCIA DE DOCENTES Y ESTUDIANTES EN EL ENCUENTRO ACADÉMICOS

# RUBÉN ANTONIO RAMÍREZ URQUIJO

FREDY ARMANDO CRUZ LAGUNA

CORPORACIÓN UNIVERSITARIA MINUTO DE DIOS FACULTAD DE INGENIERÍA TECNOLOGÍA EN INFORMÁTICA GIRARDOT 2012-1

 $-1 -$ 

# SISTEMA PARA EL CONTROL DE ASISTENCIA DE DOCENTES Y ESTUDIANTES EN EL ENCUENTRO ACADÉMICOS

RUBÉN ANTONIO RAMÍREZ URQUIJO FREDY ARMANDO CRUZ LAGUNA

DIRECTOR DE TRABAJO DE GRADO EFRAÍN MASMELA INGENIERO DE SISTEMAS DIRECTOR FACULTAD TECNOLOGÍA EN INFORMÁTICA

CORPORACIÓN UNIVERSITARIA MINUTO DE DIOS FACULTAD DE INGENIERÍA

# TECNOLOGÍA EN INFORMÁTICA

# GIRARDOT

2012-1

 $-2 -$ 

# NOTA DE ACEPTACIÓN:

FIRMA DEL PRESIDENTE DEL JURADO

FIRMA DEL JURADO

FIRMA DEL JURADO

Girardot - Lunes, 27 de febrero de 2012

#### **DEDICATORIA**

Dedico este trabajo primero a dios porque me ha convertido en una persona dedica a ser responsable en mis actos y además me orgullece por tener tanta fortaleza para terminar con este proyecto directamente para la universidad de minuto de dios – Regional Girardot

- FREDY ARMANDO CRUZ LAGUNA

Dedico este proyecto a mi mamá, mi esposa, hermanos y principalmente a Dios por toda la sabiduría y apoyo que me brindaron durante toda la etapa de mi formación.

RUBÉN ANTONIO RAMÍREZ URQUIJO

#### **AGRADECIMIENTO**

Con este proyecto agradecemos al ingeniero **Edgar cruz** por su predisposición permanente e incondicional ayuda para el desarrollo de nuestra tesis de grado, por su valiosa colaboración en el desarrollo.

# TABLA DE CONTENIDOS

# **CONTENIDOS PAGINA**

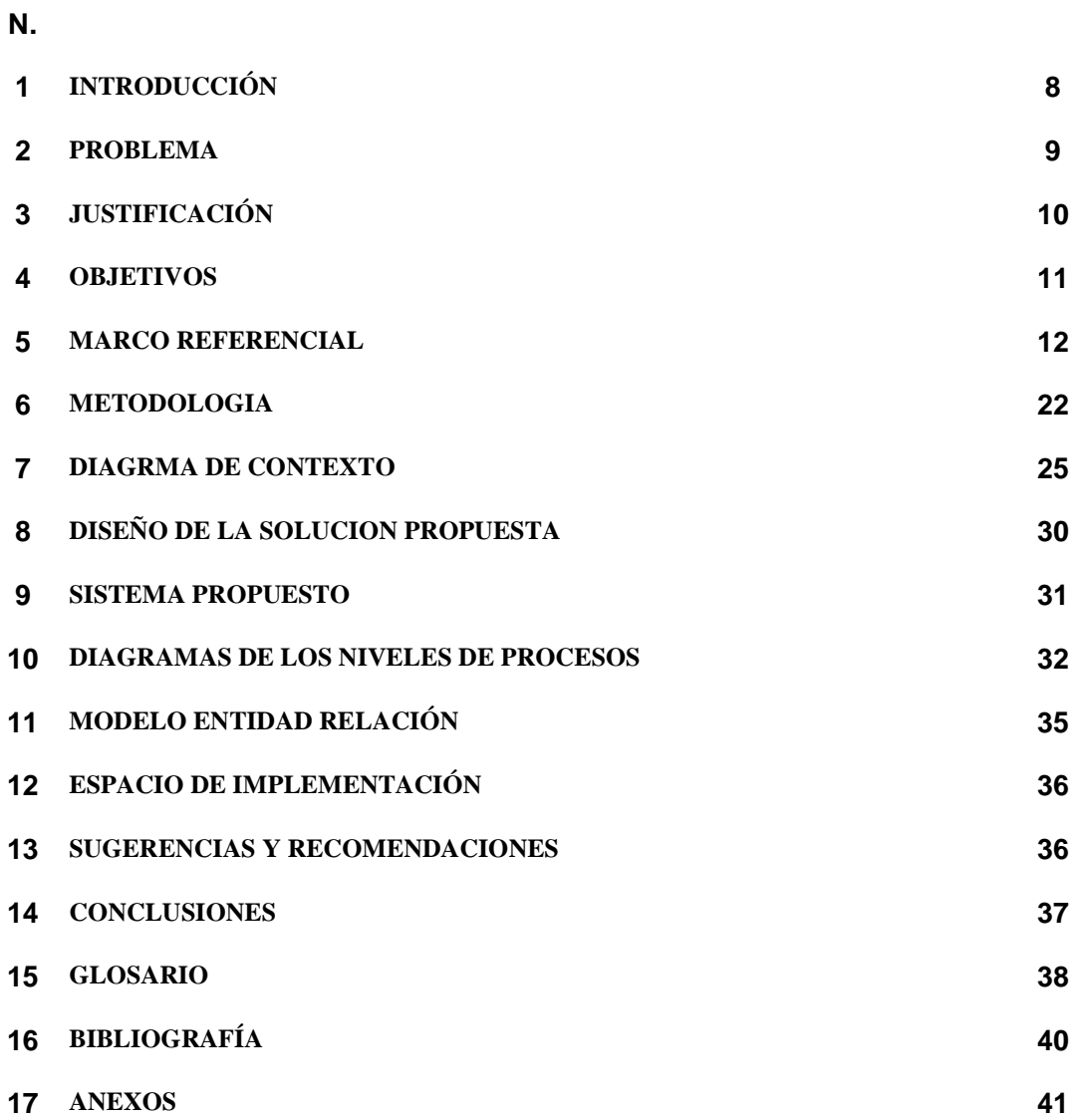

# TABLA DE ANEXOS

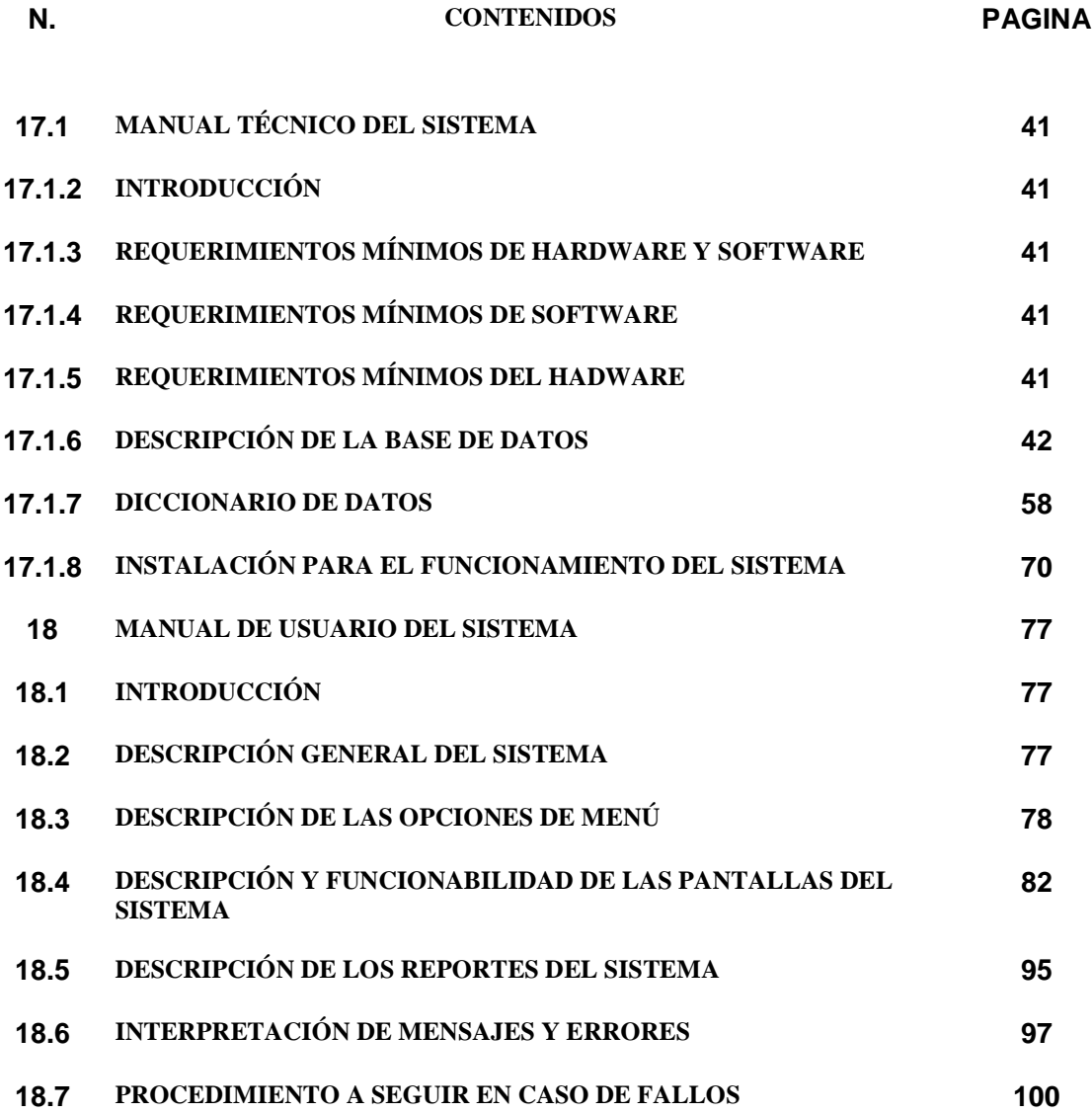

# **1. INTRODUCCIÓN**

La Tecnología en Informática ha pasado a formar parte fundamental del crecimiento y desarrollo de las empresas y de las instituciones educativas, ya que brinda herramientas de control y seguridad en el manejo de los datos.

Con base en lo anterior, se necesita el desarrollo de aplicativos que permitan mejorar los procesos en el manejo de los datos, dentro de estos procesos encontramos el sistema para el Control de Asistencia de Docentes y de Estudiantes durante el encuentro académico. Este sistema debe brindar a la Corporación Universitaria Minuto de Dios agilidad y confianza al momento de manejar la información.

El manejo y el control son pieza importante para el buen funcionamiento de toda organización, no es fácil pero tan poco difícil llevar este control, ya que contamos con la herramienta de la Tecnología en Informática que permite desarrollar aplicaciones para agilizar y optimizar el control de la información.

Al contar con un sistema de información, le permitirá a la Corporación Universitaria Minuto de Dios tener una herramienta tecnológica que ayudará a mejorar el manejo y control de la información de los diferentes procesos que realizan.

Con el desarrollo de este aplicativo, permitirá mejorar el almacenamiento, la actualización, modificación de los datos y la generación de informes. De esta manera se hará a un lado el proceso manual que se viene realizando en la Universidad, reduciendo tiempo y agilizando el proceso del control de asistencia de los estudiantes en cada uno de sus encuentros académicos.

Al igual se permitirá mejorar el proceso y el control de las planillas de créditos académicos que deben ser diligenciadas por cada uno de los docentes de la universidad.

# **2. PROBLEMA**

# **2.1 FORMULACIÓN DEL PROBLEMA**

¿Cuál es el mecanismo que se requiere para diseñar y desarrollar un Aplicativo Informático que permita registrar la asistencia de docentes y estudiantes en el encuentro presencial de manera práctica y confiable?

# **2.2 DESCRIPCIÓN DEL PROBLEMA**

Actualmente el manejo que tiene La Corporación Universitaria Minuto de Dios con respecto al registro de asistencia de docentes y estudiantes en el encuentro presencial, es llevado de forma manual, lo cual genera procesos que demandan bastante tiempo, ocasionando a la Corporación Universitaria excesivo manejo de documentación, dicho método en ocasiones no es confiable debido al margen de error al que se está expuesto. Es importante tener en cuenta que al implementar un aplicativo de información, además de agregarle valor a la Corporación, es una herramienta esencial que bien administrada permite tomar decisiones importantes.

# **2.3 NECESIDADES Y DEBILIDADES**

Es importante el desarrollo de una herramienta tecnológica que permita realizar de forma práctica y confiable el registro de la asistencia de docentes y estudiantes en el encuentro presencial, en donde se agilice de forma eficiente y se optimice al máximo los recursos expuestos para el logro del objetivo propuesto.

Durante la implementación del Aplicativo se puede estar expuesto a un periodo de prueba prudencial en el cual se realizaran diversas auditorias periódicas para garantizar el buen funcionamiento y manejo adecuado de la información por parte de los miembros de la Corporación.

Adicional se requiere un programa de capacitación orientado a los docentes y alumnos que estaría en directo contacto con la herramienta tecnológica, con el fin de brindar los conocimientos necesarios para el manejo adecuado de dicho sistema.

# **3. JUSTIFICACIÓN**

# **3.1 JUSTIFICACIÓN TÉCNICA**

Debido a la necesidad de generar una herramienta confiable y práctica a la Corporación Universitaria Minuto de Dios la cual no cuenta con un aplicativo que le permita llevar un buen manejo y control de la información al momento de llevar el registro de la asistencia de docentes y estudiantes en el encuentro presencial, es importante el diseño de este sistema.

Con el desarrollo de nuevas tecnologías, se busca que este en la capacidad de brindar un mayor rendimiento en el tratamiento de la información, el cual se vea reflejado en la ejecución de cada uno de los procesos que maneja la Corporación y que así mismo ayude en el desarrollo administrativo de la misma.

Con el diseño de este aplicativo se brindará a la Universidad un mecanismo de control que le permitirá mejorar el registro de asistencia de docentes y estudiantes en el encuentro presencial y de esta forma agilizar la elaboración de informes y generar consultas e impresión la planilla de asistencia.

# **3.2 JUSTIFICACIÓN SOCIAL**

Actualmente el control de la información que llevan algunas Universidades es manual, por ello se busca implementar una herramienta para sistematizar los formatos requeridos, reducir tiempo en la elaboración de este proceso, costos y brindar control y seguridad de los datos que maneje la Corporación.

Adicional se busca el beneficio social, facilitando el mejoramiento de los procesos de la organización, ofreciendo un servicio eficiente y aportando una herramienta práctica y de fácil acceso para su manejo y control.

# **4. OBJETIVOS**

#### **4.1 OBJETIVO GENERAL**

Diseñar y desarrollar un aplicativo que permita llevar el registro de la asistencia de docentes y estudiantes en el encuentro presencial, para la Corporación Universitaria Minuto de Dios.

# **4.2 OBJETIVOS ESPECÍFICOS**

• Diseñar un sistema de información de acuerdo a las necesidades de la Universidad.

- Mejorar el control de la información.
- Realizar un modelo de datos que garantice la seguridad de la información.

• Generar informes e impresión de la asistencia de estudiantes y créditos académicos.

# **5. MARCO REFERENCIAL**

# **5.1 MARCO LEGAL**

En el siguiente texto se puede evidenciar que toda universidad es regida y vigilada por la ley de educación superior, la cual supervisa el cumplimiento de las normas básicas para garantizar la homogeneidad en todas las instituciones, asegurándose del correcto funcionamiento de dichos establecimientos.

Las principales disposiciones legales de carácter general que rigen los estudios universitarios son la Constitución, que dedica varios artículos a la enseñanza en general y a la enseñanza universitaria en particular, la Ley Orgánica de Universidades de 21 de diciembre (BOE de 24 de diciembre de 2001, modificada por la Ley Orgánica 4/2007 de 12 de abril de 2007), y los propios Estatutos de cada Universidad. La Universidad es una Universidad pública de ámbito estatal, creada por Decreto 2.310/1972, de 18 de agosto (BOE de 9 de septiembre).

La Ley Orgánica de Universidades le garantiza el mismo grado de autonomía que a las restantes Universidades, y la contempla en los siguientes términos:

TITULO OCTAVO DE LA LEY ORGÁNICA DE UNIVERSIDADES

De los estudiantes Artículo 42. Acceso a la Universidad

1. El estudio en la Universidad es un derecho de todos los estudiantes en los términos establecidos en el ordenamiento jurídico.

2. Para el acceso a la Universidad será necesario estar en posesión del título de bachiller o equivalente.

Corresponde al Gobierno, previo informe de la Conferencia General de Política Universitaria, establecer las normas básicas para la admisión de los estudiantes que soliciten ingresar en los centros universitarios, siempre con respeto a los principios de igualdad, mérito y capacidad. En todo caso, y de acuerdo con lo que establece el artículo 38 de la Ley Orgánica 2/2006, de 3 de mayo, de Educación, para acceder a los estudios universitarios será necesaria la superación de una única prueba.

La Conferencia General de Política Universitaria velará porque el procedimiento de admisión a los estudios universitarios de carácter oficial sea general, objetivo y universal, tenga validez en todas las universidades y responda a criterios acordes con el espacio de educación superior.

4. Para facilitar la actualización de la formación y la readaptación profesionales y la plena y efectiva participación en la vida cultural, económica y social, el Gobierno, previo informe del Consejo de Universidades, regulará los procedimientos para el acceso a la universidad de quienes, acreditando una determinada experiencia laboral o profesional, no dispongan de la titulación académica legalmente requerida al efecto con carácter general. A este sistema de acceso, que permitirá el ingreso en cualquier universidad, centro y enseñanza, podrán acogerse también, en las condiciones que al efecto se establezcan, quienes, no pudiendo acreditar dicha experiencia, hayan superado una determinada edad.

Artículo 46. Derechos y deberes de los estudiantes

1. El estudio es un derecho y un deber de los estudiantes universitarios.

2. Los Estatutos y normas de organización y funcionamiento desarrollarán los derechos y los deberes de los estudiantes, así como los mecanismos para su garantía.

En los términos establecidos por el ordenamiento jurídico, los estudiantes tendrán derecho a:

a) El estudio en la Universidad de su elección, en los términos establecidos por el ordenamiento jurídico.

b) La igualdad de oportunidades y no discriminación por razones de sexo, raza, religión o discapacidad o cualquier otra condición o circunstancia personal o social en el acceso a la universidad, ingreso en los centros, permanencia en la universidad y ejercicio de sus derechos académicos.

c) La orientación e información por la Universidad sobre las actividades de la misma que les afecten.

d) La publicidad de las normas de las Universidades que deben regular la verificación de los conocimientos de los estudiantes.

e) El asesoramiento y asistencia por parte de profesores y tutores en el modo en que se determine.

f) Su representación en los órganos de gobierno y representación de la Universidad, en los términos establecidos en esta Ley y en los respectivos Estatutos o normas de organización y funcionamiento.

g) La libertad de expresión, de reunión y de asociación en el ámbito universitario.

h) La garantía de sus derechos, mediante procedimientos adecuados y, en su caso, la actuación del Defensor Universitario.

i) Obtener reconocimiento académico por su participación en actividades universitarias culturales, deportivas, de representación estudiantil, solidarias y de cooperación.

j) Recibir un trato no sexista.

k) Una atención que facilite compaginar los estudios con la actividad laboral.

#### **5.2 MARCO CONCEPTUAL**

**Alfanumérico:** Este término se utiliza en informática para designar un teclado que integra en una sola pieza el teclado alfabético normal y el numérico (más las teclas de función y teclas especiales). Este tipo de teclados se diferencian de otros -cada vez menos habituales- que cuentan con el teclado numérico separado.

**Análisis de datos:** Analizar datos supondrá examinar sistemáticamente un conjunto de elementos informativos para delimitar partes, descubrir las relaciones entre las mismas y así, las relaciones con el todo, implica el conjunto de manipulaciones, transformaciones, operaciones, reflexiones y comprobaciones para extraer significado relevante en relación con nuestra pregunta inicial, este concepto se aplica en el proyecto desde el momento en que se plantea el problema, donde es importante observar, estudiar y analizar cada uno de los elementos que puedan ayudar a la estructuración y desarrollo del objetivo trazado.

**Aplicativo Informático:** Programa informático que permite a un usuario utilizar una computadora con un fin específico. Las aplicaciones son parte del software de una computadora, y suelen ejecutarse sobre el sistema operativo.

**Base de datos:** Conjunto de datos pertenecientes a un mismo contexto y almacenados sistemáticamente para su posterior uso. Es la parte fundamental del proyecto, ya que en ella se registra todos los datos que se ingresan, permitiendo llevar control de la información.

**Características del conocimiento científico:** Objetividad, racionalidad, organización sistemática, generalidad y fiabilidad. De acuerdo a los conocimientos adquiridos en el manejo laboral y complementado con la tecnología informática, permitirá el desarrollo adecuado del programa a implementar.

**Categoría:** Una categoría agrupa a las unidades de significado similares, permitiendo clasificar conceptualmente las unidades que abordan un mismo tema. Esta definición aplicaría en el presente proyecto al momento de clasificar los

salarios por nivel de ingresos para la liquidación de los diferentes conceptos a cancelar.

**Enfoque cualitativo:** Método de investigación que pretende indagar los diferentes significados de las personas en su actuar social, basado en métodos de recolección de datos estandarizados. De acuerdo a la información suministrada, por cada uno de los responsables del proceso, se procederá a tomar las decisiones pertinentes para el desarrollo del proyecto.

**Enfoque cuantitativo:** Es un método de recolección de datos con el objeto de probar las hipótesis, se basa en la medición a partir del análisis estadístico cuya finalidad es probar teorías. Este enfoque sirve como referencia para medir la efectividad del programa desde el momento de su implementación y la verificación de la ejecución de los procesos.

**Entrevista:** Diálogo entablado entre dos o más personas, el entrevistador (que interroga) y el/los entrevistado(s) (que contestan), en donde el objetivo principal consiste en la recolección de información por parte del entrevistador, con fines de investigación. Con el fin de conocer el estado actual del proceso en la organización, se desarrollara una entrevista que facilite el acercamiento con los métodos utilizados.

**Factibilidad:** Cualidad o condición de factible, que se puede hacer o realizar. Se cuenta con el conocimiento, el cual permite la ejecución y desarrollo del programa, proporcionando seguridad en el proceso de liquidación.

**Innovación Tecnológica:** El cambio tecnológico introduce cambios que llevan al reemplazo de productos, procesos, diseños, técnicas, etc.

**Modelo de Información:** Representación de la realidad por medio de abstracciones. Los modelos enfocan ciertas partes importantes de un sistema (por lo menos, aquella que le interesan a un tipo de modelo específico), restándole importancia a otras.

**Modulo:** En programación, un módulo es un software que agrupa un conjunto de subprogramas y estructuras de datos. Los módulos son unidades que pueden ser compiladas por separado y los hace reusables y permite que múltiples programadores trabajen en diferentes módulos en forma simultánea, produciendo ahorro en los tiempos de desarrollo.

Plataforma: En informática, determinado software y/o hardware con el cual una aplicación es compatible y permite ejecutarla.

**Problema de investigación:** Se refiere a la delimitación y estructuración mas detallada de la idea de la investigación. Encaminado al diseño de un aplicativo

informático para determinar el salario a cancelar a los colaboradores de la organización.

**Prototipo:** Desde el punto de vista de la informática, un prototipo de un sistema informático, es una "muestra" más simplificada de un sistema. El prototipo nos permite "ver" cómo será un sistema; dicho prototipo puede descartarse o puede seguir utilizándose y completándolo para desarrollar el sistema completo.

**Red de computadores:** Una red de computadoras es una interconexión de computadoras para compartir información, recursos y servicios. Esta interconexión puede ser a través de un enlace físico (alambrado) o inalámbrico.

**Sistemas de Información:** Un sistema de información es un conjunto de elementos relacionados entre sí, que se encarga de procesar manual y/o automáticamente datos, en función de determinados objetivos.

**Soportes:** Es un grupo de servicios que proveen asistencia para hardware, software u otros bienes electrónicos o mecánicos.

**Tabulación:** Cálculo de un conjunto de valores formado por una función cuando sus variables toman valores que dividen un intervalo en subintervalos iguales.

# **5.3 MARCO TEÓRICO**

Durante en el transcurso del semestre, en el proyecto de grado nos enfocamos en desarrollar un sistema de información los cuales es un conjunto de componentes que interaccionan entre si para lograr un objeto común.

Gracias ha eso, los sistema de información se han ampliando distantemente desde un punto vista sus componentes los cuales se encuentran los sistemas operativos.

En el desarrollo proyecto de grado como es el "DOCEST" se ha caracterizado en trabajar en un ambiente amigable como es la plataforma de Windows XP se define en pocas palabras como un sistema operativo.

Los sistemas operativos se definen así:

Es un grupo de programas de proceso con las rutinas de control necesarias para mantener continuamente operativos dichos programas gracias ha todo esto nos ofrece como es Windows XP.

El objetivo Primario de un sistema operativo es:

Optimizar todos los recursos del sistema para soportar los requerimientos

Un SO es un administrador de recursos y una interfaz con los programas, los usuarios y el Hardware.

#### **Sus funciones son:**

- Compartir el hardware entre usuarios
- Facilitar la entrada salida
- Planificar recursos entre usuarios
- Definir la "interfaz de usuario"
- Permitir a los usuarios compartir los datos
- Recuperarse de los errores

Los recursos claves que un SO administra son:

- Los procesadores y los dispositivos de E/S
- El almacenamiento y los datos

#### **Las principales característica son:**

#### **Un S.O. debe ser:**

- Determinista: el mismo programa ejecutado con los mismos datos debe dar los mismos resultados en cualquier momento y en cualquier ejecución;
- In determinista: el S. O. debe responder a circunstancias que pueden ocurrir en un orden impredecible.

#### **Estabilidad**

- Windows XP a demostrado ser el mas estable de las versiones anteriores
- Produce menos fallas, se tilda menos

#### **Seguridad**

Windows XP con Service Pack 2 (SP2), incluye un Firewall , llamado hasta ahora Servidor de seguridad de conexión a Internet (ICF), los programas no podrán aceptar comunicaciones que no hayan solicitado a menos que estén catalogados como excepciones

Hay dos programas: Asistente para transferencia de archivos y configuraciones y Compartir Impresoras y Archivos.

Sus ventajas y desventajas son:

#### **Ventajas**

- Instalación Simple
- Uso Comercial
- Programa de diseño Web y diseño grafico atractivo
- Soporta juegos
- Reproducción de audio y video en distintos formatos
- Muchos programas para descargar de la red

• Programación visual, orientada a objetos y estructurada

# **Desventajas**

- Tiene un costo y el rango de precio
- El Sistema Operativo no viene con Office
- Cada aplicación adicional tiene un costo
- Constante amenaza de infecciones de virus
- Bloqueos con pantallas azules y otras pantallas de publicidad
- Uso excesivo de recursos si se quiere instalar programas sofisticados.

Por otra parte; los sistema de información se encuentra los componentes de lenguaje de programación, como hemos dicho en el desarrollo del proyecto se va llevar la parte del diseño y la programación las cuales existen unos lenguajes de programación:

Dentro los Lenguaje de Programación se encuentran como Visual Basic, Visual fox, java. El punto Net, Javascript, PHP, Etc, llegamos a la conclusión de trabajar la programación en PHP que nos da una definición transcendental:

PHP es un lenguaje de programación interpretado, diseñado originalmente para la creación de páginas Web dinámicas. Es usado principalmente en interpretación del lado del servidor, pero actualmente puede ser utilizado desde una interfaz de línea de comandos o en la creación de otros tipos de programas.

#### **Visión general**

PHP es un lenguaje interpretado de propósito general ampliamente usado, diseñado especialmente para desarrollo web y que puede ser incrustado dentro de código HTML. Generalmente se ejecuta en un servidor web, tomando el código en PHP como su entrada y creando páginas web como salida

La Programación en PHP trabaja desde un punto vista Cliente/Servidor, acá le demostramos como trabaja PHP:

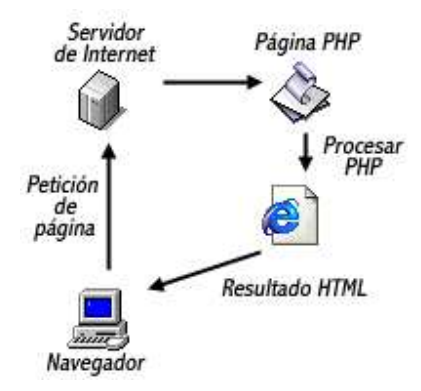

Por otra parte los sistemas de información se influyen en el almacenamiento de información en cuales se destaca los motores de base datos, entre ellos se encuentra MYSQL se define una breve descripción:

Es un sistema de gestión de base de datos relacional, multihilo y multiusuario, y demas es muy Utilizados aplicaciones Web, por lo tanto su Gran ventaja que trabaja en plataformas (Linux/Windows-Apache-MySQL-PHP/Perl/Python), Su popularidad como aplicación web está muy ligada a PHP, que a menudo aparece en combinación con MySQL. MySQL es una base de datos muy rápida en la lectura cuando utiliza el motor no transaccional MyISAM, pero puede provocar problemas de integridad en entornos de alta concurrencia en la modificación. En aplicaciones web hay baja concurrencia en la modificación de datos y en cambio el entorno es intensivo en lectura de datos, lo que hace a MySQL ideal para este tipo de aplicaciones. Sea cual sea el entorno en el que va a utilizar MySQL, es importante adelantar monitoreos sobre el desempeño para detectar y corregir errores tanto de SQL como de programación.

Características adicionales

- Usa GNU Automake, Autoconf, y Libtool para portabilidad
- Uso de multihilos mediante hilos del kernel.
- Usa tablas en disco b-tree para búsquedas rápidas con compresión de índice
- Tablas hash en memoria temporales
- El código MySQL se prueba con Purify (un detector de memoria perdida comercial) así como con Valgrind, una herramienta GPL
- Completo soporte para operadores y funciones en cláusulas select y where.
- Completo soporte para cláusulas group by y order by, soporte de funciones de agrupación
- Seguridad: ofrece un sistema de contraseñas y privilegios seguro mediante verificación basada en el host y el tráfico de contraseñas está cifrado al conectarse a un servidor.
- Soporta gran cantidad de datos. MySQL Server tiene bases de datos de hasta 50 millones de registros.
- Se permiten hasta 64 índices por tabla (32 antes de MySQL 4.1.2). Cada índice puede consistir desde 1 hasta 16 columnas o partes de columnas. El máximo ancho de límite son 1000 bytes (500 antes de MySQL 4.1.2).
- Los clientes se conectan al servidor MySQL usando sockets TCP/IP en cualquier plataforma. En sistemas Windows se pueden conectar usando named pipes y en sistemas Unix usando ficheros socket Unix.
- En MySQL 5.0, los clientes y servidores Windows se pueden conectar usando memoria compartida.
- MySQL contiene su propio paquete de pruebas de rendimiento proporcionado con el código fuente de la distribución de MySQL.

# **Licencia**

La licencia GNU GPL de MySQL obliga a que la distribución de cualquier producto derivado (aplicación) se haga bajo esa misma licencia. Si un desarrollador desea incorporar MySQL en su producto pero desea distribuirlo bajo otra licencia que no sea la GNU GPL, puede adquirir una licencia comercial de MySQL que le permite hacer justamente eso.Un Sistema de Información es un conjunto de elementos que interactúan entre sí con el fin de apoyar las actividades de una empresa o negocio. En un sentido amplio, un sistema de información no necesariamente incluye equipo electrónico (hardware). Sin embargo en la práctica se utiliza como sinónimo de "sistema de información computarizado".

# **5.4 MARCO INSTITUCIONAL**

La formación de comunidades humanas y cristianas que permitieran el desarrollo integral de la persona, objetivo primordial de la obra El Minuto de Dios y de su fundador el padre Rafael García-Herreros, suponía un fuerte compromiso con la educación. La fundación del Colegio Minuto de Dios, en 1958, concretizó la dimensión educadora de la obra que debía coronarse en la formación de profesionales penetrados de la filosofía Minuto de Dios y, por ende, comprometidos con el desarrollo de la persona y de las comunidades. Por eso la existencia de una institución de educación superior en El Minuto de Dios estuvo siempre presente en la mente y en los planes del padre García Herreros.

El 31 de agosto de 1988 se firmó el acta de constitución de la Corporación Universitaria Minuto de Dios (UNIMINUTO). La Corporación El Minuto de Dios, el Centro Carismático Minuto de Dios y la Congregación de Jesús y María (Padres Eudistas) se unieron para fundar la institución. El 5 de septiembre de 1988 se inicia el proyecto de la Corporación Universitaria Minuto de Dios, dando existencia a la idea que desde tiempo atrás el P. Rafael García-Herreros iba gestando. Se encomienda al P. Mario Hormaza, eudista, hacerse cargo del proyecto, cuya primera etapa debería concluir con la obtención de la personería jurídica. Él, junto con un equipo calificado preparó los lineamientos de la filosofía institucional, de los programas que se ofrecerían, de los estatutos y reglamentos, de la organización administrativa y financiera y llevó a cabo el estudio de factibilidad de la nueva institución.

En junio 27 de 1990, mediante acuerdo 062 el ICFES aprueba el estudio de factibilidad presentado y el 1 de agosto del mismo año, mediante Resolución 10345 el MEN reconoce la personería jurídica a la Corporación Universitaria Minuto de Dios y aprueba sus estatutos (expedidos originalmente por el Consejo de Fundadores el 31 de agosto de 1989 y reformados por el Consejo Directivo provisional el 12 de febrero de 1990, siguiendo las recomendaciones dadas por el ICFES). Entre tanto, desde 1988, diversos grupos de académicos van trabajando en los programas que la institución piensa ejecutar: Ingeniería social, Licenciatura en Informática, Licenciatura en Filosofía, Licenciatura en Básica Primaria, Administración para el desarrollo social y Comunicación Social.

El 18 de septiembre de 1990 se realiza la primera reunión formal del Consejo de Fundadores, donde se nombra al P. Mario Hormaza como Rector de la institución, con la misión de continuar con la segunda etapa del proyecto: el inicio académico. El Consejo de Fundadores asume provisionalmente las funciones del Consejo Superior y del Consejo Académico. Se solicitan al ICFES las licencias de funcionamiento para los seis programas académicos presentados y se establecen algunas políticas provisionales para el funcionamiento administrativo, financiero y académico. Durante el año 1991 se trabaja, académicamente, en un curso preuniversitario, mientras se esperan las licencias de funcionamiento. En efecto, el 19 de julio de 1991, mediante acuerdo 126, el ICFES concede licencia de funcionamiento a los tres programas de Licenciaturas de la Facultad de Educación y el 30 de julio, mediante Acuerdo 145, le concede licencia al programa de Administración para el Desarrollo Social. Durante el segundo semestre de dicho año se realizan todas las acciones de divulgación, admisión y matrícula de estudiantes para estos cuatro programas. A finales de 1992 se concederá la licencia de funcionamiento al programa de Ingeniería Civil (Acuerdo 233 del ICFES) y en 1993 al de Comunicación Social – Periodismo. Todos estos programas se diseñaron con un énfasis en desarrollo social ya que concretizaban los largos años de experiencia de la obra El Minuto de Dios y pretendían multiplicar el número de los profesionales que se encargarían de difundir su filosofía social en diversos lugares del país.

**MISIÓN:** El Sistema Universitario UNIMINUTO inspirado en el Evangelio, la espiritualidad Eudista y la Obra Minuto de Dios; agrupa instituciones que comparten un modelo universitario innovador; para ofrecer educación superior de alta calidad, de fácil acceso, integral y flexible; para formar profesionales altamente competentes, éticamente responsables líderes de procesos de transformación social; para construir un país justo, reconciliado, fraternal y en paz

**VISIÓN:** UNIMINUTO en el 2012 será reconocida en Colombia por las vivencias espirituales y la presencia de Dios en el ámbito universitario; su contribución al desarrollo del país a través de la formación en educación para el desarrollo; la alta calidad de sus programas académicos estructurados por ciclos y competencias; su impacto en la cobertura originado en el número de sus sedes y la gran facilidad de acceso a sus programas.

# **6. METODOLOGÍA**

# **6.1 Participantes**

Proponentes primarios

Estudiante de sexto semestre de la facultad de ingeniería, programa tecnología en informática de la Corporación Universitaria Minuto de Dios.

Proponentes secundarios

Coordinador de Tecnología en Informática y docente de la Universidad Minuto de Dios.

Asesor metodológico, docente en el área de práctica profesional en la Universidad Minuto de Dios.

Ingeniero de sistemas, docente en el área de práctica profesional en la Universidad Minuto de Dios.

# **6.2 Materiales**

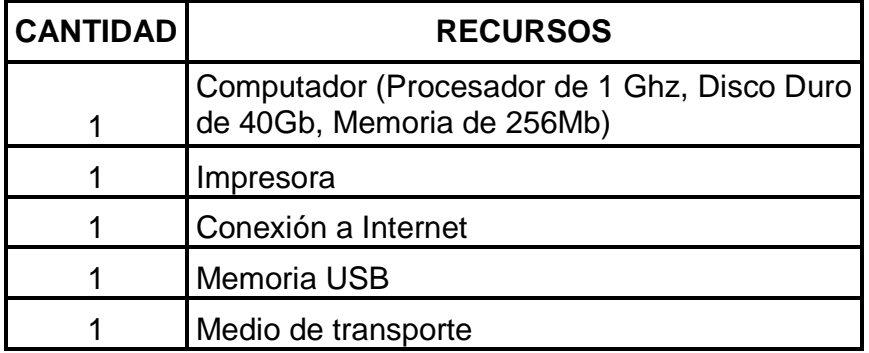

# **6.3 Procedimiento**

Para la elaboración de este programa se decidió usar como enfoque metodológico un sistema que permita ordenar rigurosamente las etapas del ciclo de vida del software, de tal forma que el inicio de cada etapa debe esperar a la finalización inmediatamente de la anterior.

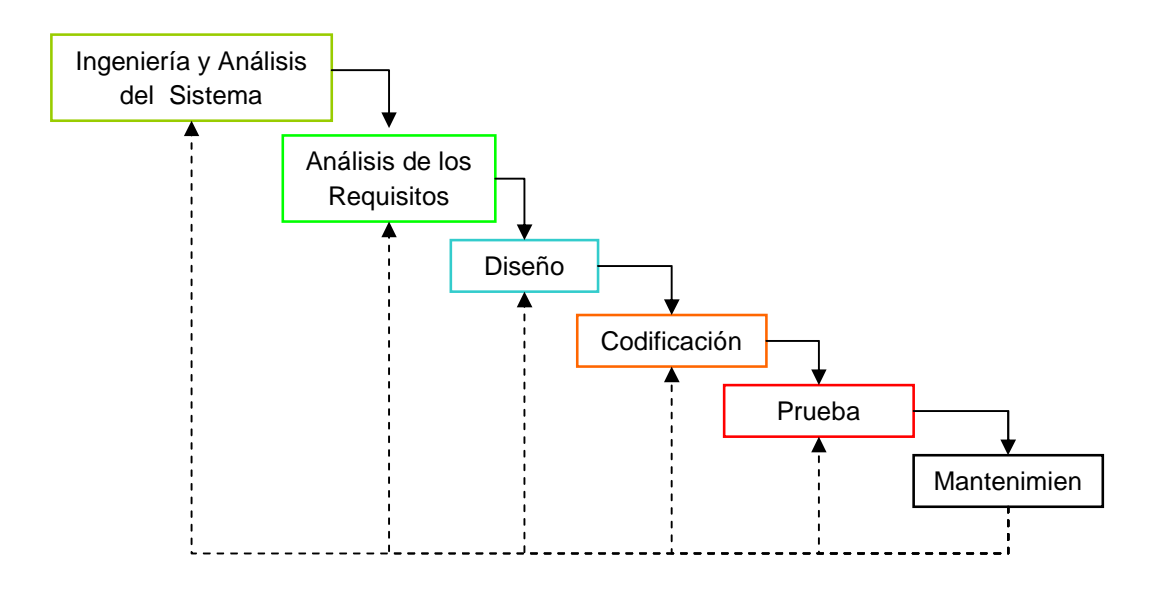

De esta forma, cualquier error de diseño detectado en la etapa de prueba conduce necesariamente al rediseño y nueva programación del código afectado, aumentando los costes del desarrollo

# - **FASES DEL PROYECTO**

# **a. ANÁLISIS DE LOS REQUISITOS DEL SOFTWARE**

En esta fase se analizan las necesidades de los usuarios finales del software para determinar qué objetivos debe cubrir. Es importante señalar que en esta etapa se debe consensuar todo lo que se requiere del sistema y será aquello lo que seguirá en las siguientes etapas, no pudiéndose requerir nuevos resultados a mitad del proceso de elaboración del software.

Después de haber analizado y estudio las necesidades expuesta por la Corporación Universitaria Minuto De Dios, se determino la importancia de contar con un sistema de información que le permita llevar de forma confiable y eficiente el control de los datos con respecto a la asistencia de docentes y estudiantes de la Universidad, ya que el control que se lleva es de forma manual.

# **b. DISEÑO**

El diseño del software se enfoca en cuatro atributos distintos del programa: la estructura de los datos, la arquitectura del software, el detalle procedimental y la caracterización de la interfaz. El proceso de diseño traduce los requisitos en una

representación del software con la calidad requerida antes de que comience la codificación.

Se desarrollo el modelo entidad y relación, donde se diseño el esquema de cada una de las tablas que contiene el sistema con sus relaciones. Después se definió que el servidor local Appserver seria el motor de base de datos, ya que cuenta con Apache, Mysql, php y phpmyadmin. Definido lo anterior se procedió con el diseño de la base de datos con sus tablas y los formularios.

# **c. CODIFICACIÓN**

El diseño debe traducirse en una forma legible para la maquina. El paso de codificación realiza esta tarea. Si el diseño se realiza de una manera detallada la codificación puede realizarse mecánicamente.

Después de elaborada la base de datos del sistema, se comenzó con la codificación del programa utilizando como lenguaje de programación PHP.

#### **d. PRUEBA**

Una vez que se ha generado el código comienza la prueba del programa. La prueba se centra en la lógica interna del software, y en las funciones externas, realizando pruebas que aseguren que la entrada definida produce los resultados que realmente se requieren.

Después de haber generado el código, se procedieron a realizar pruebas al programa, las cuales nos permitieron identificar errores que se presentaron al momento de la codificación y realizar así las correcciones.

#### **e. MANTENIMIENTO**

El software sufrirá cambios después de que se entrega al cliente. Los cambios ocurrirán debido a que se hayan encontrado errores, a que el software deba adaptarse a cambios del entorno externo (sistema operativo o dispositivos periféricos), o debido a que el cliente requiera ampliaciones funcionales o del rendimiento.

# **7. DIAGRAMA DE CONTEXTO**

# **7.1 PROCESO ACTUAL**

El proceso que se lleva actualmente en la Corporación Universitaria Minuto de Dios es de forma manual y se realiza de la siguiente manera:

#### - **Formato Créditos Académicos**

El docente solicita a la universidad Minuto de Dios el formato correspondiente para su respectivo diligenciamiento.

#### - **Formato Asistencia**

Documento en el cual el docente suministra la información necesaria para llevar acabo el desarrollo de cada una de las actividades de las asignaturas, la asistencia y participación de cada uno de los estudiantes en clase.

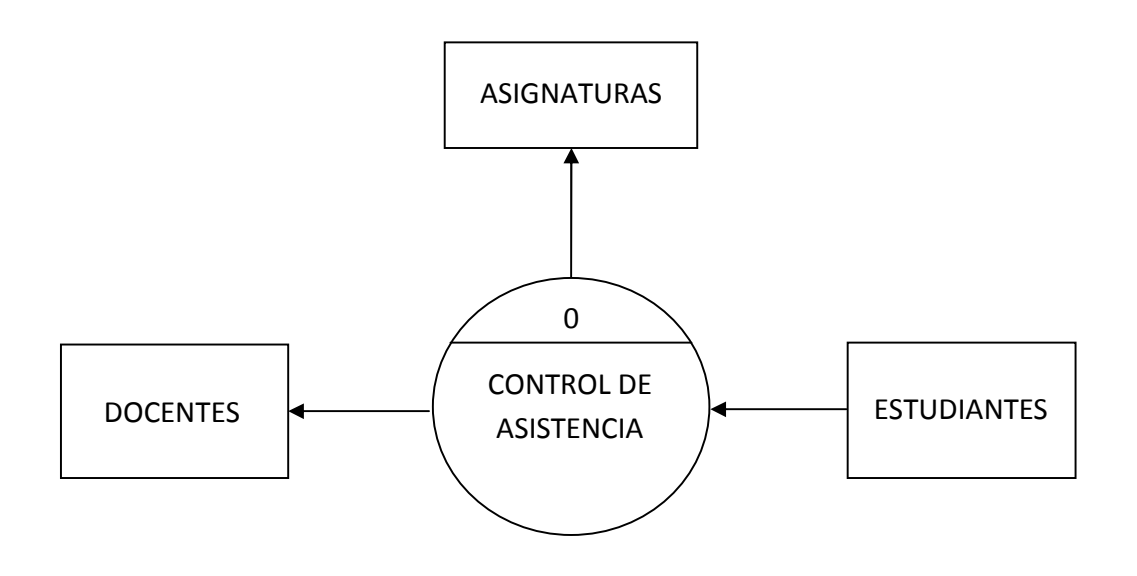

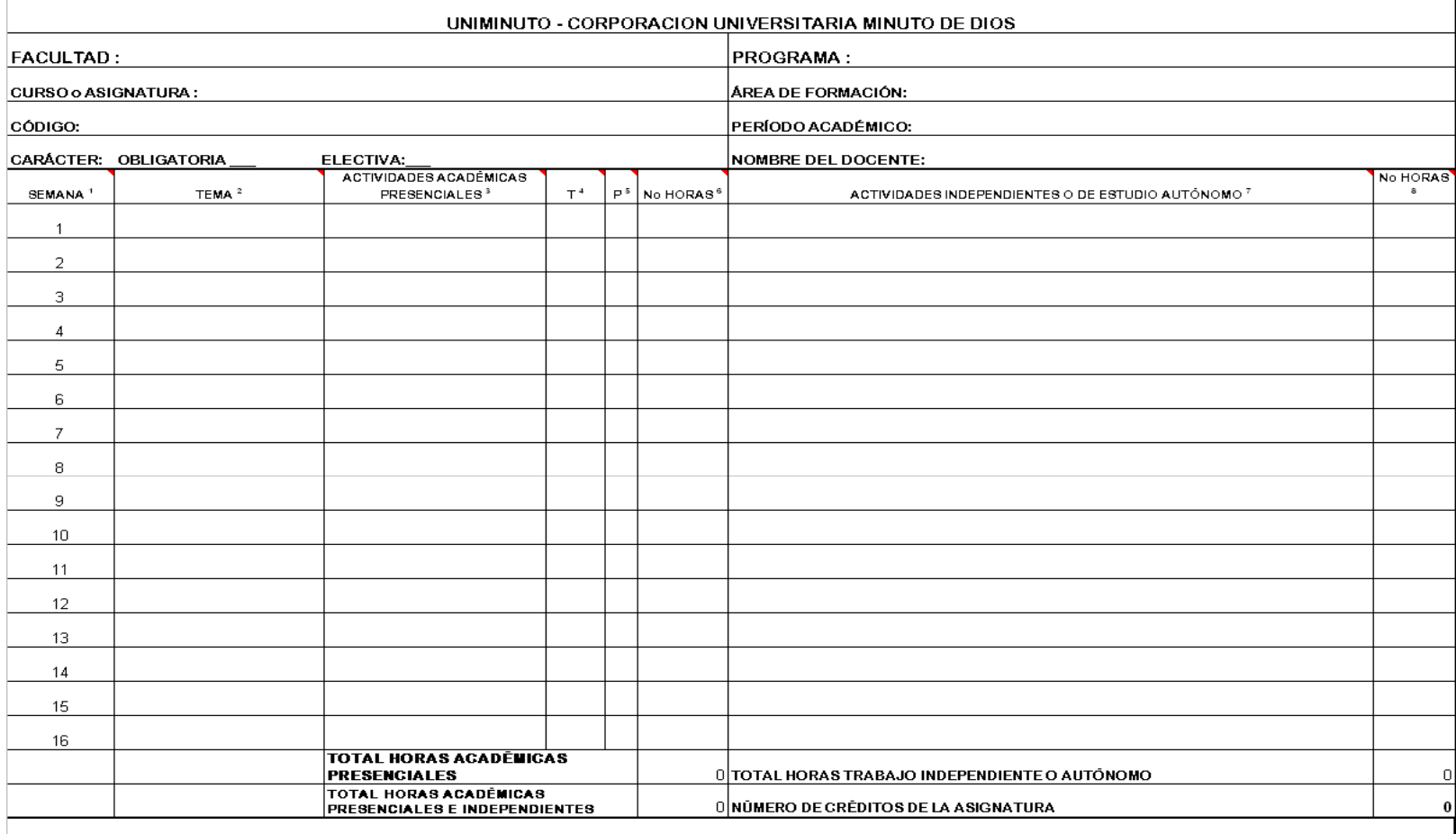

OBSERVACIONES:

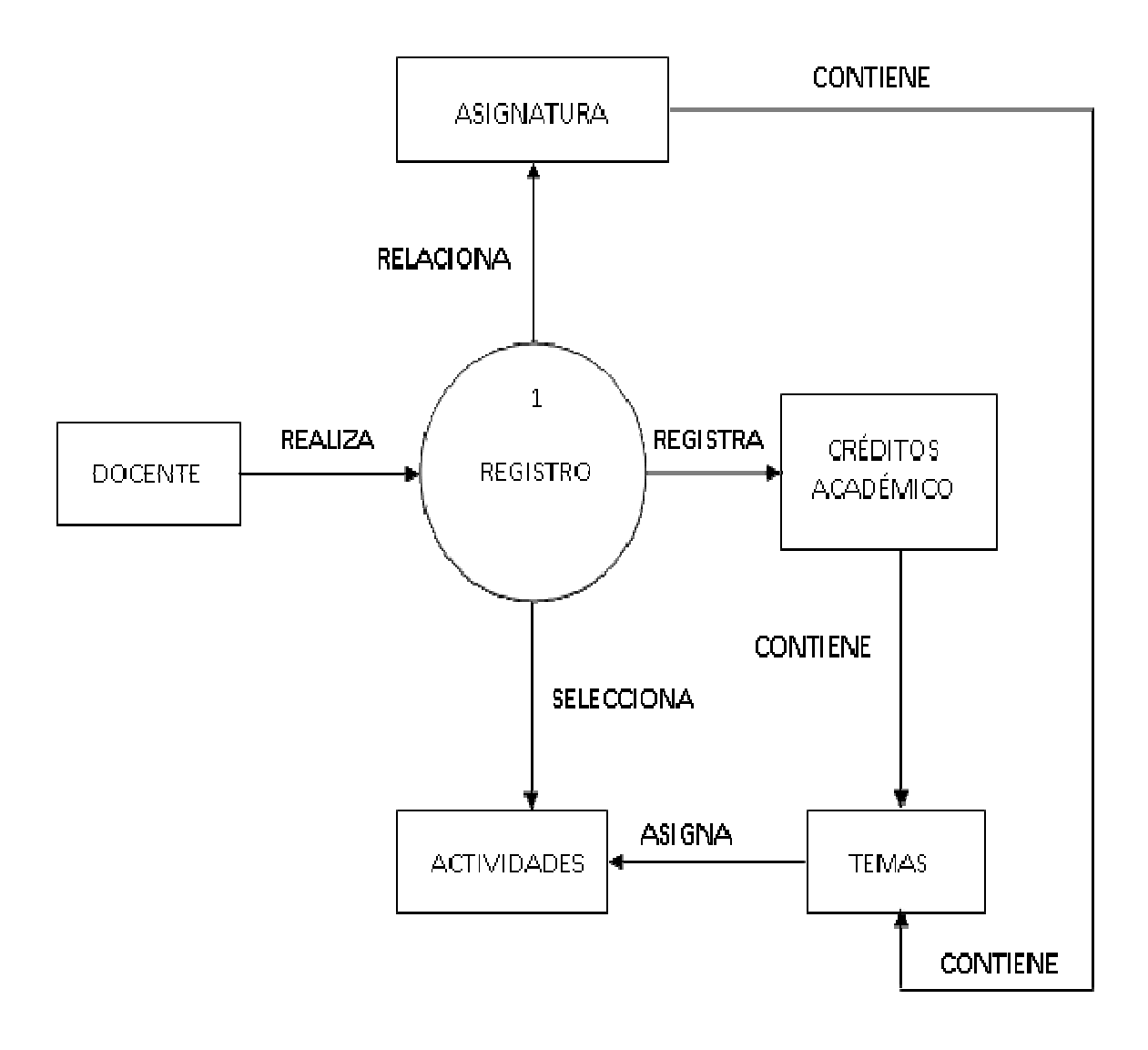

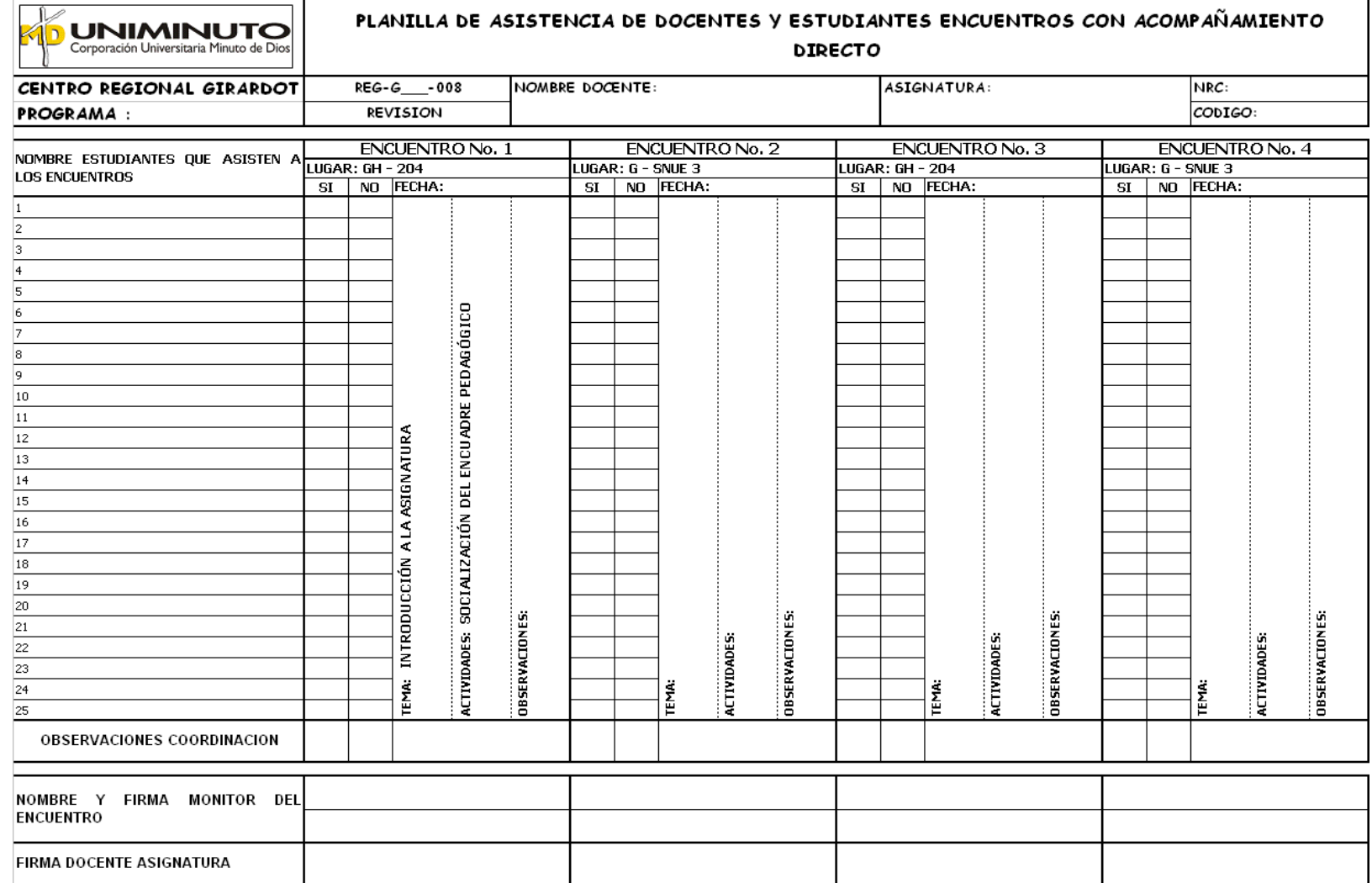

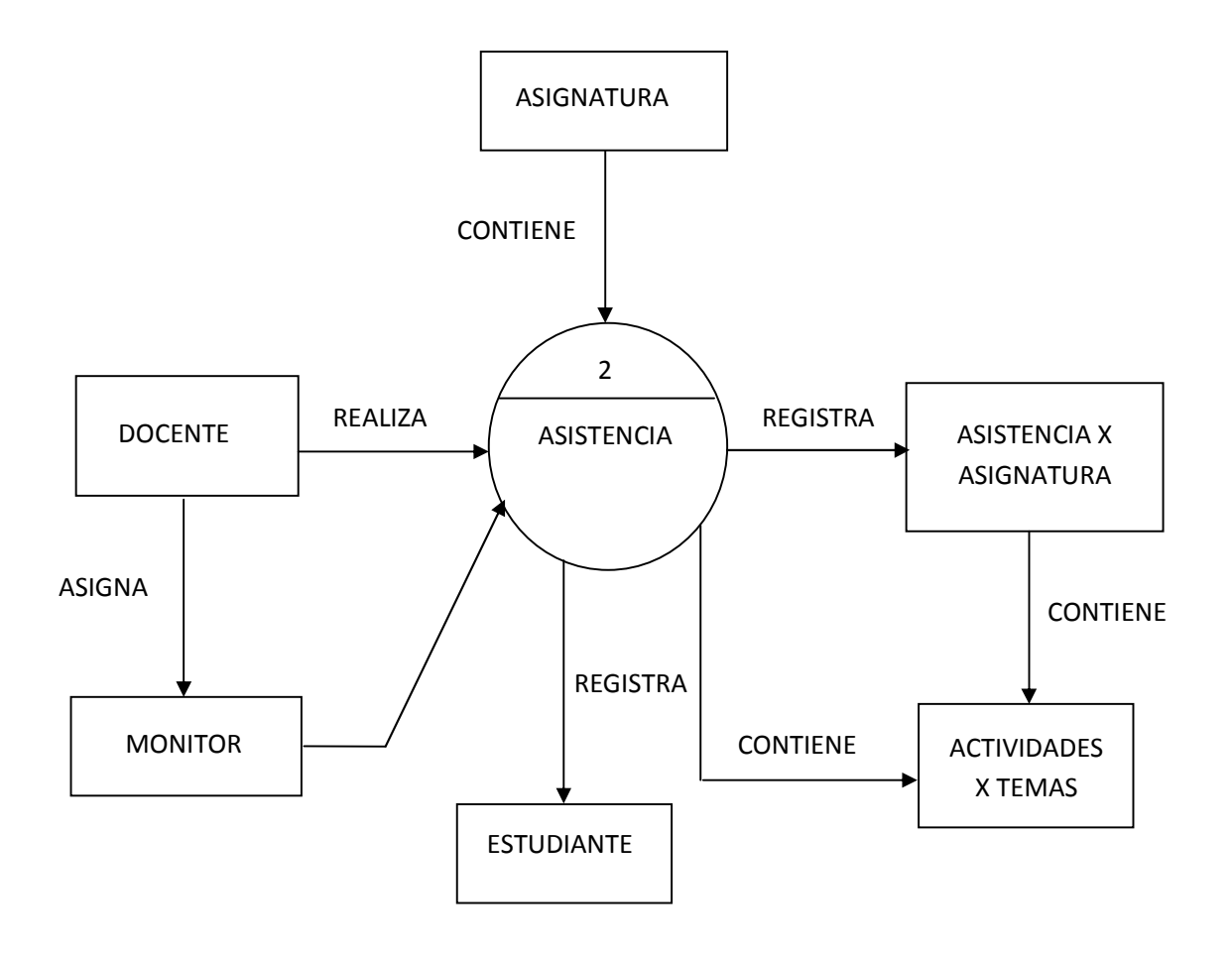

# **8.1 DISEÑO DE LA SOLUCION PROPUESTA**

# **8.1.1 DIAGRAMA DESCOMPOSICIÓN FUNCIONAL DEL SISTEMA PROPUESTO**

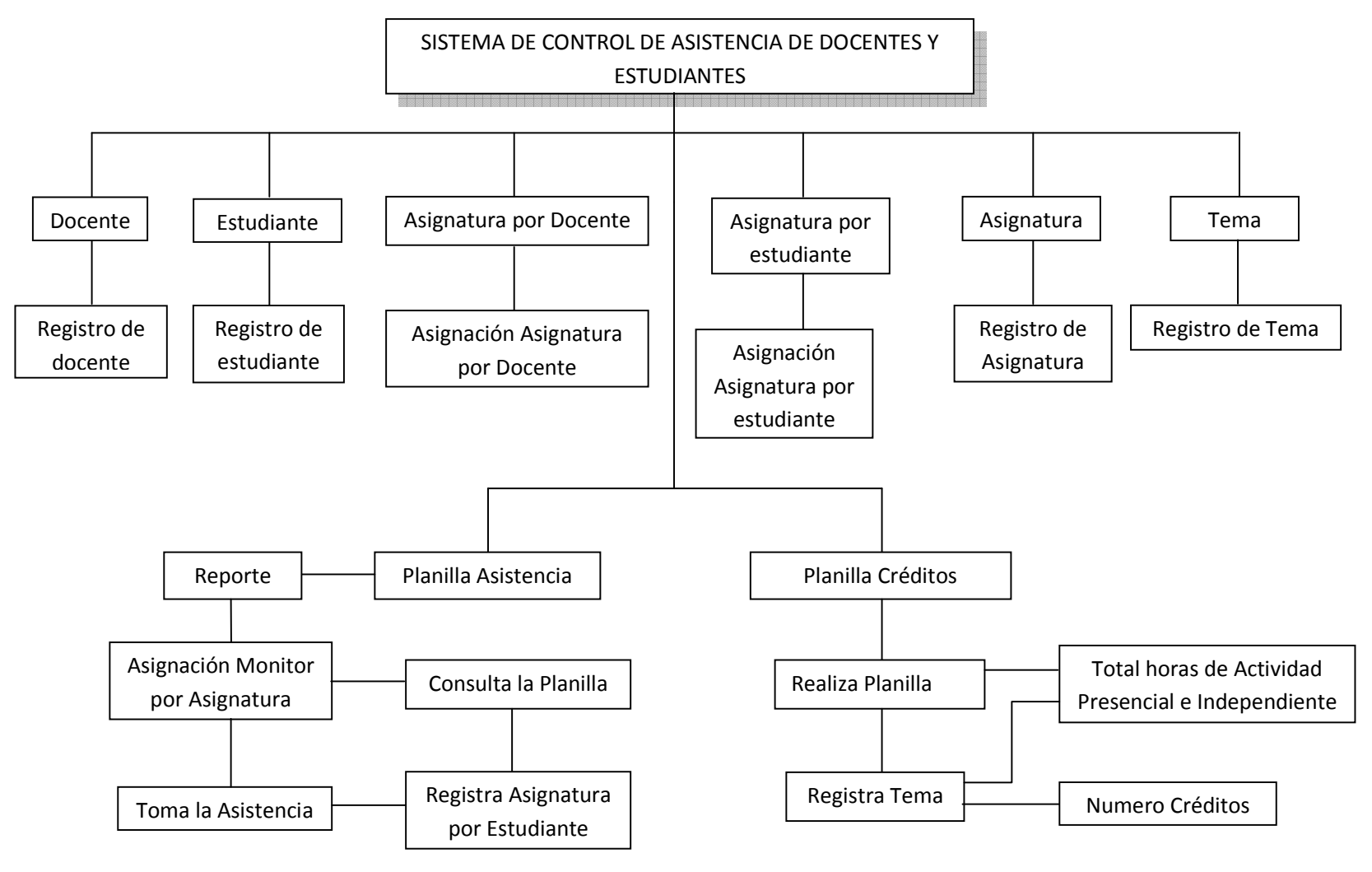

# **9. SISTEMA PROPUESTO**

#### **9.1 DESCRIPCIÓN DEL SISTEMA PROPUESTO**

Para el sistema propuesto se han diseñado los siguientes procesos

- 1. GENERACION CREDITOS ACADÉMICOS. Por medio de este proceso el docente creara sistemáticamente los créditos académicos de cada una de las asignaturas que le hayan sido asignadas durante el semestre.
- 2. PROCESO PLANILLA ASISTENCIA. Este proceso será realizado por el docente, para llevar el registro de la asistencia de los alumnos a clase y de las actividades desarrolladas durante el encuentro académico.
- 3. GENERACION DE INFORMES. Se generaran informes de créditos académicos y asistencia de estudiantes, los cuales podrán ser consultados en pantalla e impresos.

#### **10. DIAGRAMAS DE LOS NIVELES DE PROCESOS**

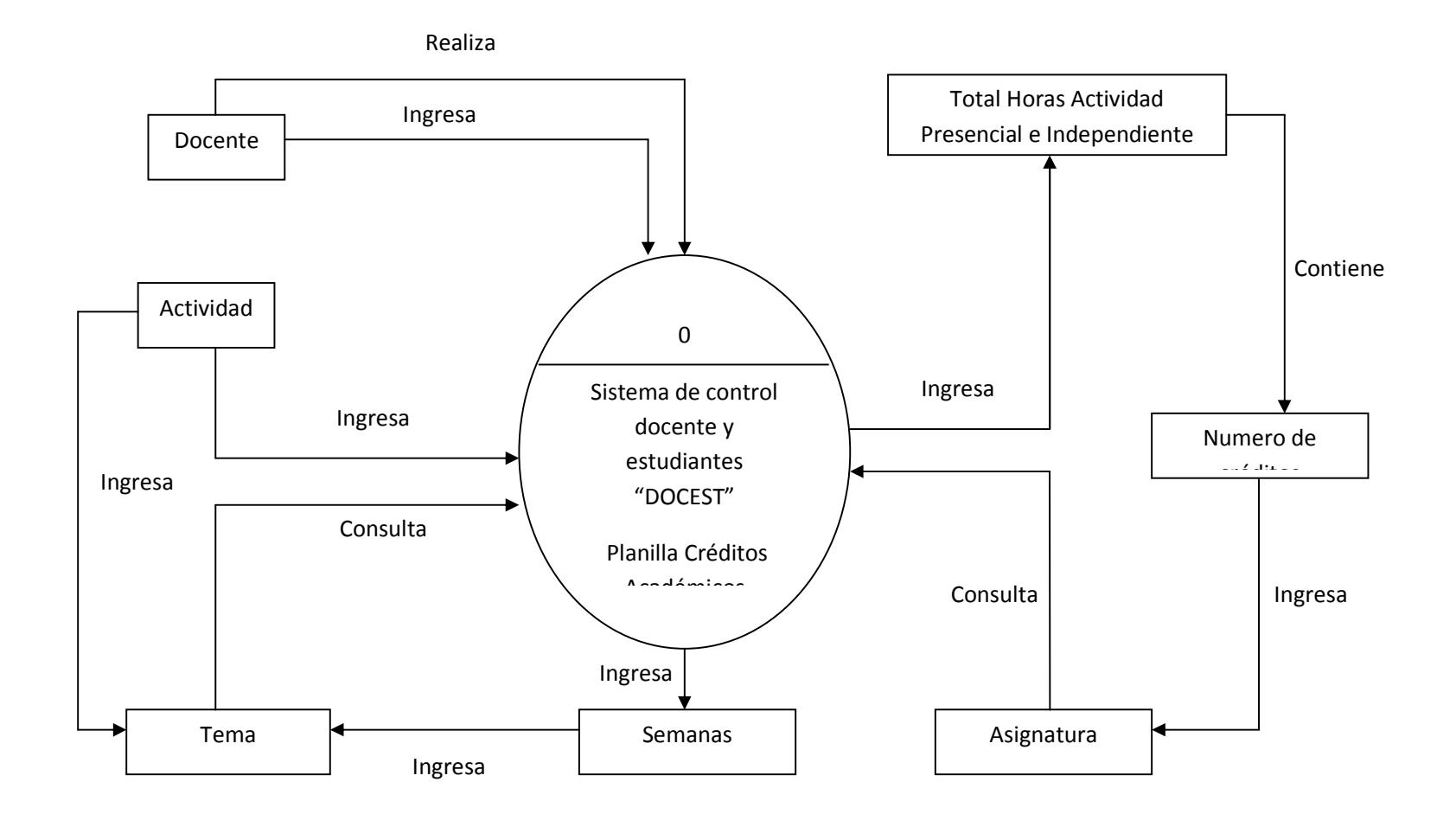

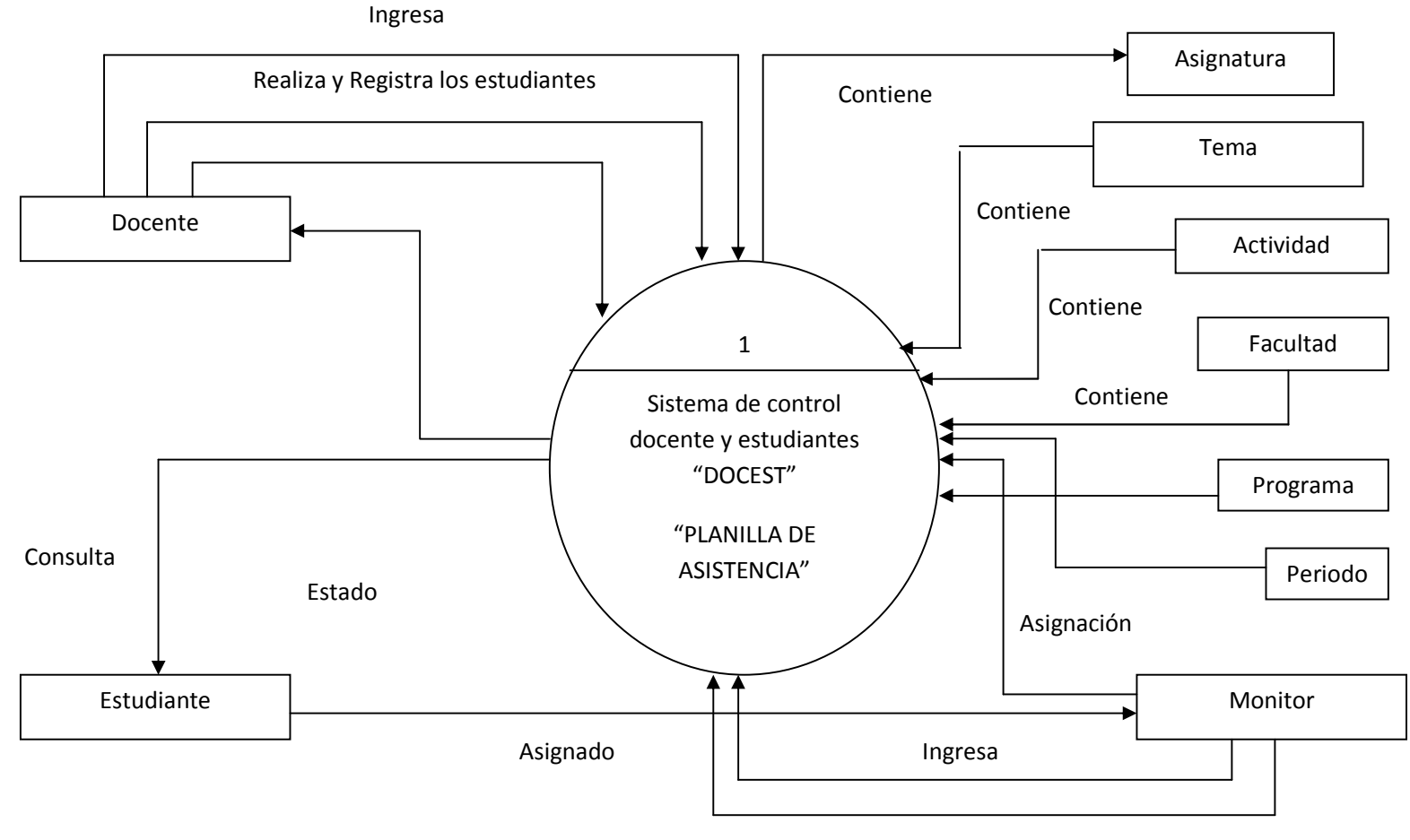

Realiza

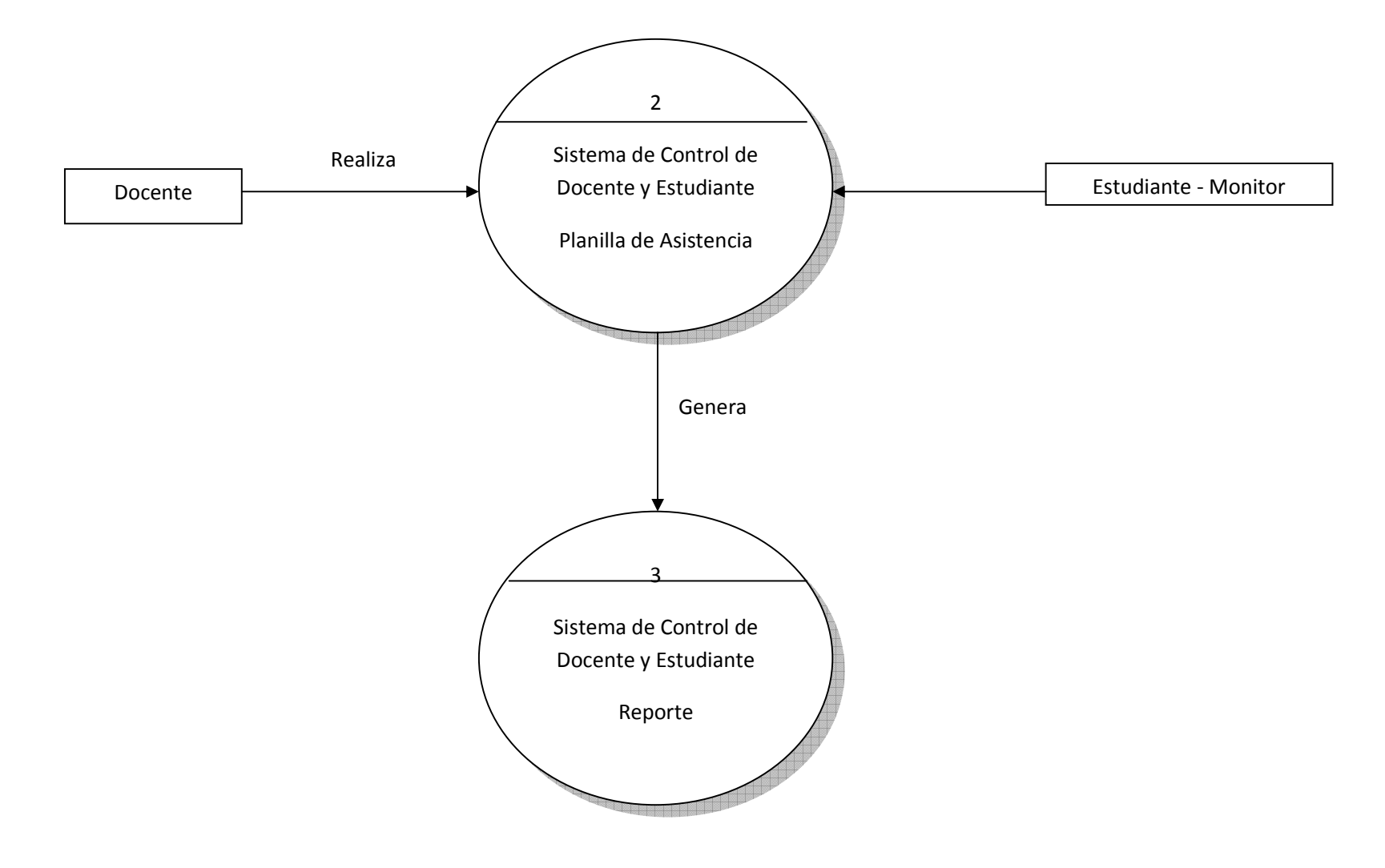

# **11. MODELO ENTIDAD RELACIÓN**

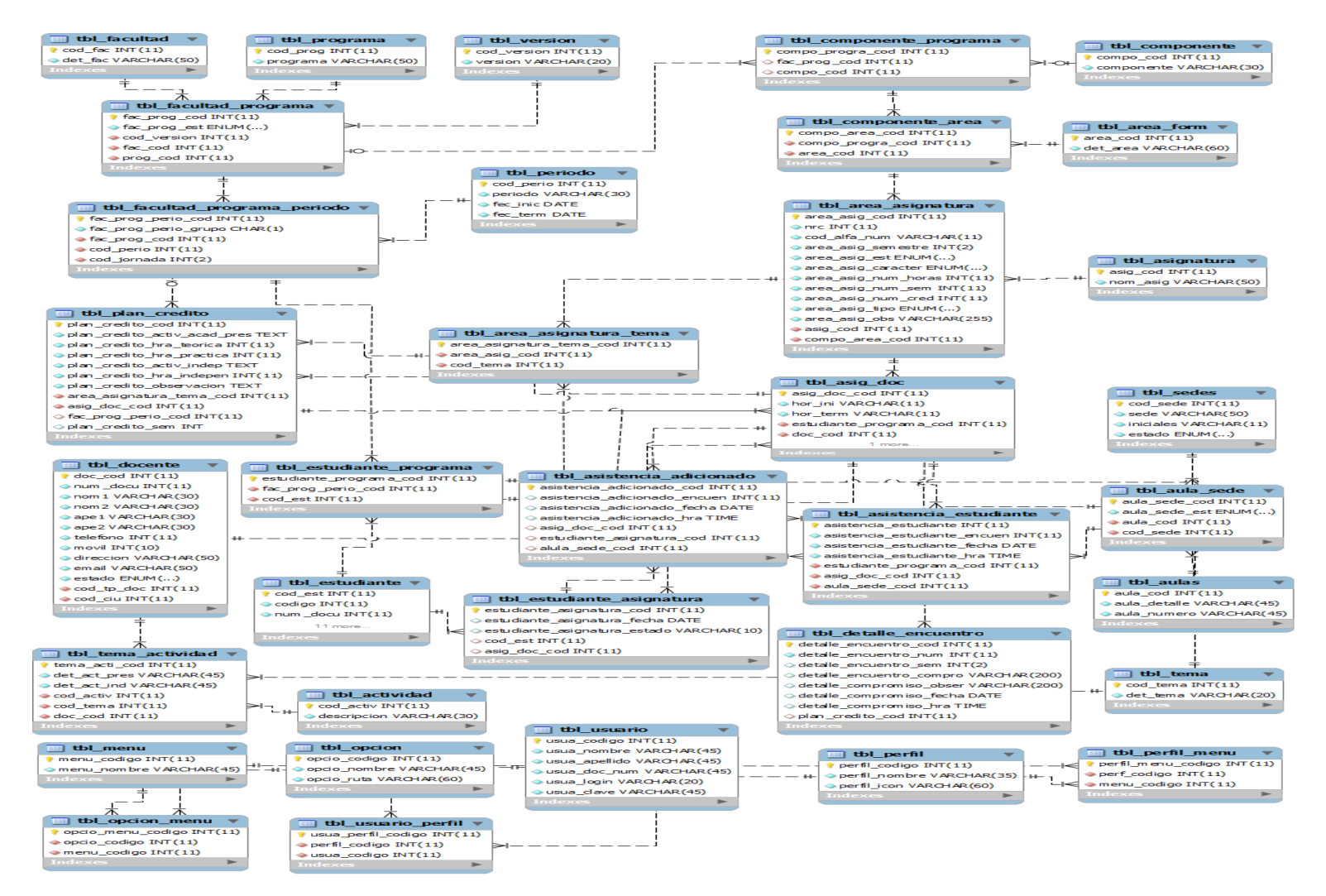

# **12. ESPACIO DE IMPLEMENTACIÓN**

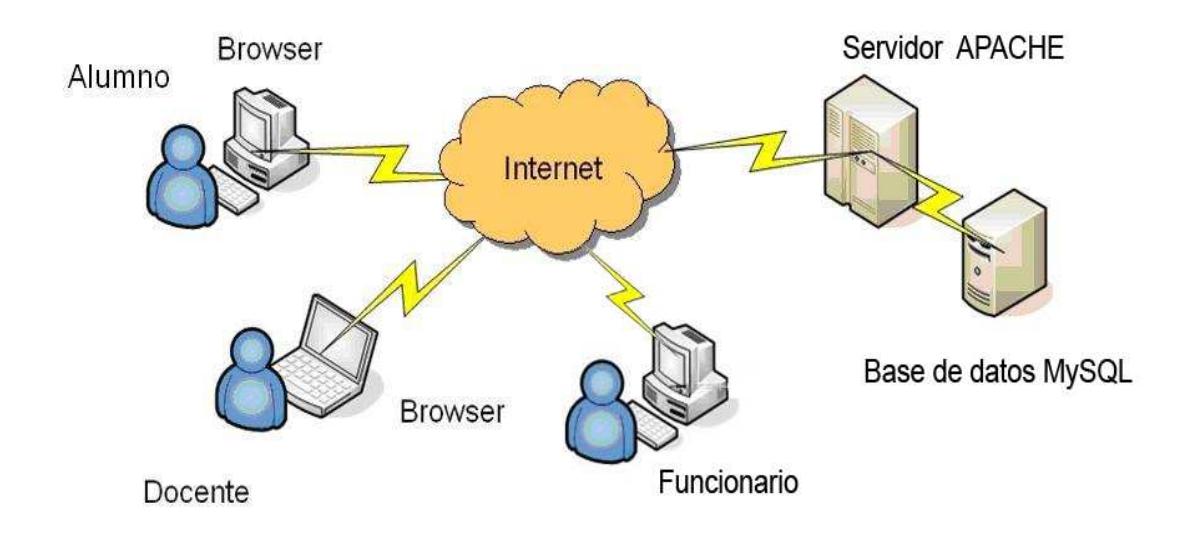

# **13. SUGERENCIAS Y RECOMENDACIONES**

- Apoyar el ingenio y la creatividad de los estudiantes, poniendo en marcha los proyectos desarrollados; para el mejoramiento de los diferentes procesos que realiza la universidad.
- Optimizar la base de datos para implementar nuevas funciones al sistema.
- El sistema se encuentra desarrollado para todo tipo de navegador y ser implementado en su versión actual y posterior.
- Al implementar el sistema se disminuirá el consumo de papel.
#### **14. CONCLUSIONES**

- Con la implementación de este aplicativo se mejorara y dará una mayor confiabilidad en el proceso de registro y control de los créditos académicos y de la asistencia a clase de los estudiantes.
- La información que se ingrese en el aplicativo se mantendrá actualizada, ya que está respaldada por una base de datos; la cual tendrá ubicación en el servidor de la universidad.
- Los informes requeridos serán generados de forma inmediata.
- El sistema se desarrolló en un lenguaje de php, y se usó una base de datos como es mysql para el creación del sistema

# **15. GLOSARIO**

#### **Software**

Se conoce como software al equipamiento lógico o soporte lógico de una computadora digital; comprende el conjunto de los componentes lógicos necesarios que hacen posible la realización de tareas específicas, en contraposición a los componentes físicos, que son llamados hardware.

### **Ofimática**

Se llama ofimática al equipamiento hardware y software usado para crear, coleccionar, almacenar, manipular y transmitir digitalmente la información necesaria en una oficina para realizar tareas y lograr objetivos básicos.

#### **Multiusuario**

La palabra multiusuario se refiere a un concepto de sistemas operativos, pero en ocasiones también puede aplicarse a programas de ordenador de otro tipo (e.j. aplicaciones de base de datos). En general se le llama multiusuario a la característica de un sistema operativo o programa que permite proveer servicio y procesamiento a múltiples usuarios simultáneamente (tanto en paralelismo real como simulado).

#### **Servidor**

En informática, un servidor es una computadora que, formando parte de una red, provee servicios a otras computadoras denominadas clientes

#### **Interfaz**

Interfaz es la conexión entre dos ordenadores o máquinas de cualquier tipo dando una comunicación entre distintos niveles.

#### **Sistema**

Un sistema (del latín systema, proveniente del griego σύστηµα) es un objeto compuesto cuyos componentes se relacionan con al menos algún otro componente; puede ser material o conceptual

#### **Base de datos**

Una base de datos o banco de datos (en ocasiones abreviada con la sigla BD o con la abreviatura b. d.) es un conjunto de datos pertenecientes a un mismo contexto y almacenados sistemáticamente para su posterior uso.

### **Base de datos MySql**

Es uno de los sistemas gestores de bases de datos (SQL) más populares desarrolladas bajo la filosofía de código abierto. Según las cifras del fabricante, existen más de seis millones de copias de MySQL funcionando en la actualidad, lo que supera la base instalada de cualquier otra herramienta de bases de datos.

### **Mysql**

Una base de datos. Hostalia da en algunos planes de hosting una o varias bases de datos MySQL.

# **16. BIBLIOGRAFÍA**

- Introducción a la Teoría General de Sistemas Autor: Autor Johansen Bertoglio, Oscar
- Teoría General de Sistemas Autor: Gigch John Van
- Calidad de Sistemas de Información Autor: Plattini Velthuis, Mario Gerardo
- Introducción a la Teoría General de Sistemas Autor: Johansen Bertoglio, Oscar
- Análisis y Diseño de Aplicaciones Informáticas de Gestión Autor: Plattini Velthuis, Mario Gerardo

### - **FUENTE**

- http://html.rincondelvago.com/analisis-y-diseno-de-sistemas- informaticos.html
- http://www.terra.com.mx/servicioaclientes/articulo/118449/
- www.mineducacion.gov.co
- www.mysql.com

### **17. ANEXOS**

### **17. 1 MANUAL TÉCNICO DEL SISTEMA**

#### **17.1.2 INTRODUCCIÓN**

El manual técnico del sistema es presentar y explicar la estructura interna del sistema de información "DOCEST".

El software que se creó a partir en un lenguaje de php y un gestor de base de datos como es el mysql por lo tanto se dio la tarea de facilitar a un mejor los procesos de asistencias a clases a los estudiantes a partir de eso llevo a cabo un sistema para los docentes en manejar un mejor control de registro de asistencias de los estudiantes durante las clases así llevando unos procesos fiables y contundentes, por el otro lado agilizando a un mejor los procesos de créditos académicos en una forma segura y e entendibles.

#### **17.1.3 REQUERIMIENTOS MÍNIMOS DE HARDWARE Y SOFTWARE**

#### **17.1.4 REQUERIMIENTOS MÍNIMOS DE SOFTWARE**

- Soporta Plataforma Windows XP SP2 y SP3
- Soporta Plataforma Windows Vista todas las Versiones
- Soporta Plataforma Windows 7 todas las Versiones

#### **17.1.5 REQUERIMIENTOS MINIMOS DE HARDWARE**

- Memoria RAM 256 MB
- Espacio de Disco Duro 200 MB
- $\checkmark$  Procesador Superior a 500 MHZ

# **17.1.6 DESCRIPCIÓN DE LA BASE DE DATOS**

# **TABLA ÁREA POR ASIGNATURA**

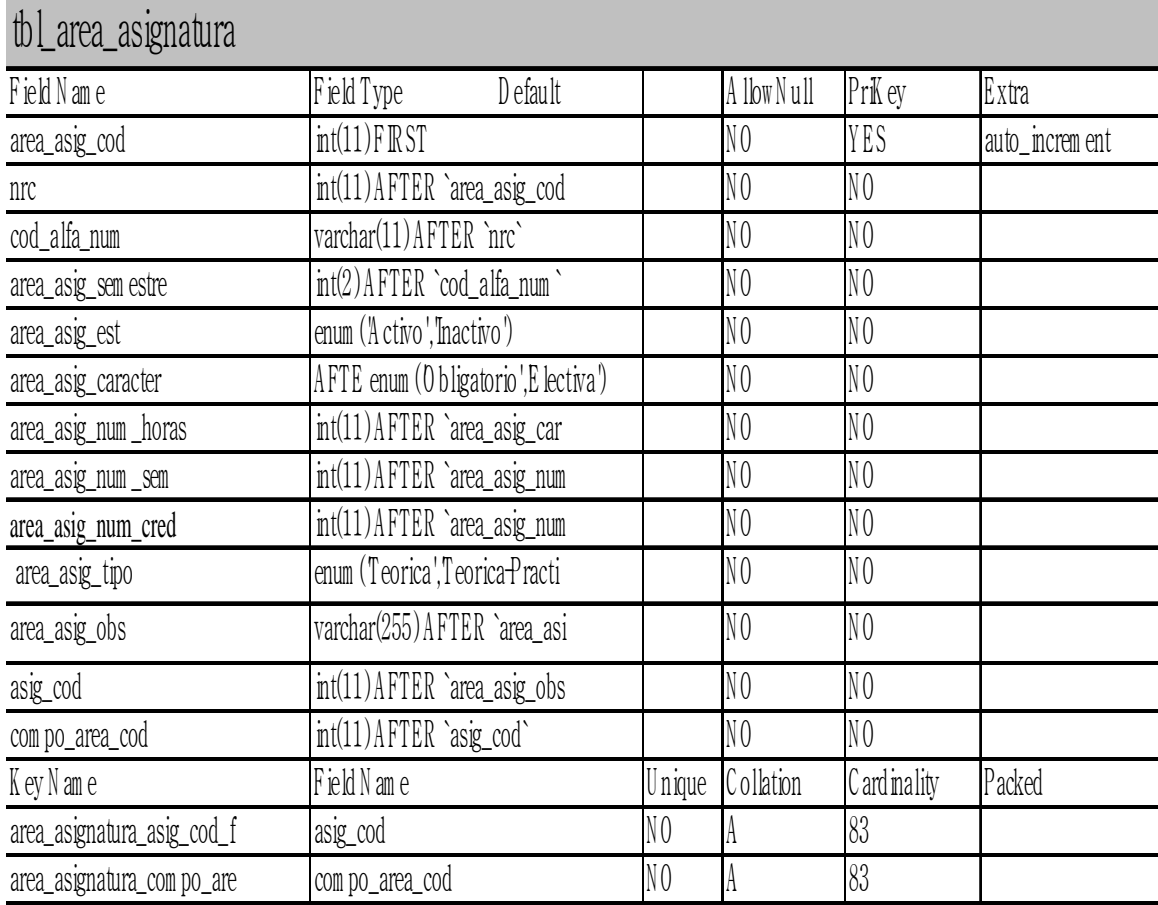

Almacena las áreas por asignaturas de un programa

# **TABLA ÁREA ASIGNATURA TEMA**

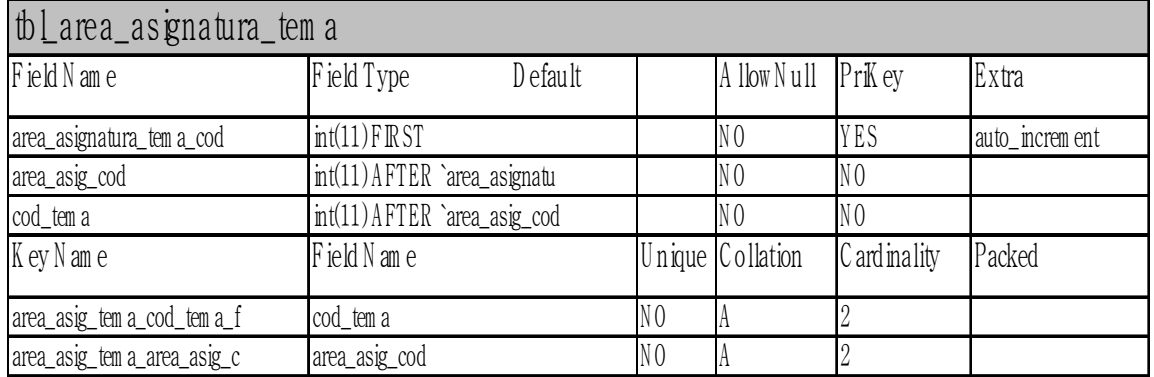

Almacena las áreas por asignaturas con sus respectivos temas

# **TABLA ÁREA FORMACIÓN**

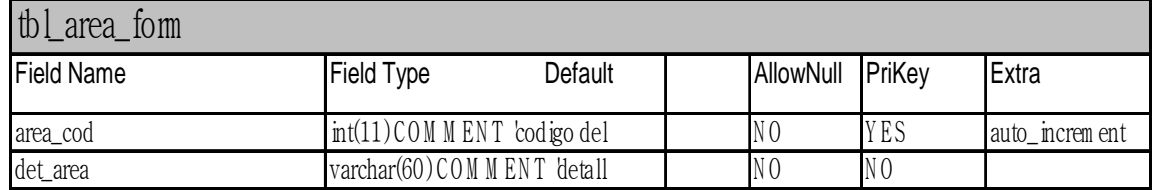

Almacena las áreas de formación

# **TABLA ASIGNATURA DOCENTE**

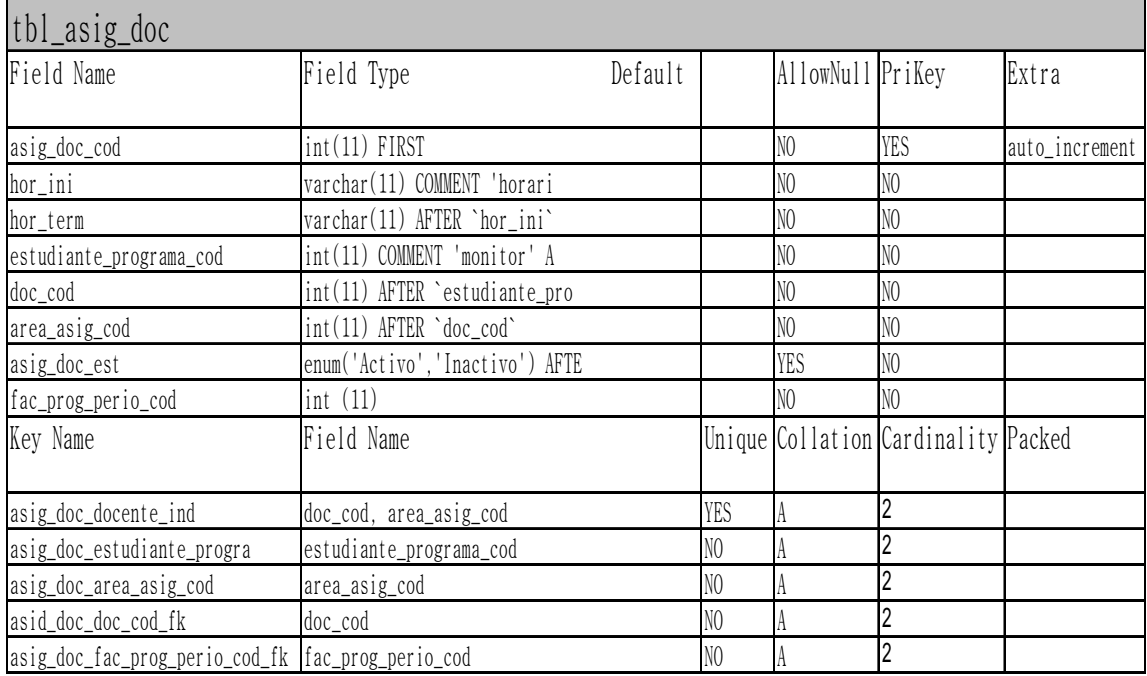

Almacena y asigna Asignatura por Docente

# **TABLA ASIGNATURA**

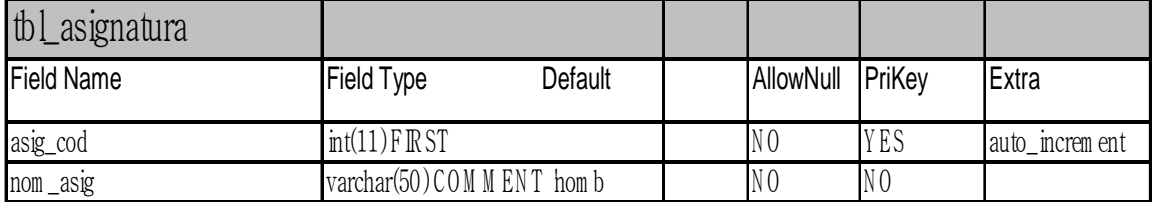

Almacena las asignaturas

# **TABLA ASISTENCIA ADICIONADO**

# tbl\_asistencia\_adicionado

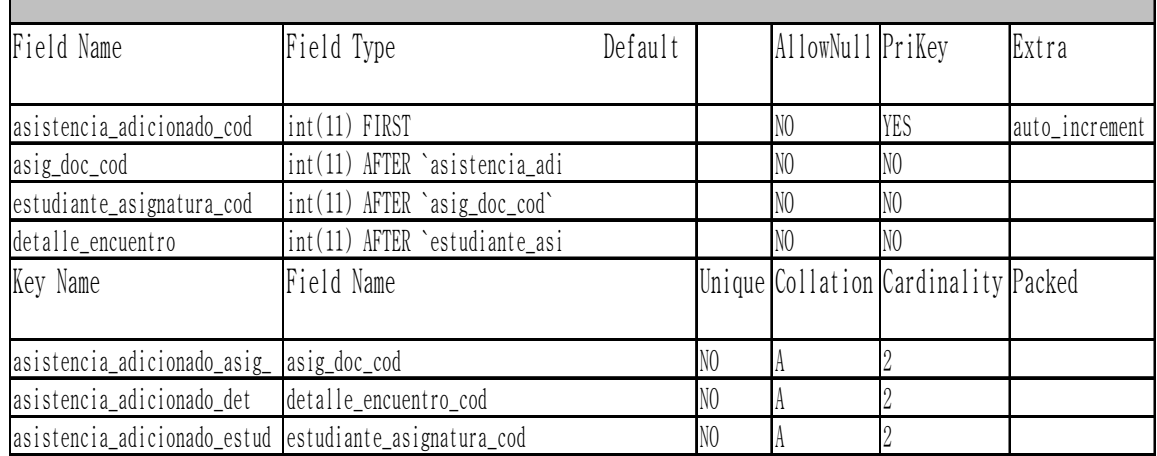

# Almacena los estudiantes de diferentes programas

# **TABLA ASISTENCIA ESTUDIANTE**

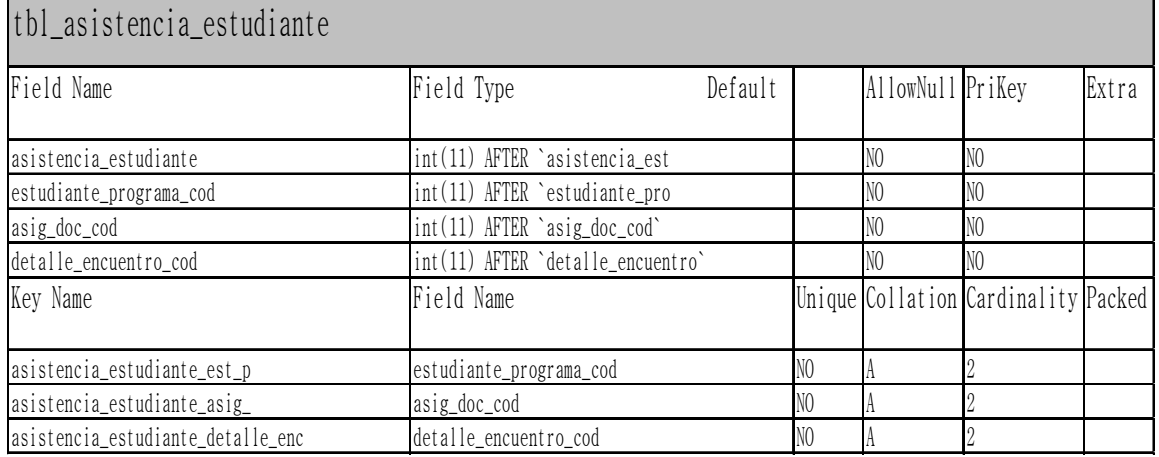

 Almacena la asistencia de los estudiante del programa que asistan al encuentro

## **TABLA AULAS**

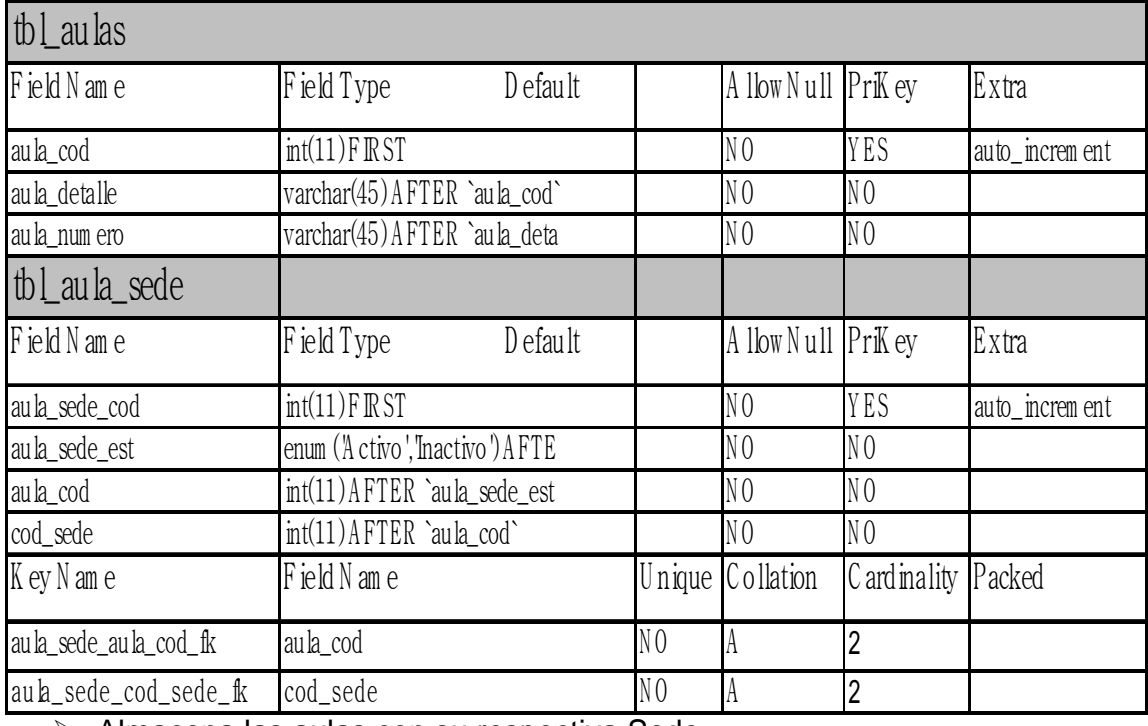

> Almacena las aulas con su respectiva Sede

# **TABLA CIUDAD**

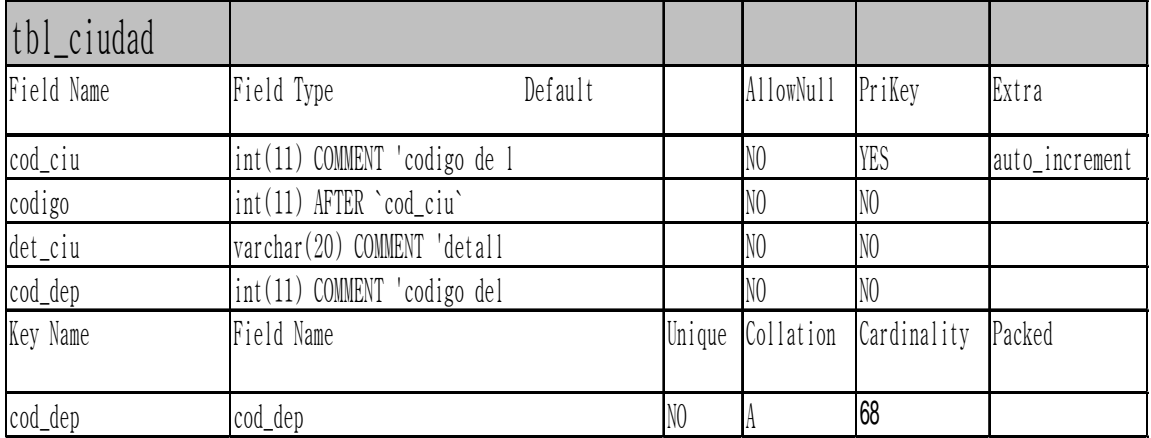

 $\overline{P}$  Almacena las ciudades con su respectivo departamento

# **TABLA COMPONENTE**

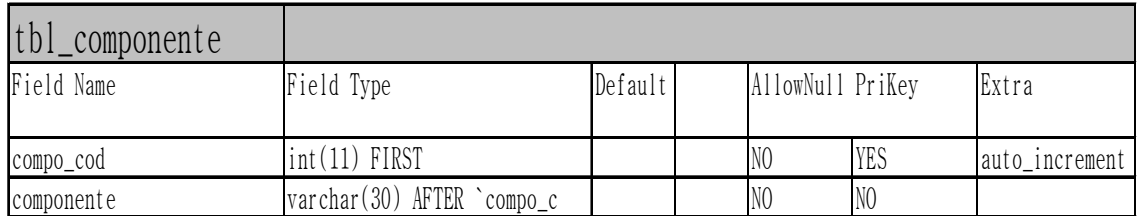

## > Almacena los componentes que tiene los programas

# **TABLA COMPONENTE ÁREA**

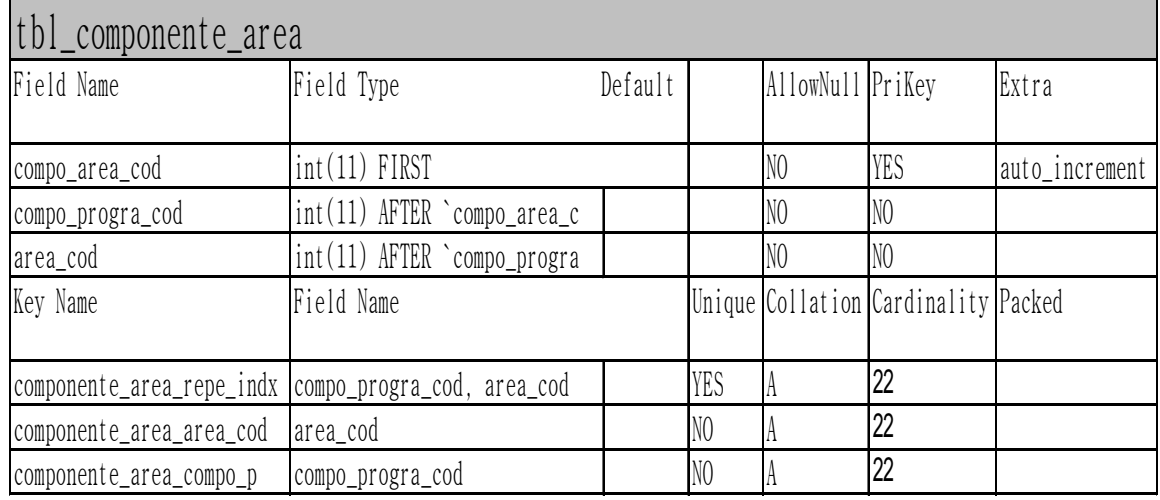

Almacena los componentes con sus respectiva áreas

# **TABLA COMPONENTE PROGRAMA**

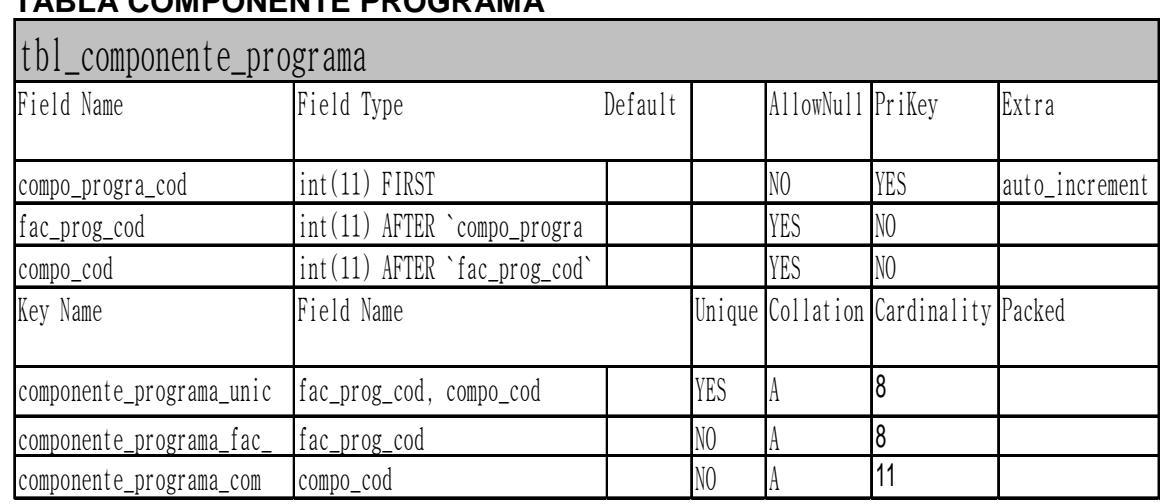

Almacena los componentes con su respectivos programas

### **TABLA DEPARTAMENTO**

# tbl\_departamento

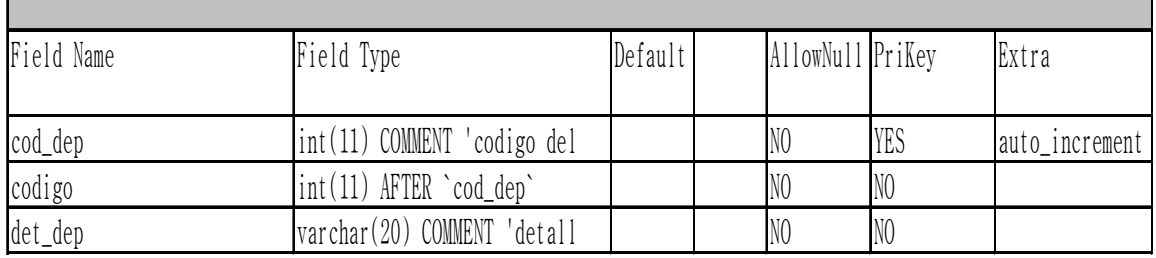

Almacena los Departamentos

# **TABLA DETALLE ENCUENTRO**

# tbl\_detalle\_encuentro

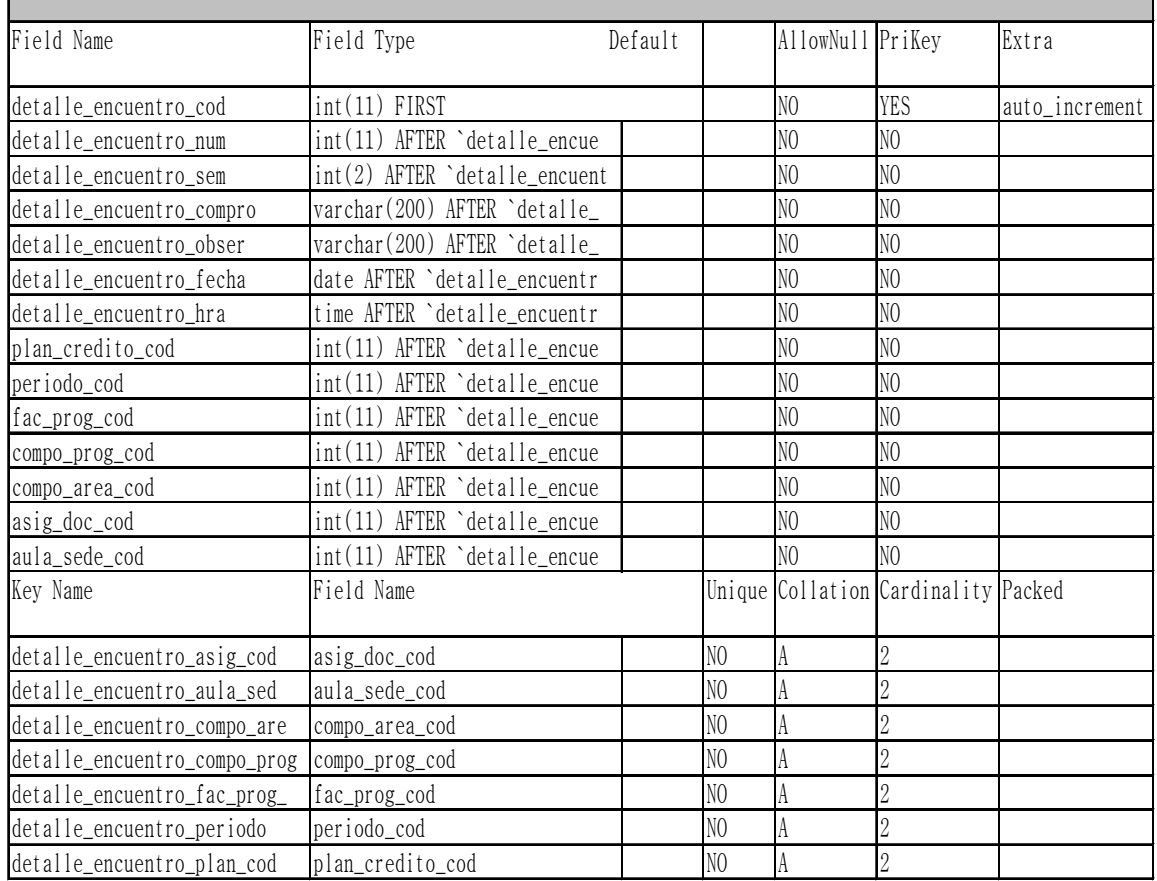

Almacena los encuentros durante la semana

## **TABLA DOCENTE**

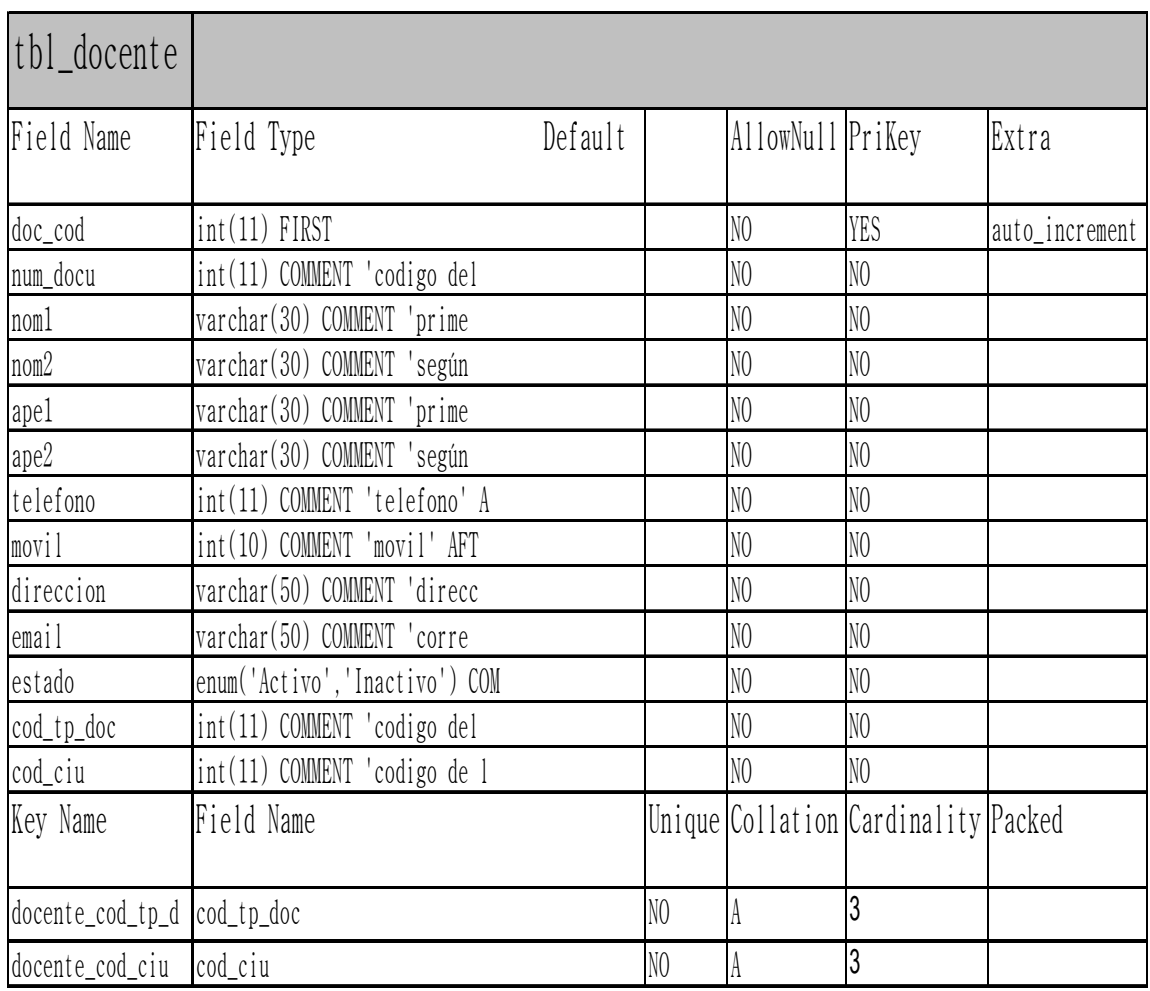

# > Almacena los docentes que esta activos

## **TABLA ESTADO**

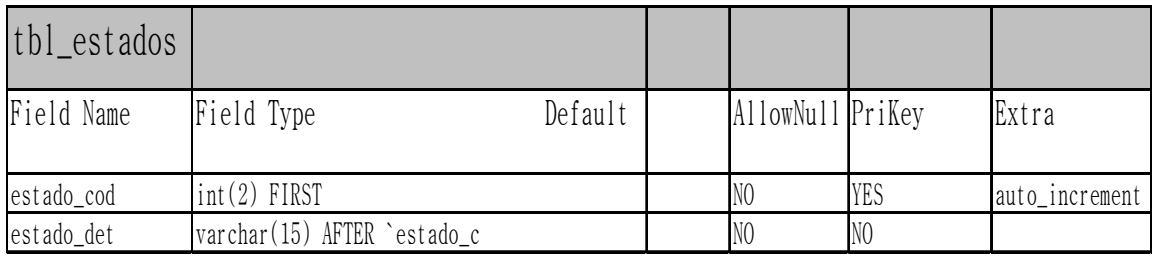

Almacena los estados

# **TABLA ESTUDIANTE**

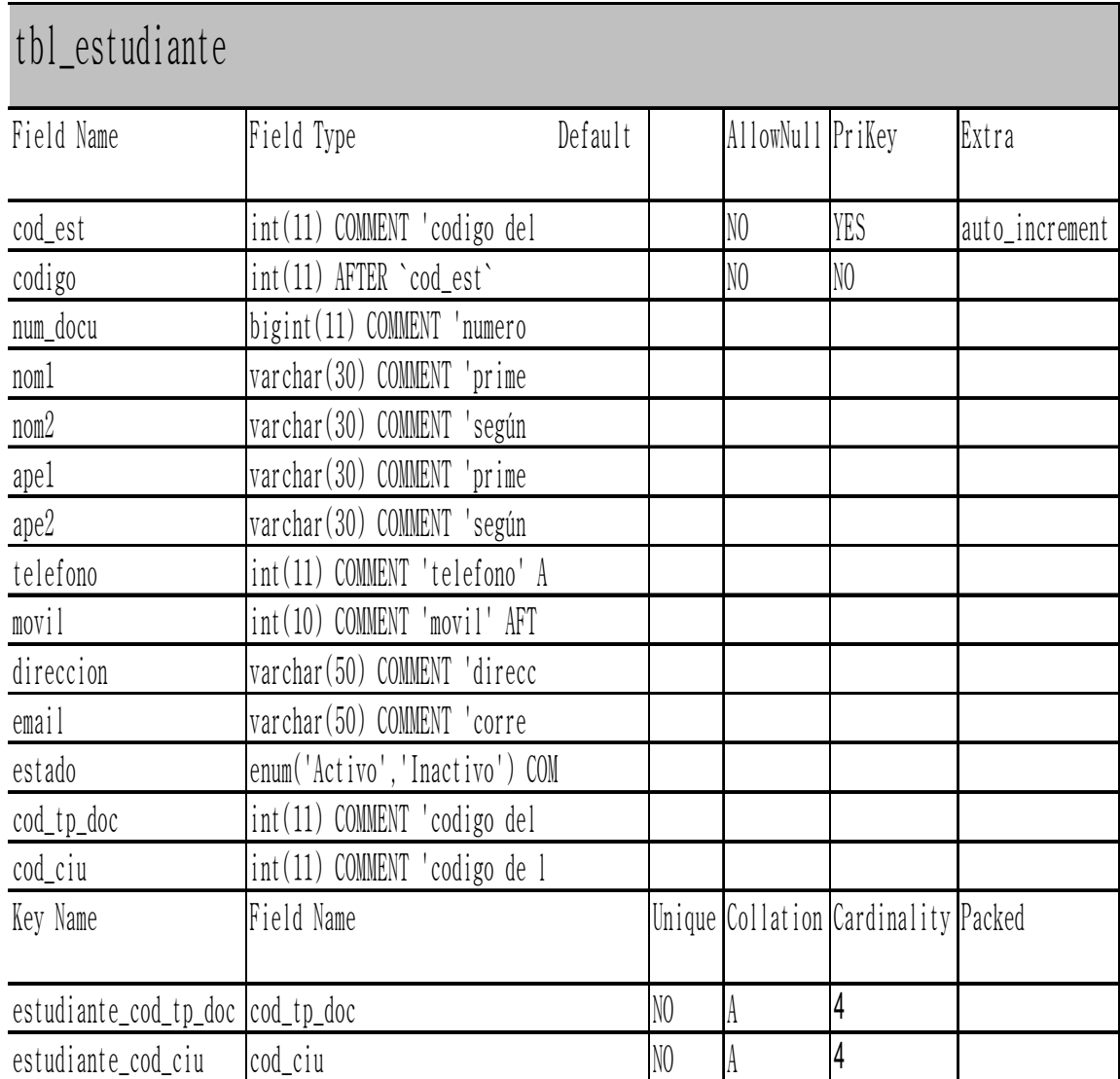

Almacena los estudiantes

# **TABLA ESTUDIANTE ASIGNATURA**

# tbl\_estudiante\_asignatura

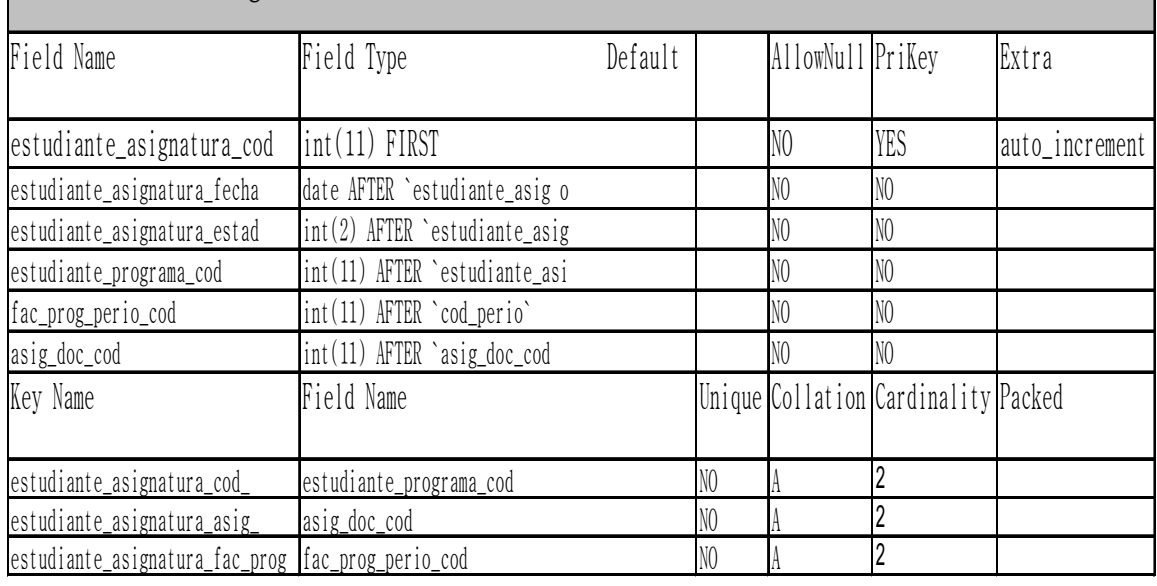

Almacena los estudiantes por asignatura

# **TABLA ESTUDIANTE PROGRAMA**

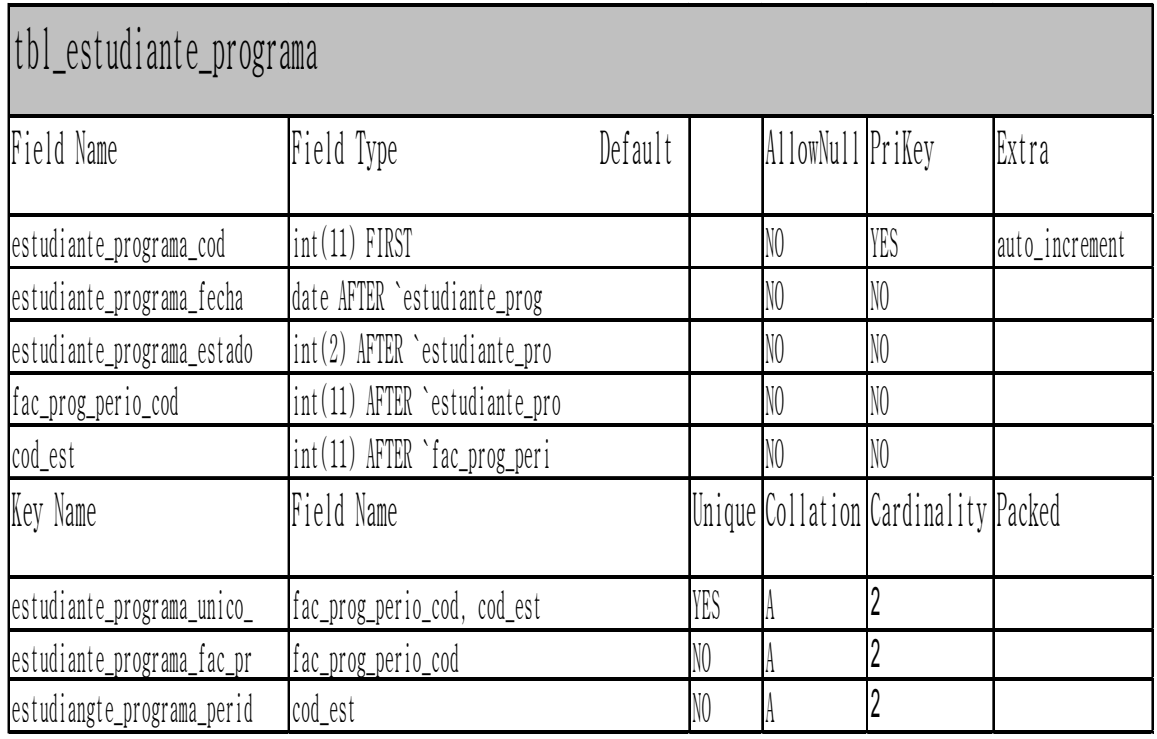

> Almacena los estudiante con su respectivos programa

# **TABLA FACULTAD**

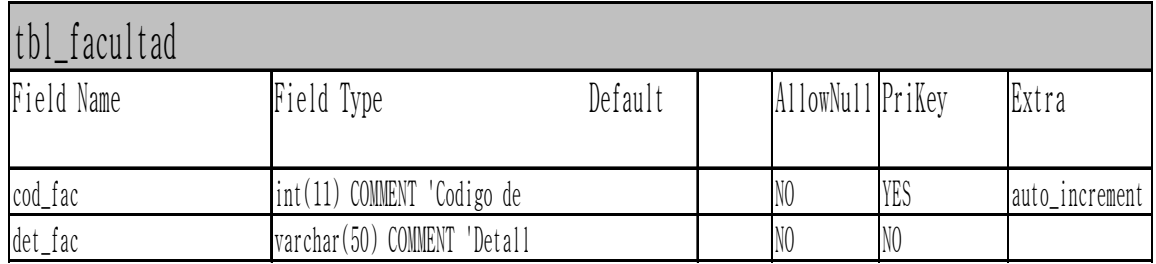

## Almacena las Facultades

# **FACULTAD PROGRAMA**

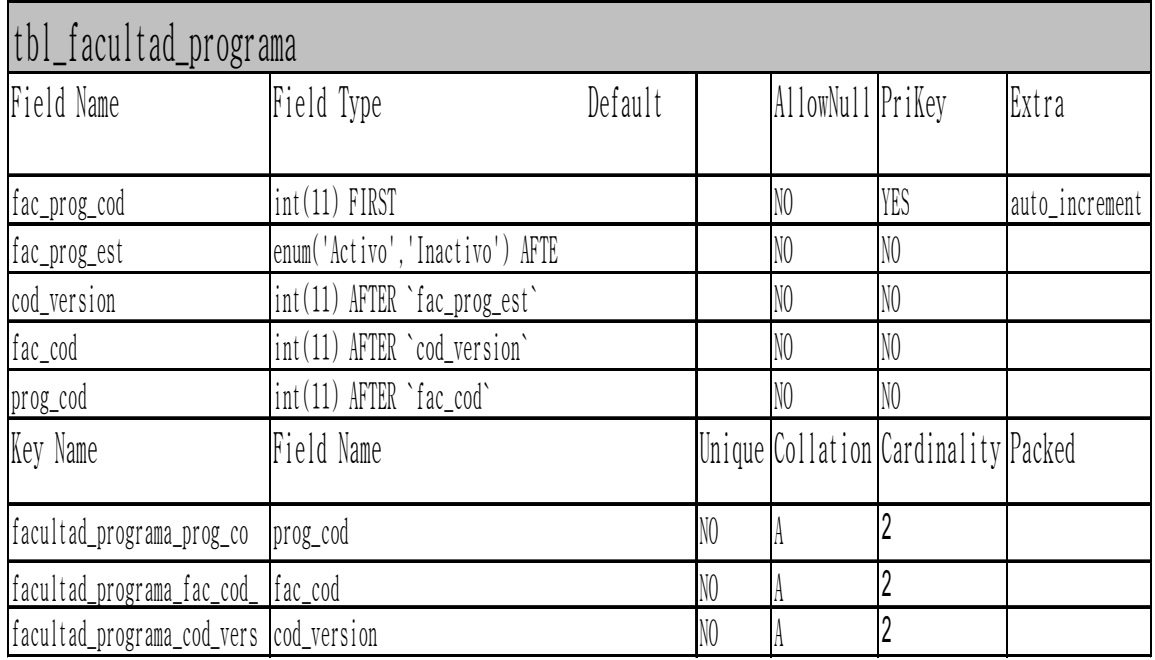

Almacena la Facultad con sus respectivos Programas

# **TABLA FACULTAD PROGRAMA PERIODO**

# tbl\_facultad\_programa\_periodo

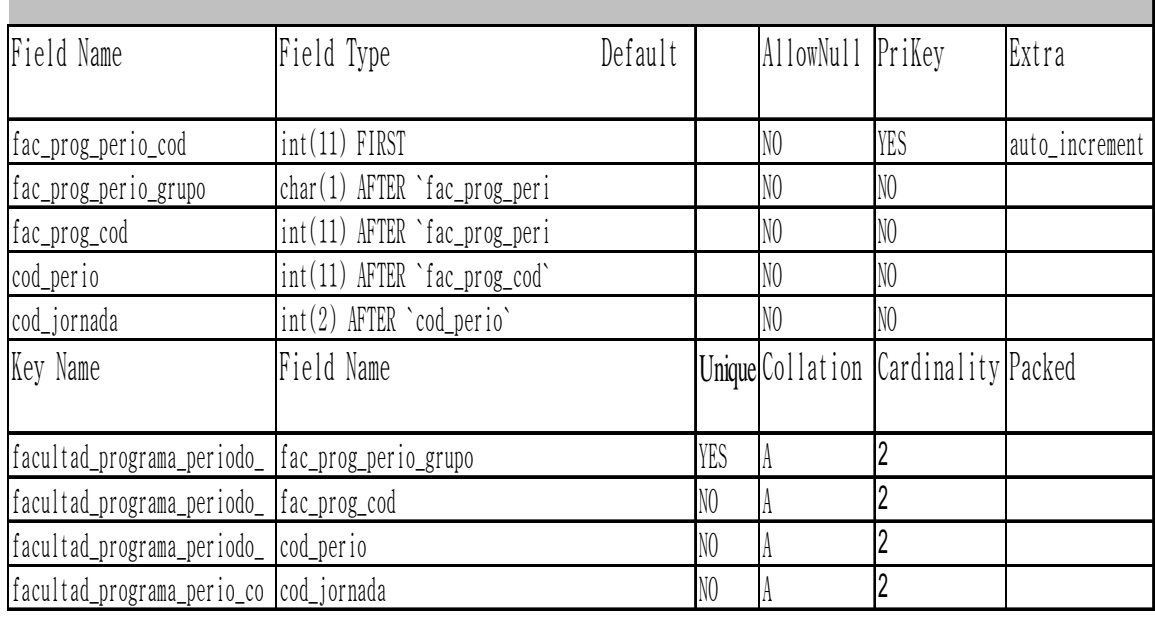

Almacena la Facultad con sus respectivo programa con el periodo

# **TABLA JORNADA**

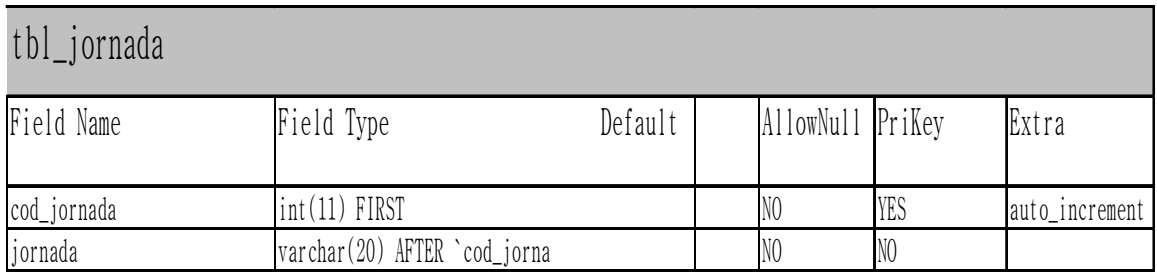

Almacena las jornada

# **TABLA PERIODO**

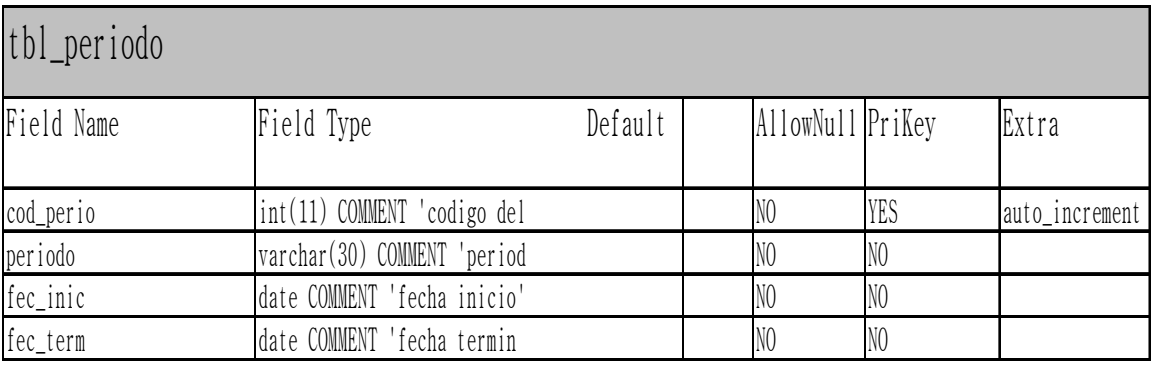

# Almacena los periodos

# **TABLA PLANILLA CRÉDITOS**

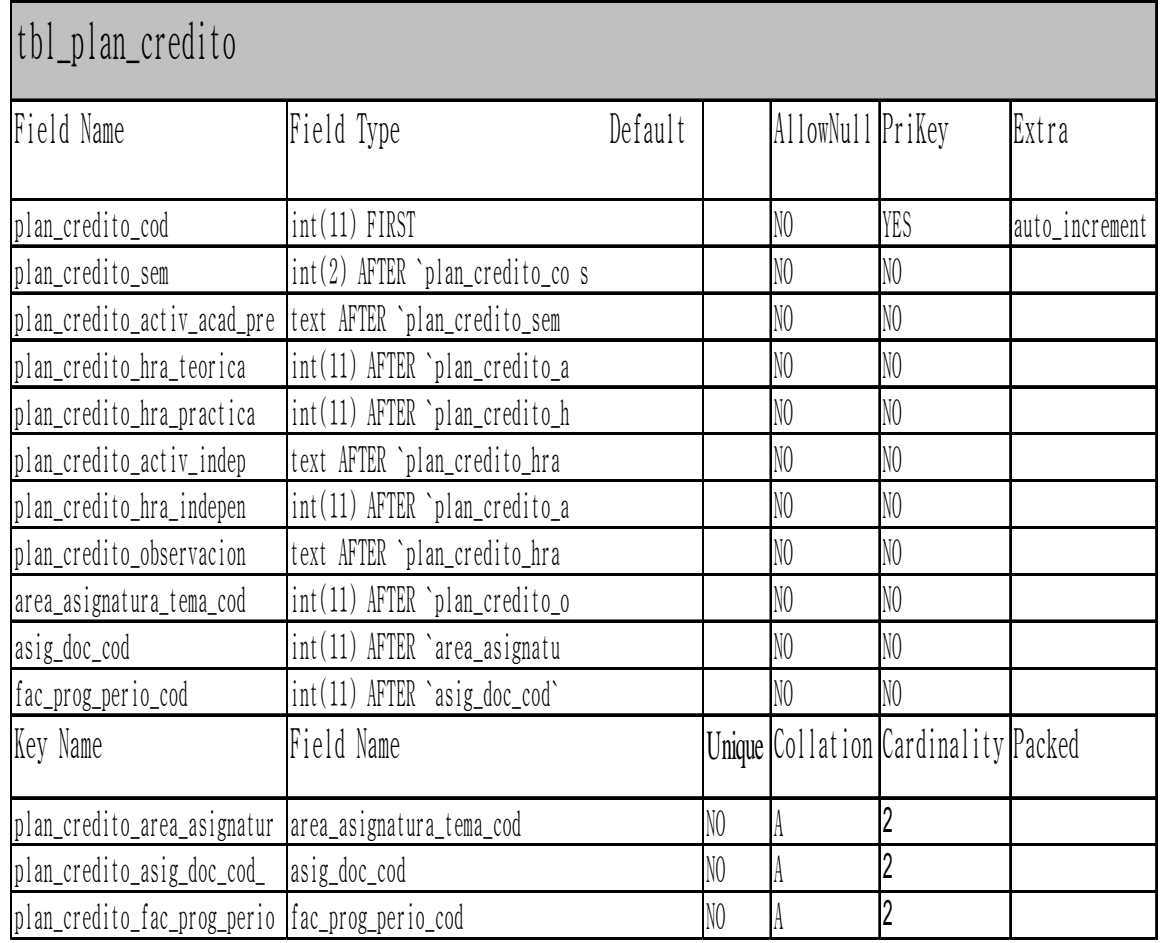

Almacena Créditos Académicos

# **TABLA PERMISOS POR USUARIO**

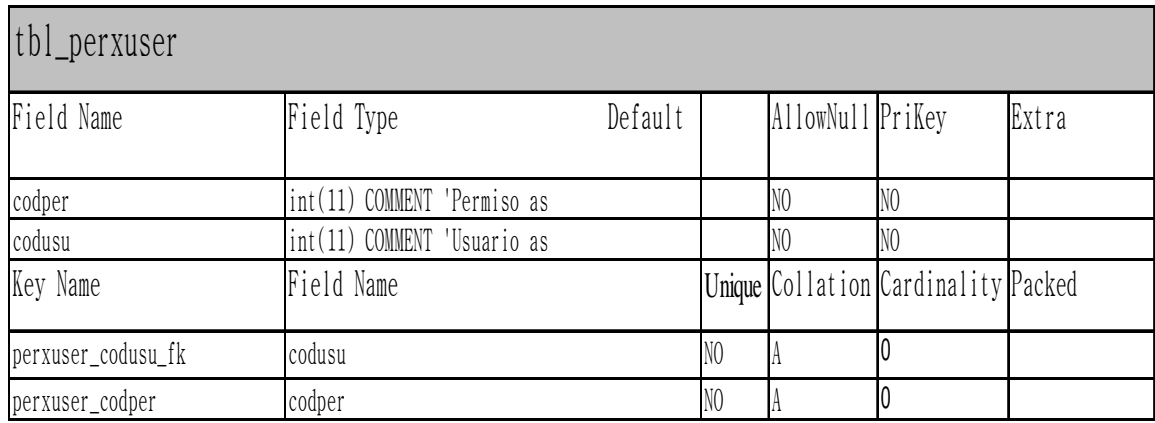

Almacena los permisos por usuario

# **TABLA PROGRAMA**

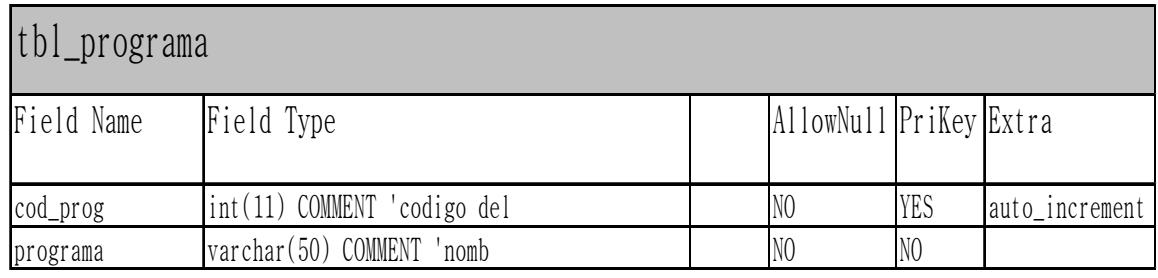

Almacena los programas

# **TABLA SEDES**

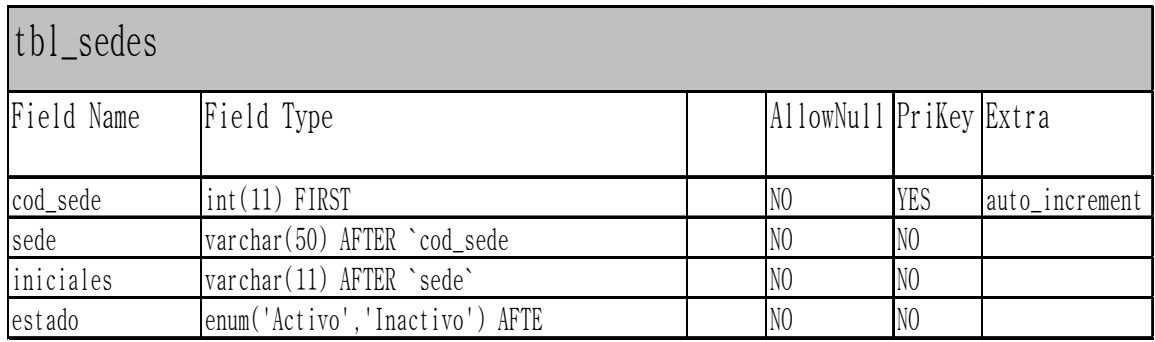

> Almacena las sedes que se encuentran activas

# **TABLA TEMAS**

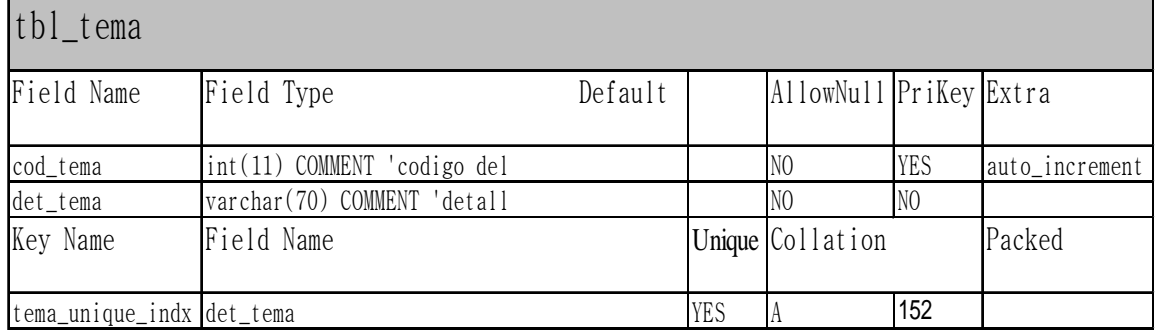

# > Almacena los Temas

# **TABLA TIPO DOCUMENTO**

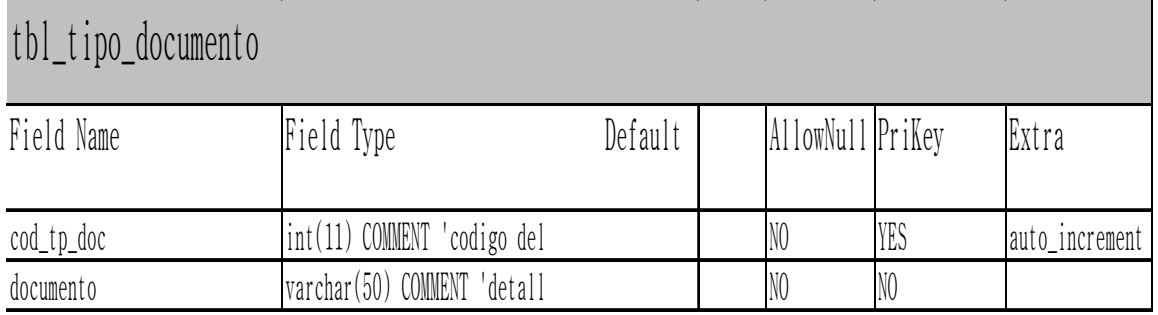

Almacena los tipos de documentos

# **TABLA VERSIÓN**

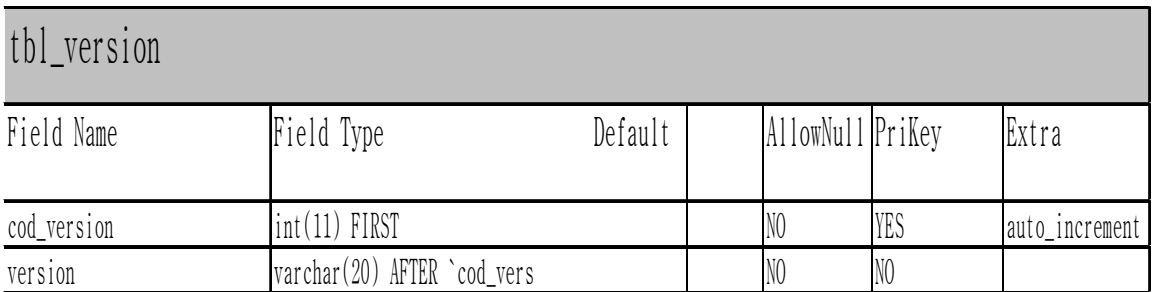

Almacena las versiones

# **TABLA USUARIO**

# usuario

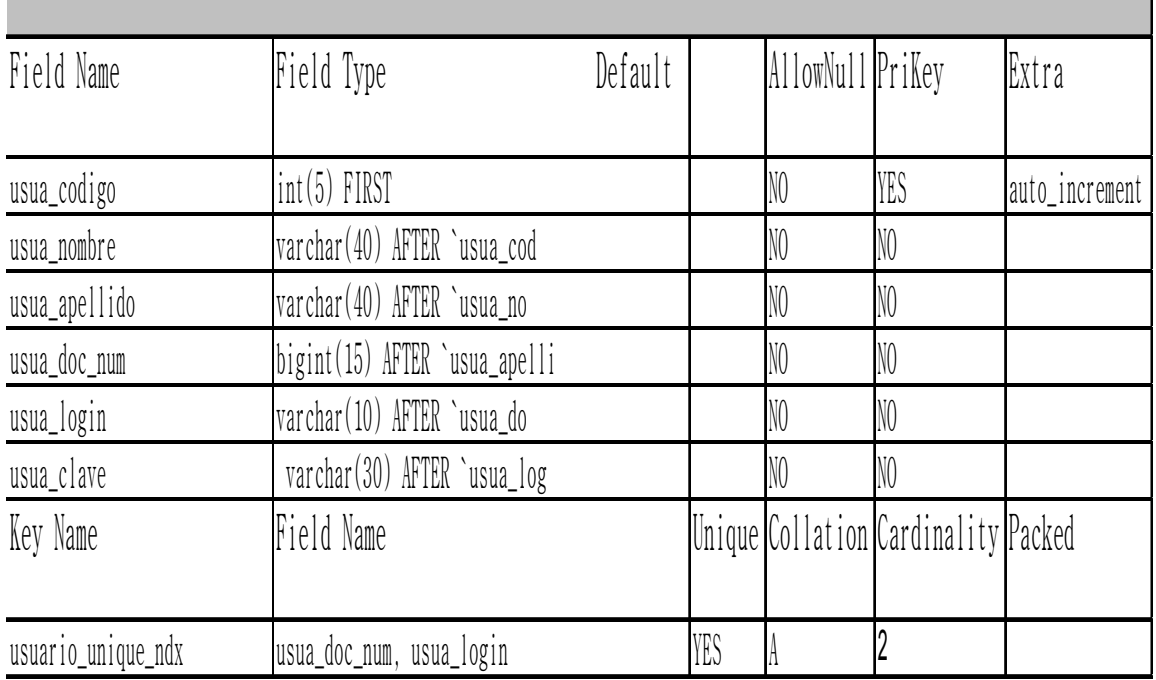

# Almacena los usuarios

# **TABLA USUARIOS OPCIONES**

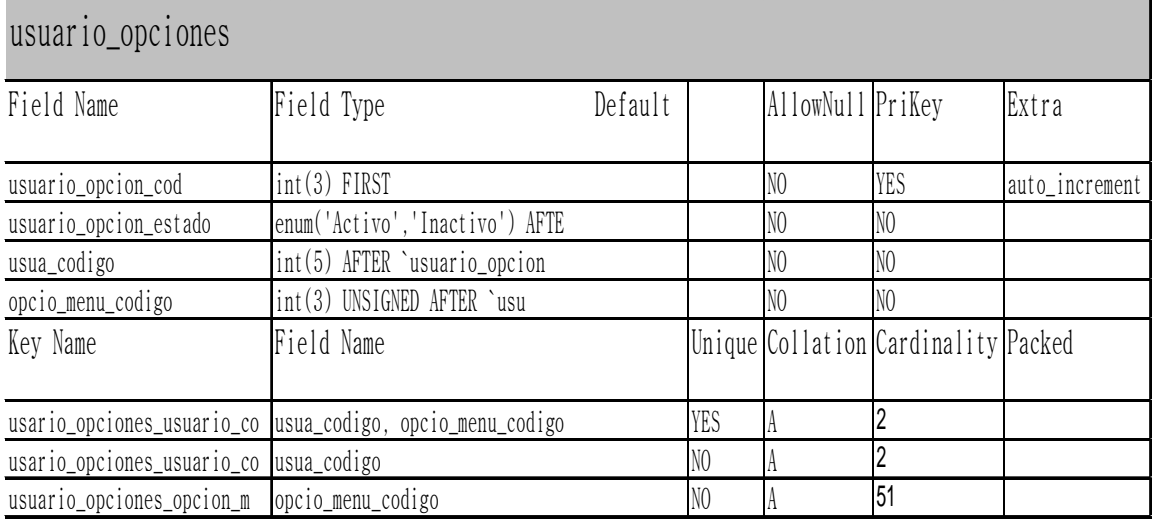

Almacena usuario por opciones

# **TABLA USUARIO PERIL**

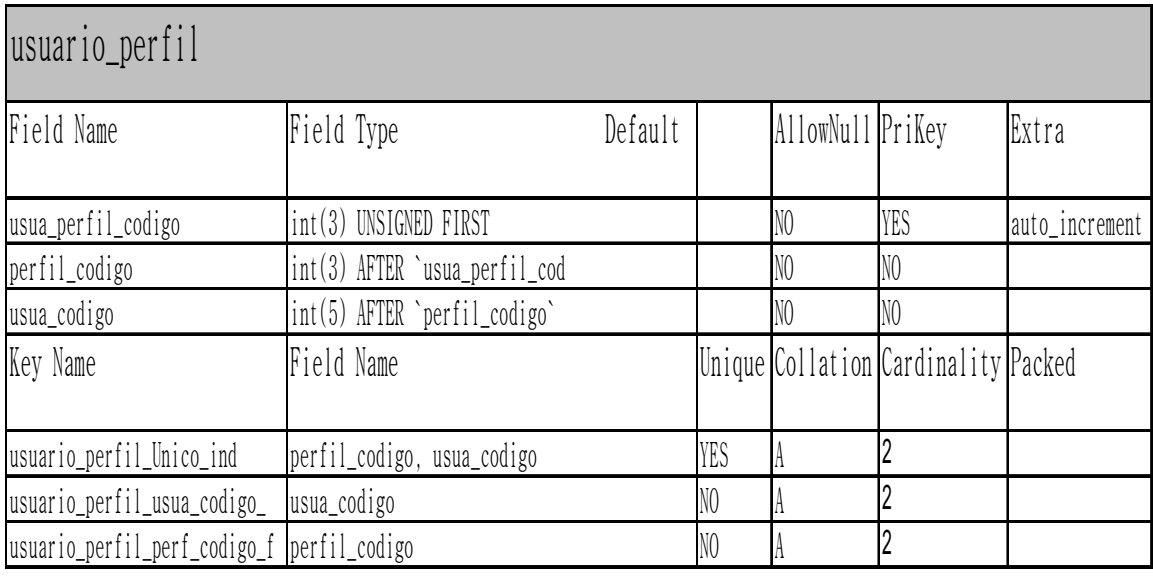

> Almacena usuario por perfil

# **17.1.7 DICCIONARIO DE DATOS**

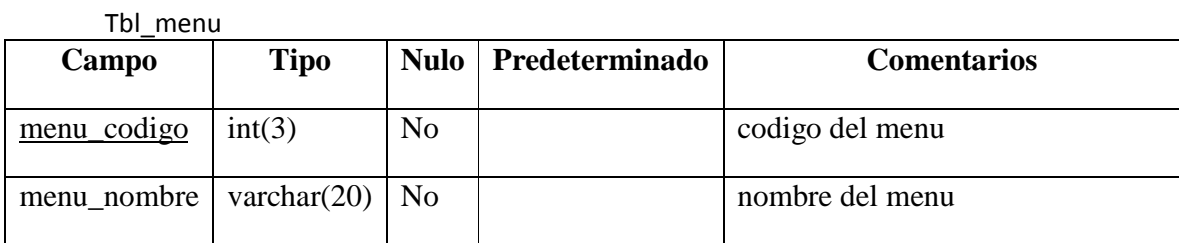

#### Tbl\_opcion

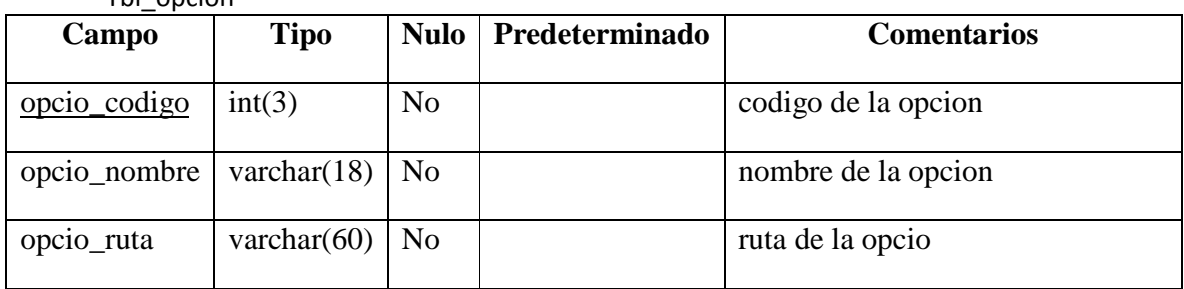

#### Tbl\_opcion\_menu

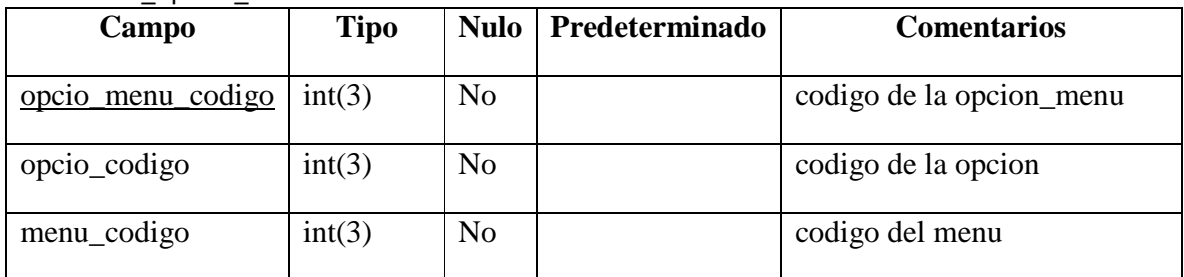

#### Tbl\_perfil

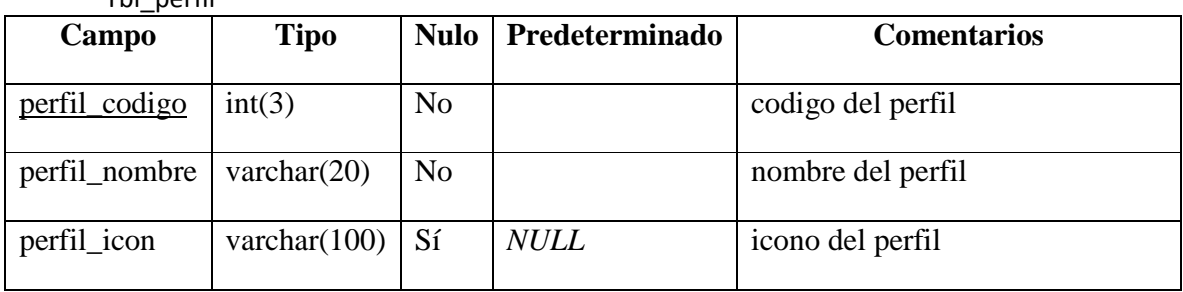

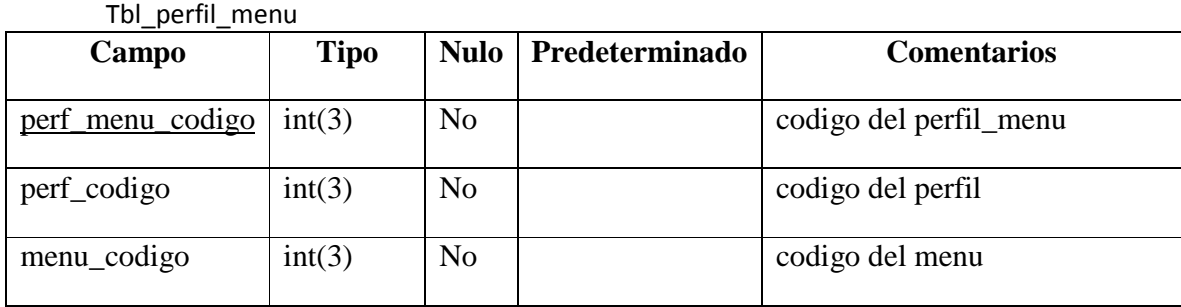

#### Tbl\_area\_asignatura

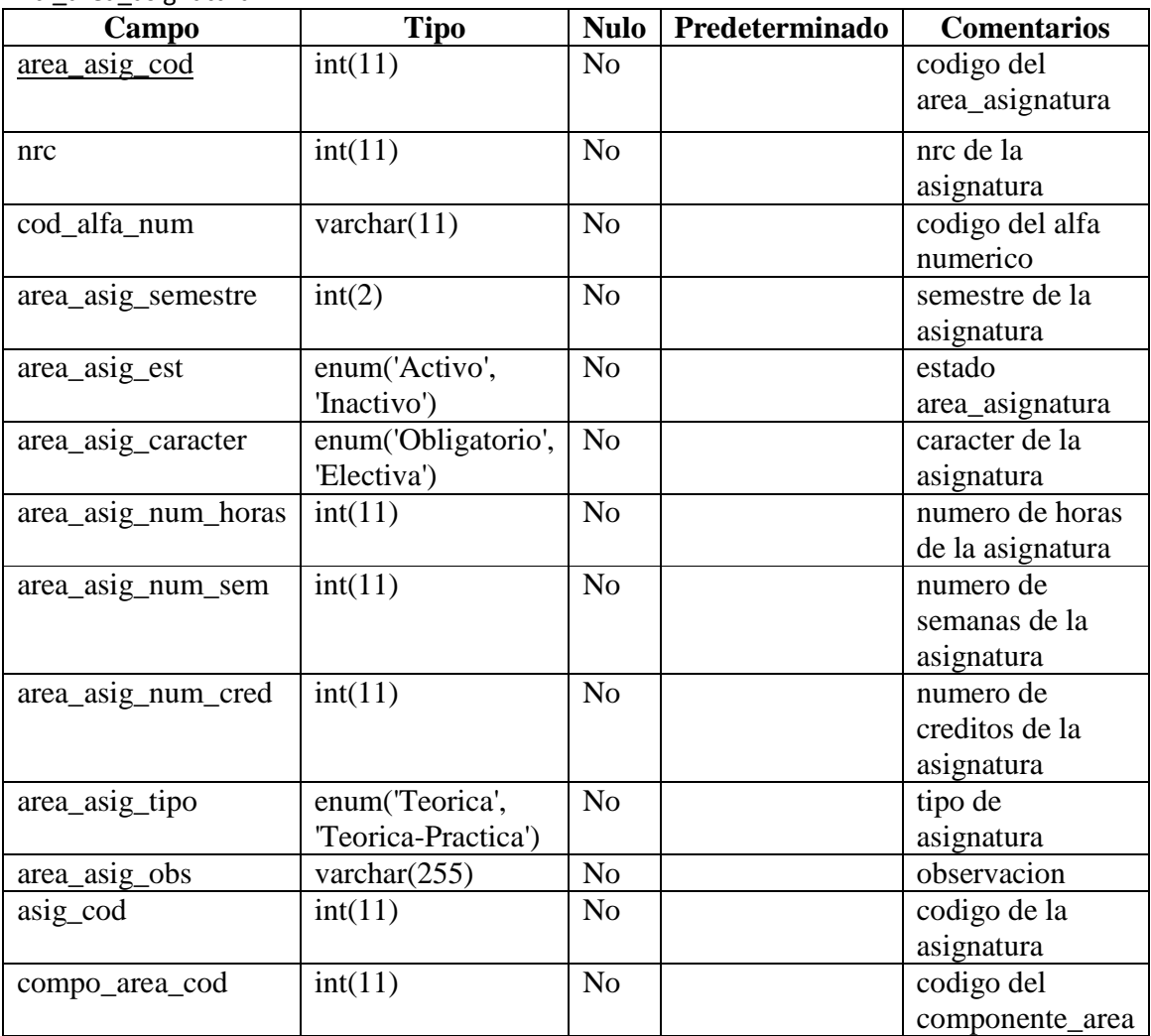

#### Tbl\_area\_asignatura\_tema

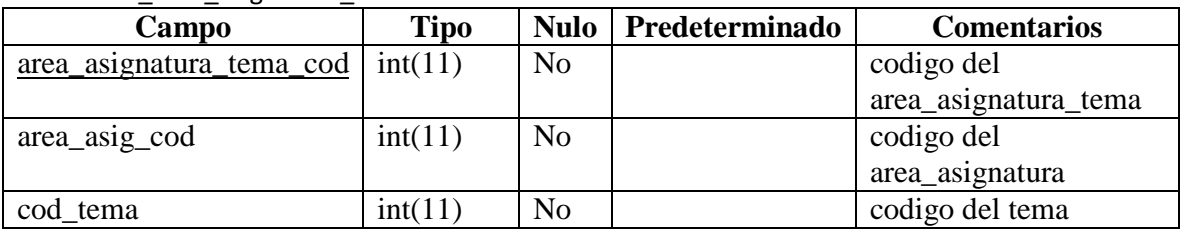

#### Tbl area formacion

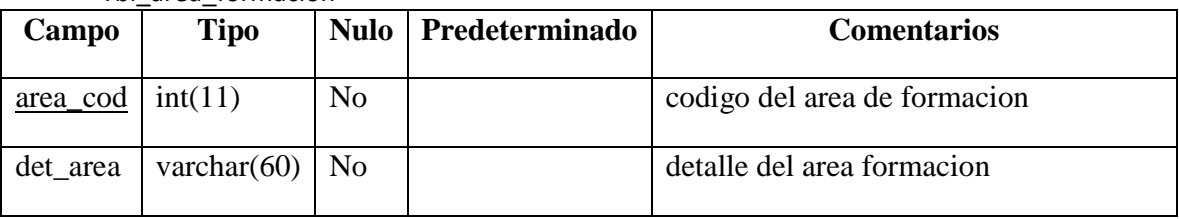

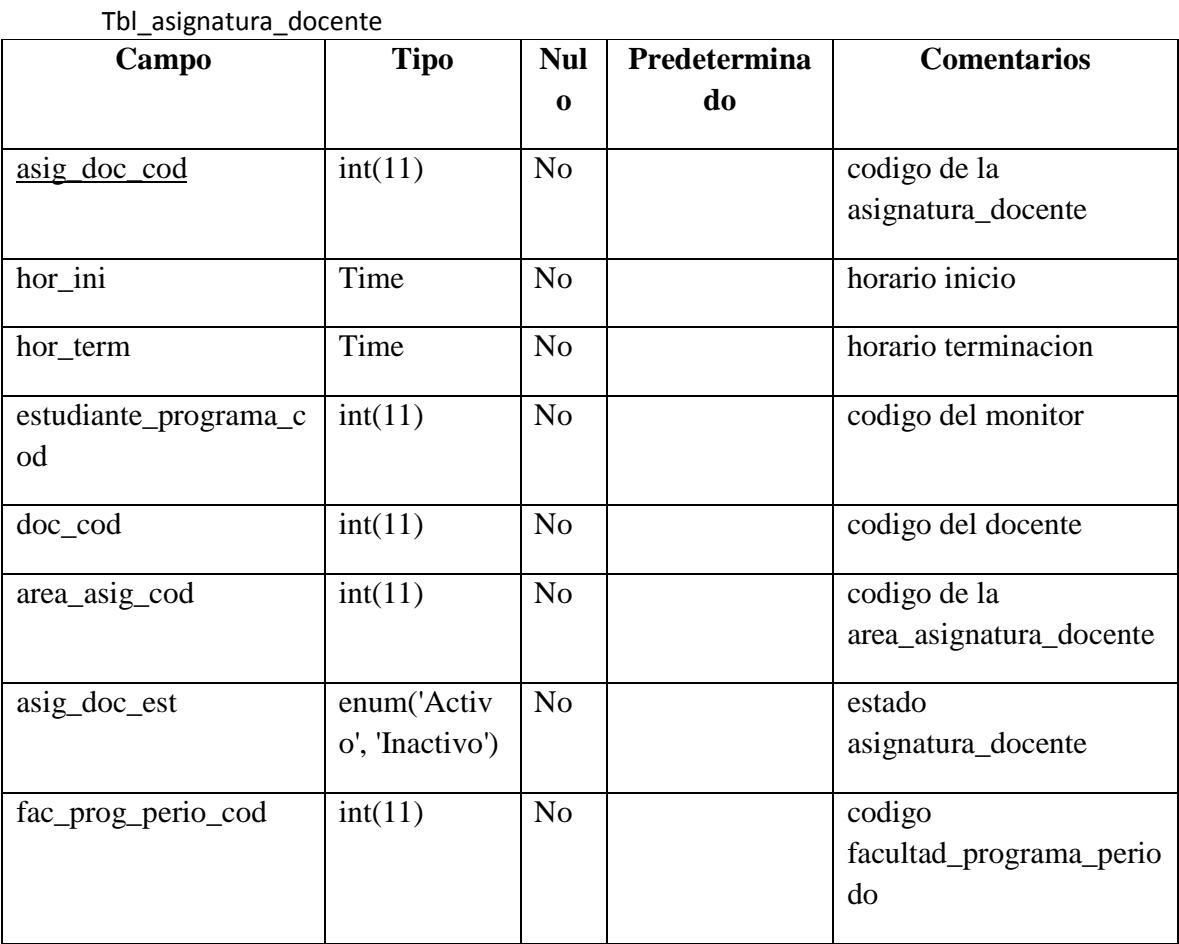

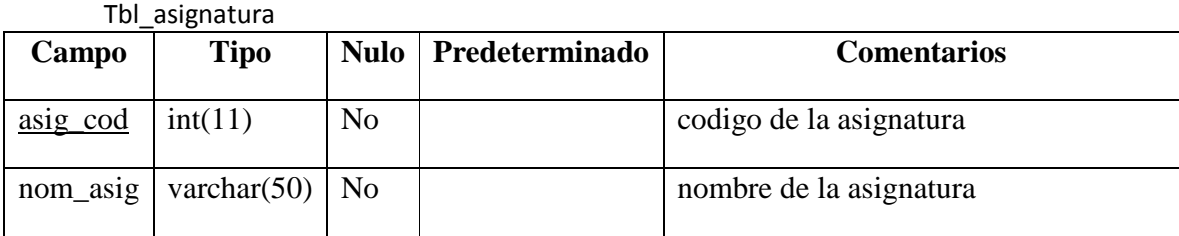

#### Tbl\_asistencia\_adicionado

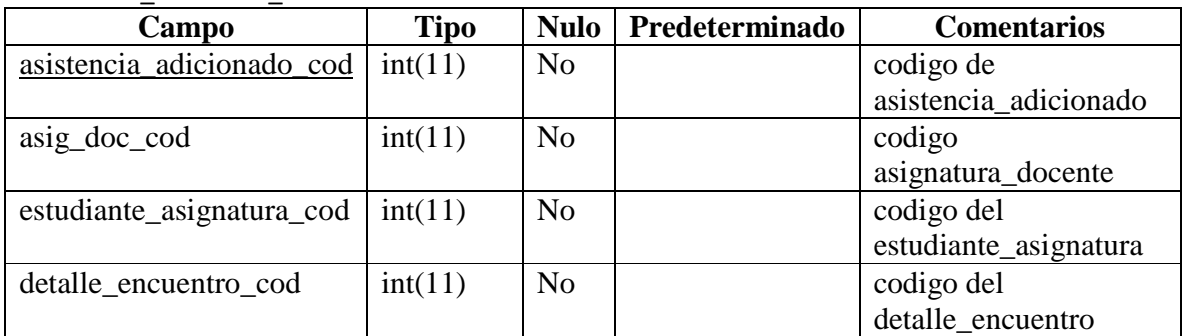

#### Tbl\_asistencia\_estudiante

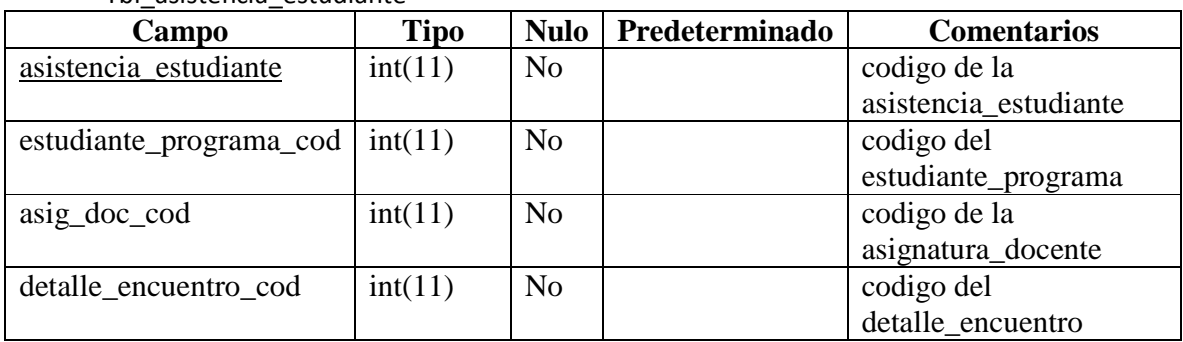

#### Tbl\_aula\_sede

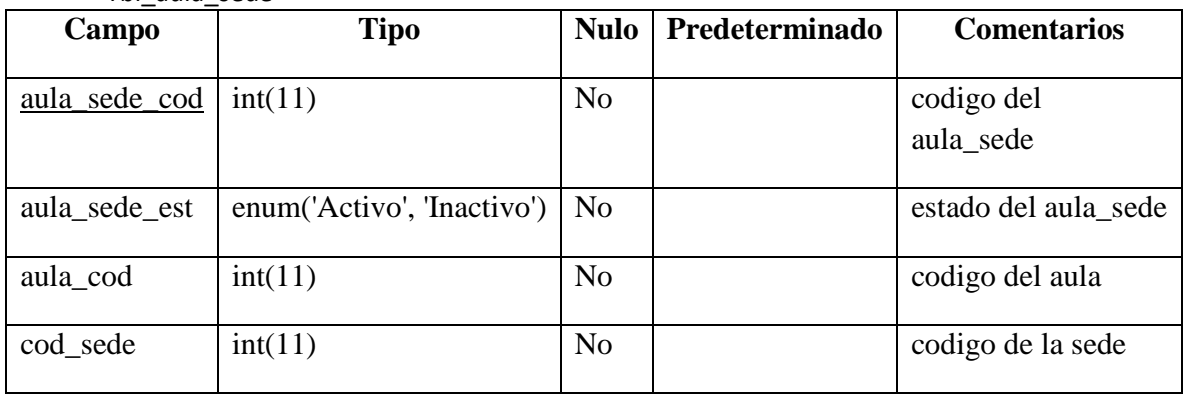

## Tbl\_aulas

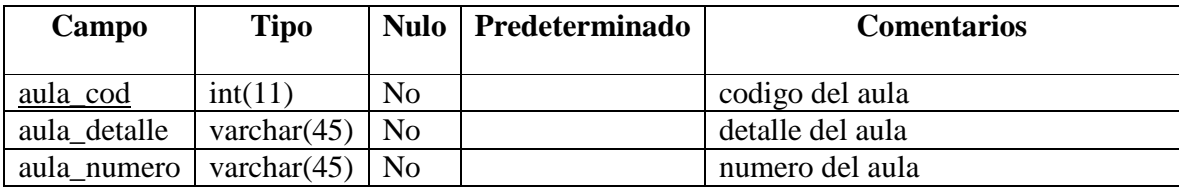

## Tbl\_ciudad

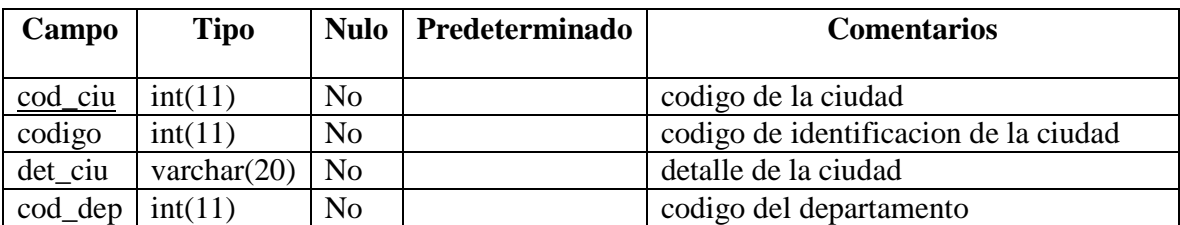

#### Tbl\_componente

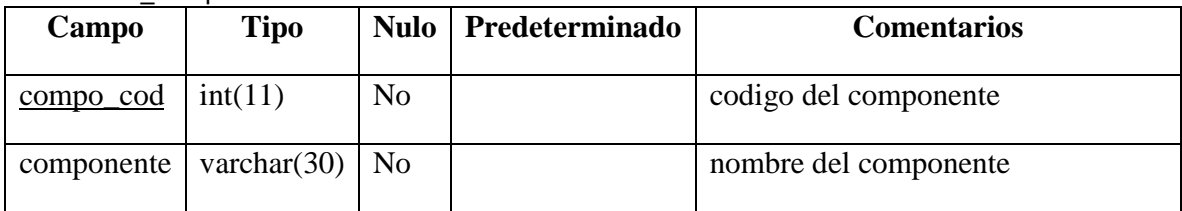

## Tbl\_componente\_area

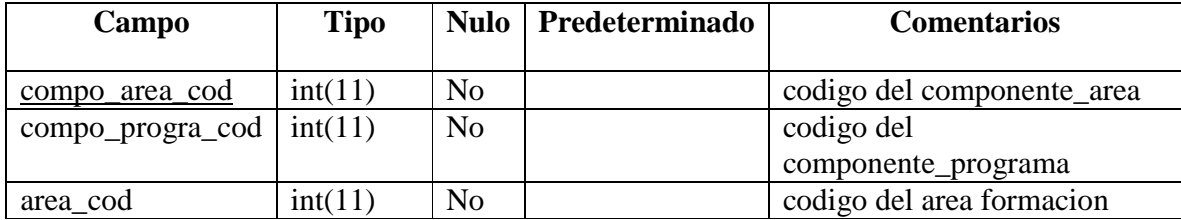

## Tbl\_componente\_programa

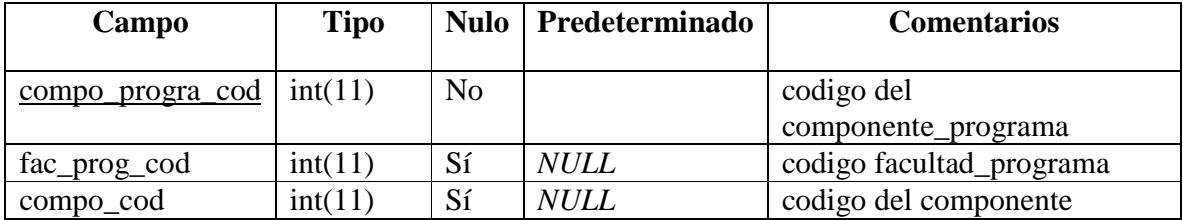

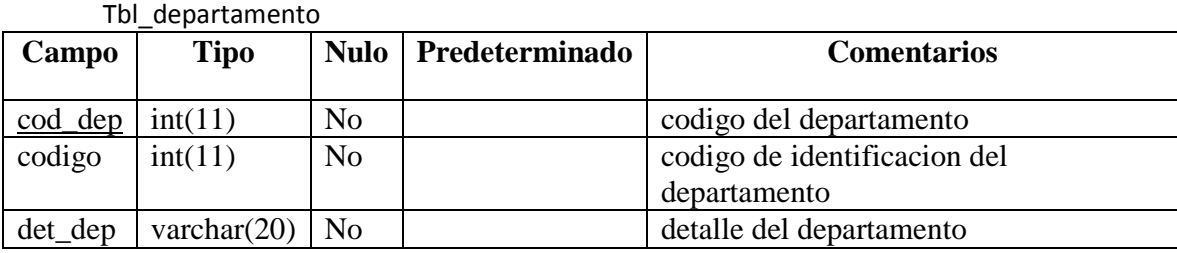

Tbl detalle encuentro

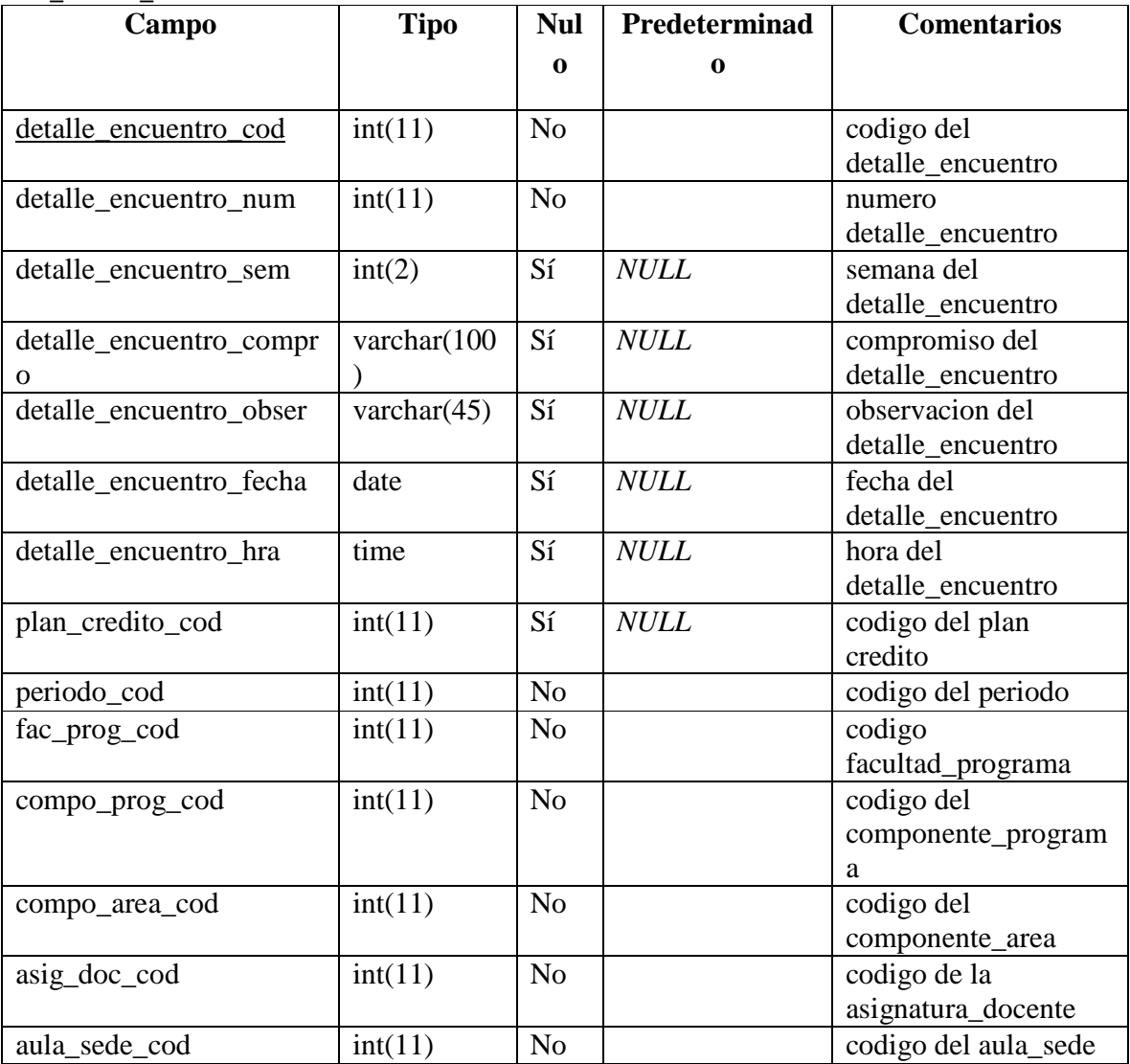

## Tbl\_docente

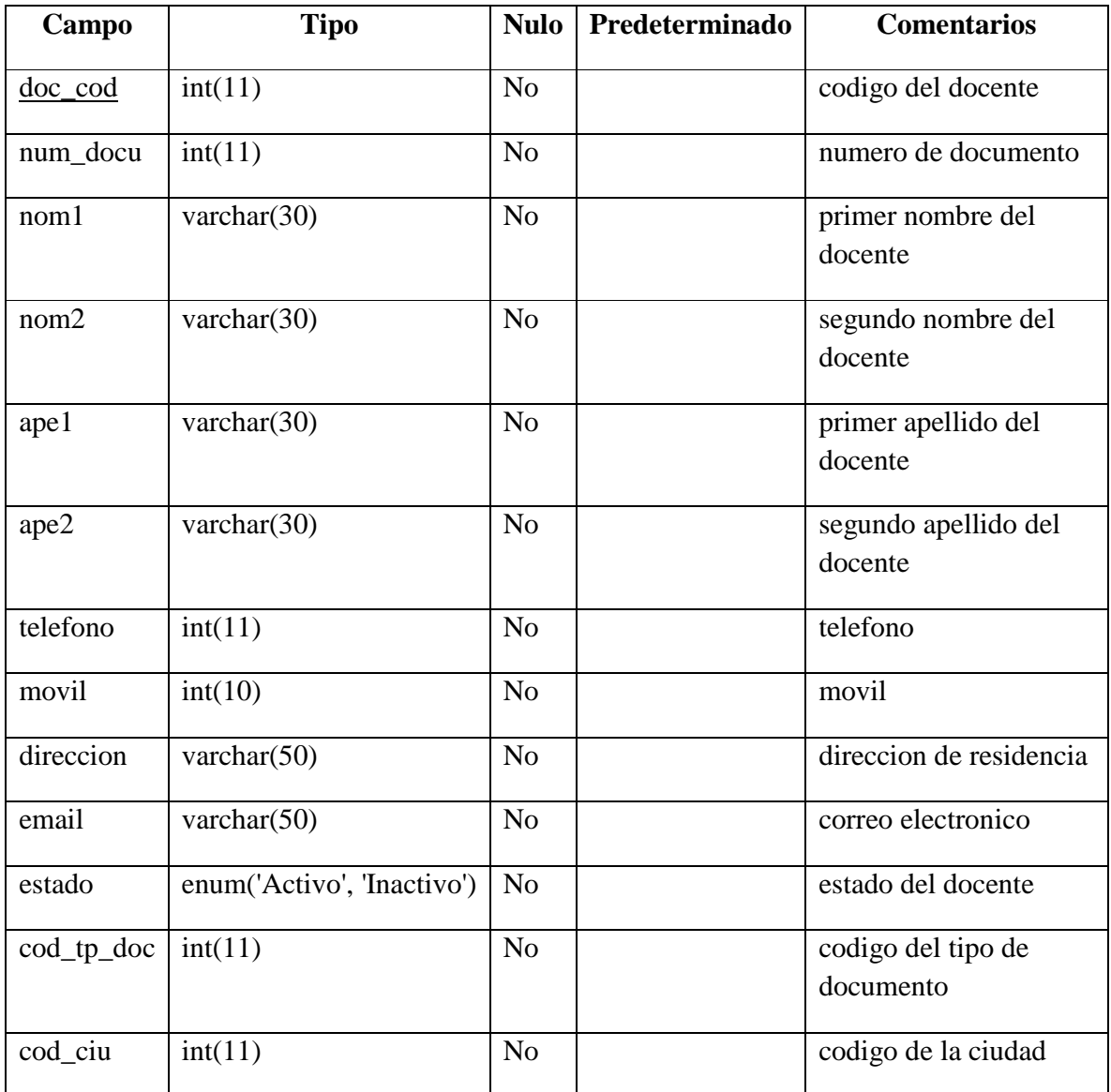

# Tbl\_estados

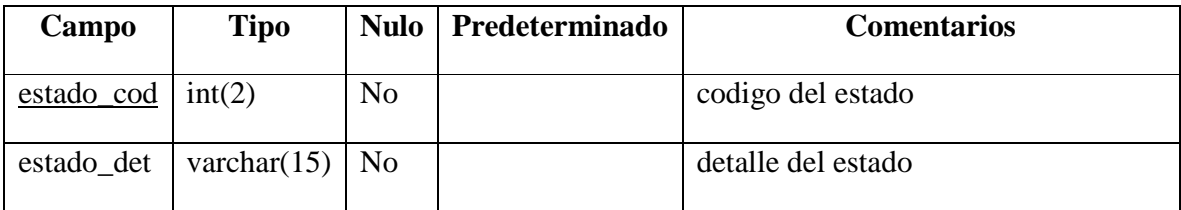

### Tbl\_estudiante

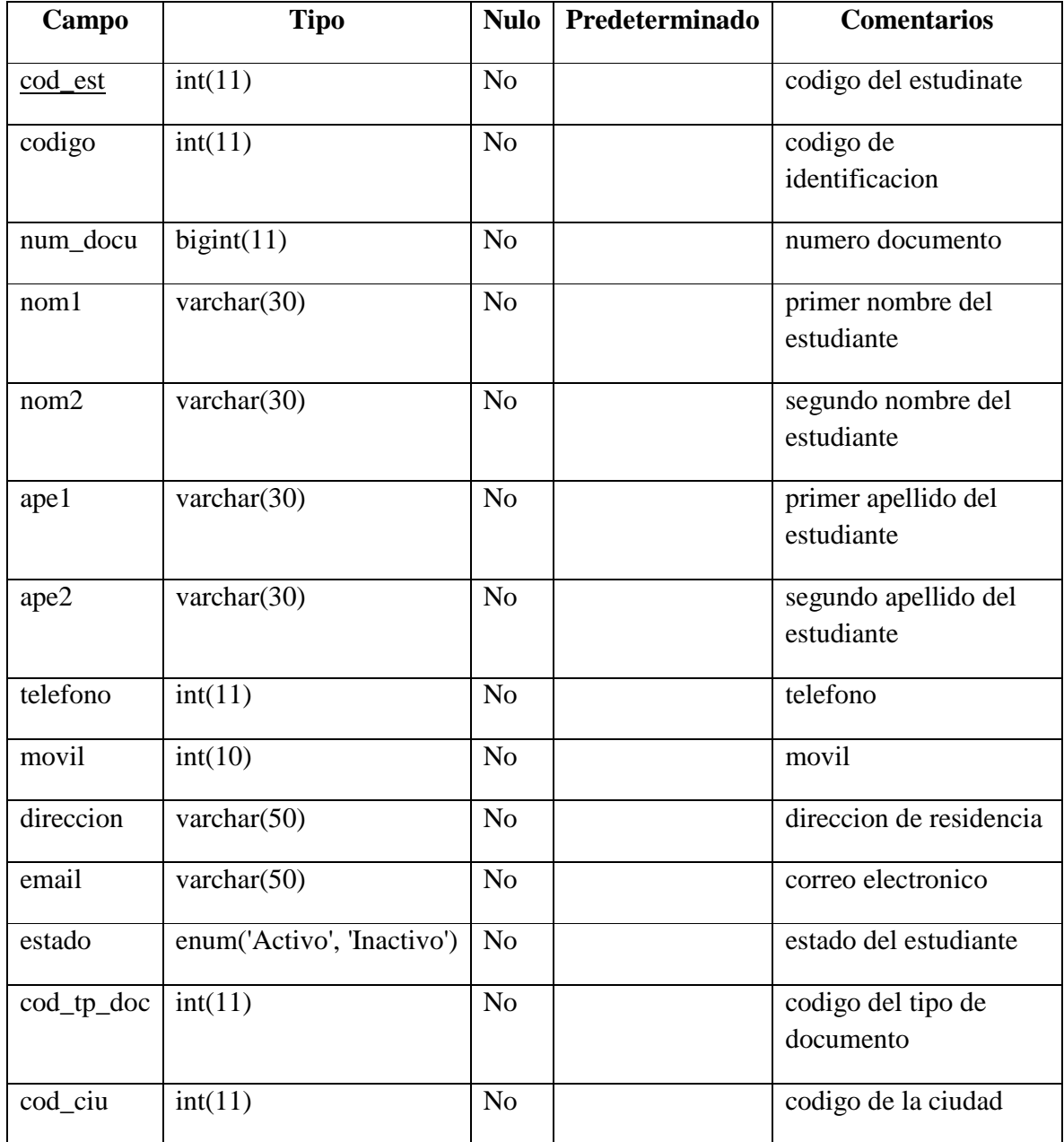

## Tbl\_estudiante\_asignatura

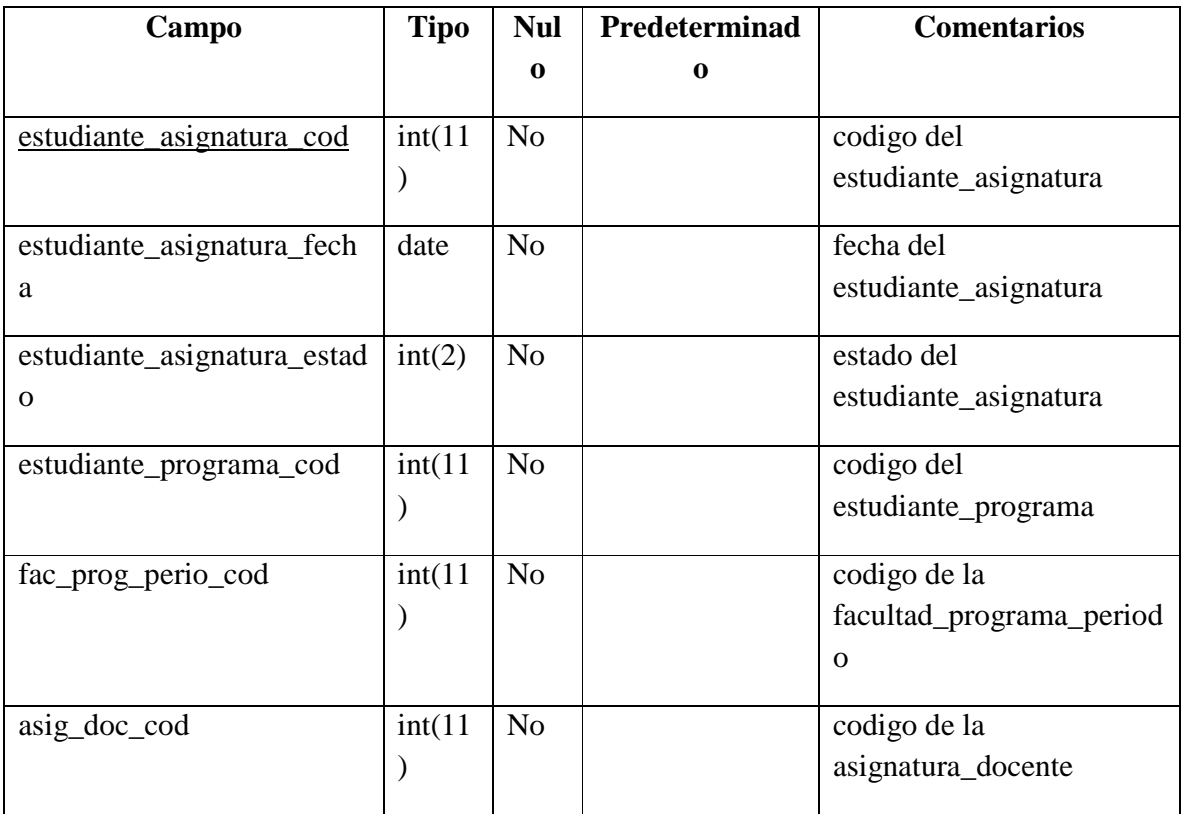

## Tbl\_estudiante\_programa

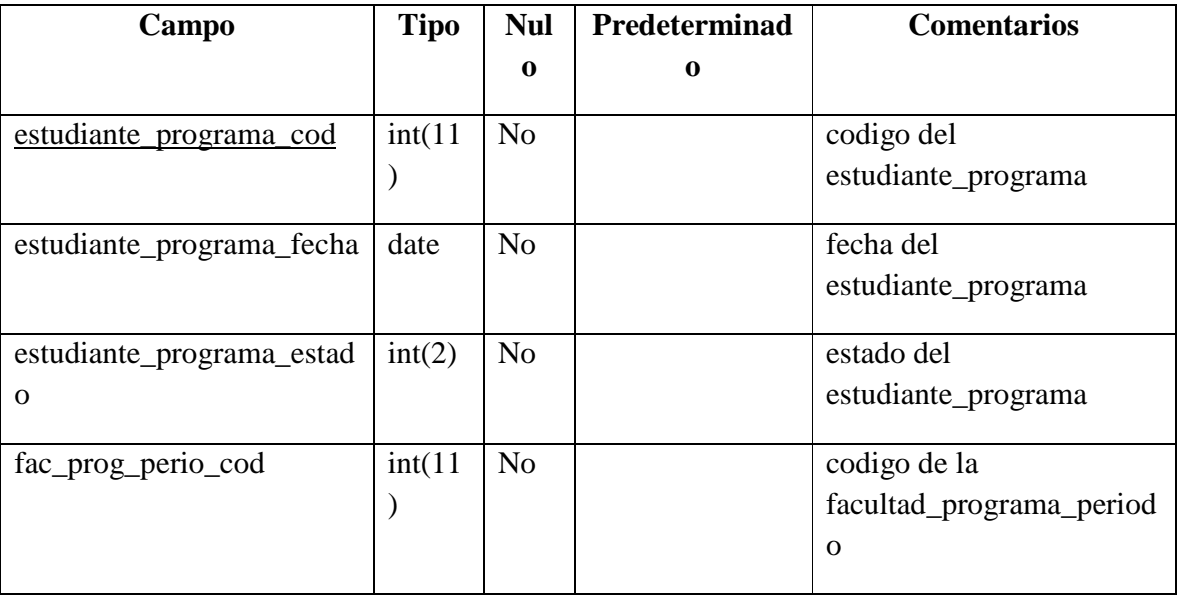

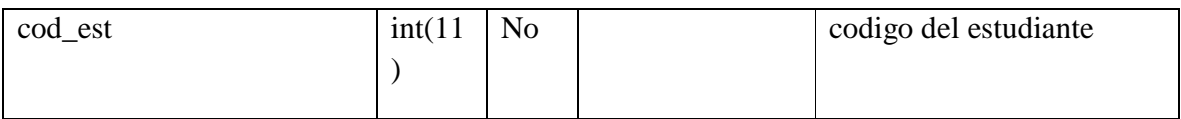

## Tbl\_facultad

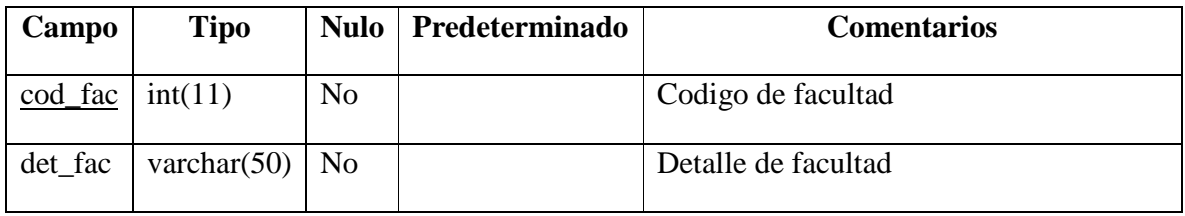

# Tbl\_facultad\_programa

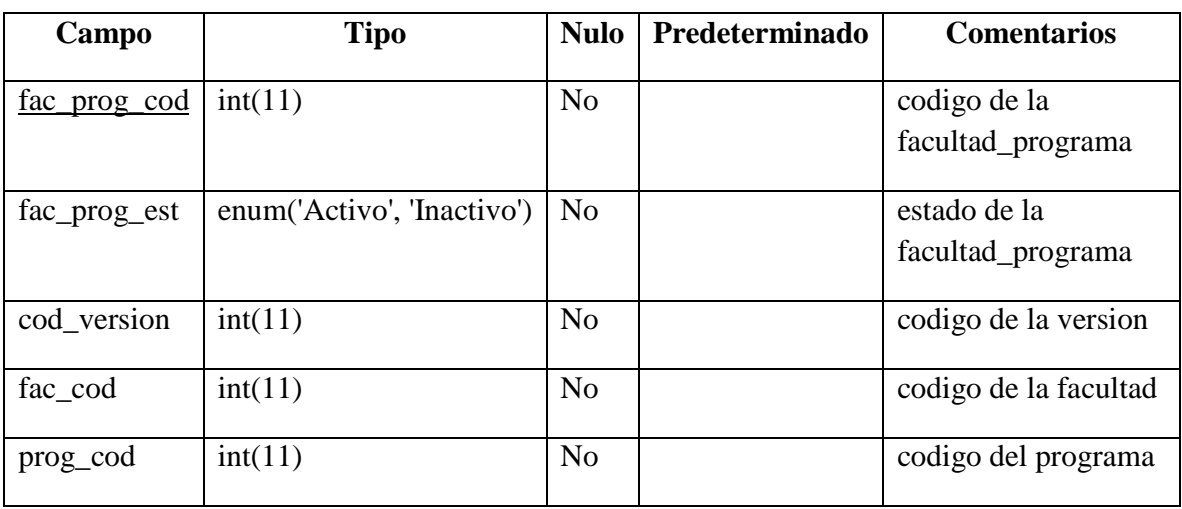

## Tbl\_facultad\_programa\_periodo

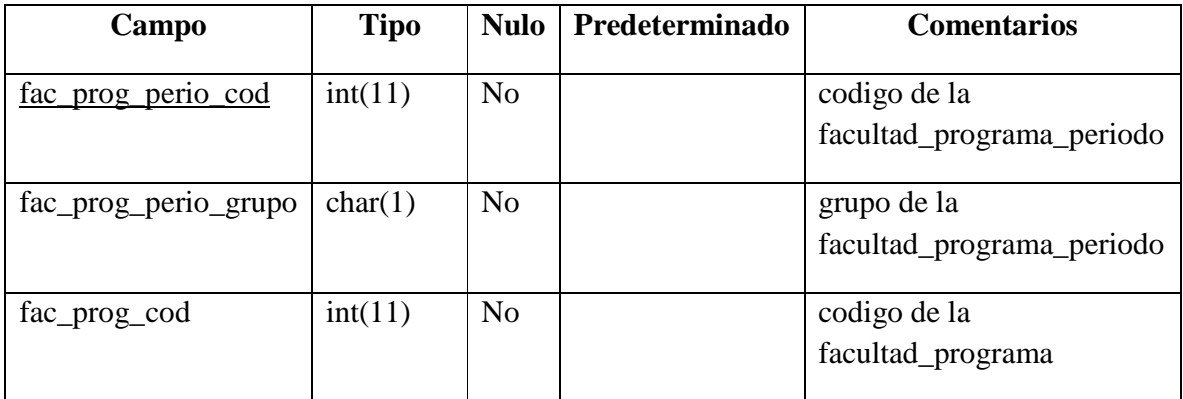

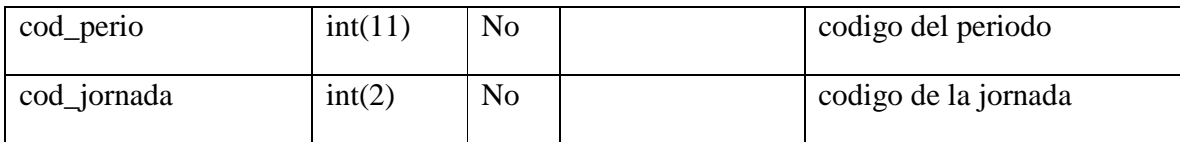

## Tbl\_jornada

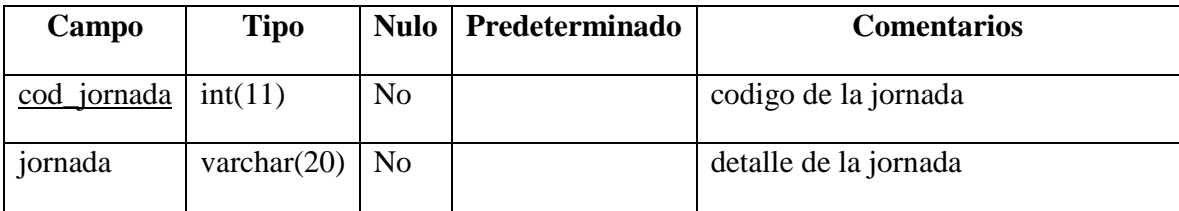

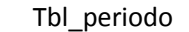

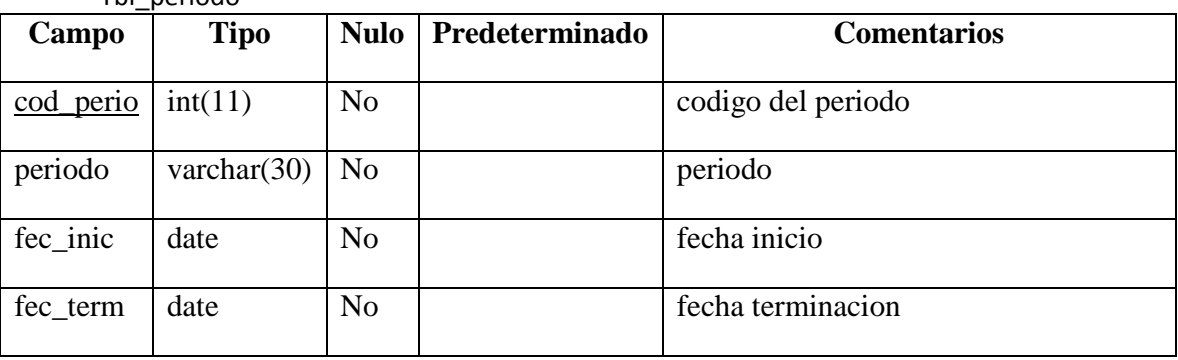

# Tbl\_planilla\_credito

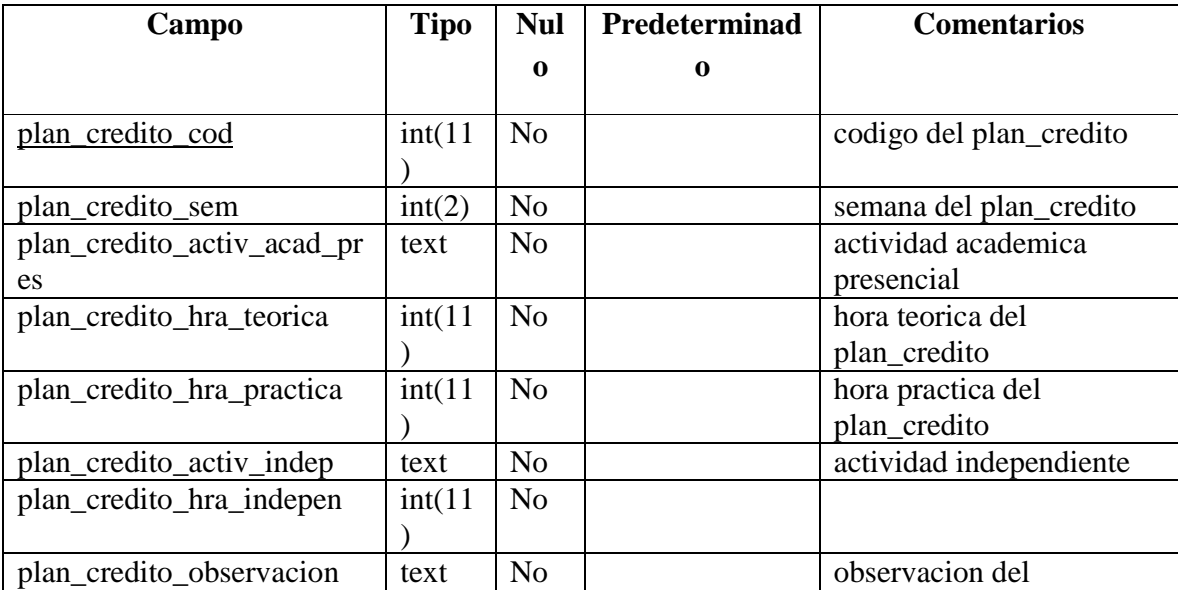

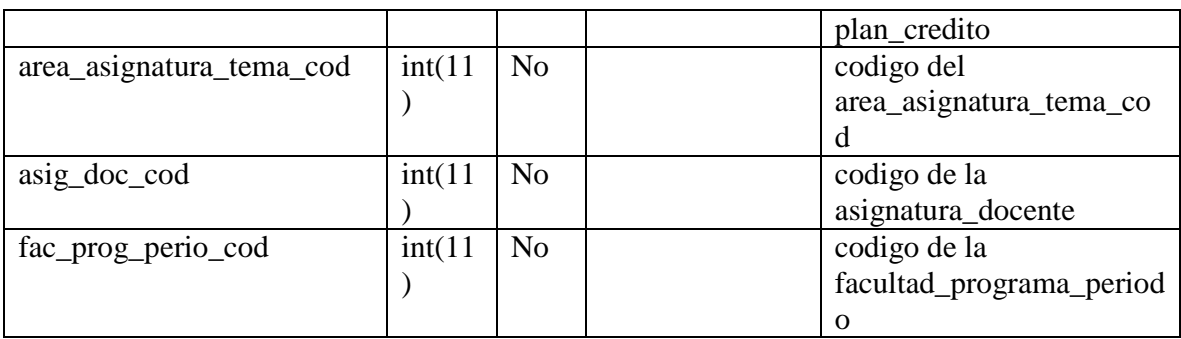

## Tbl\_programa

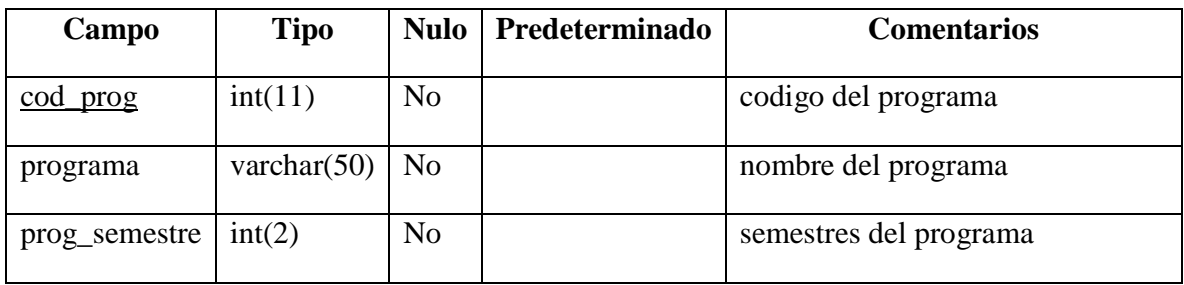

#### Tbl\_sede

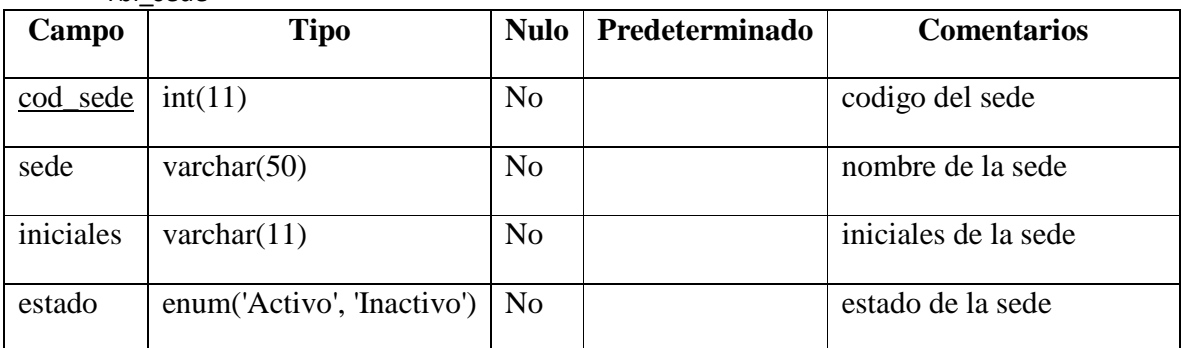

# Tbl\_tema

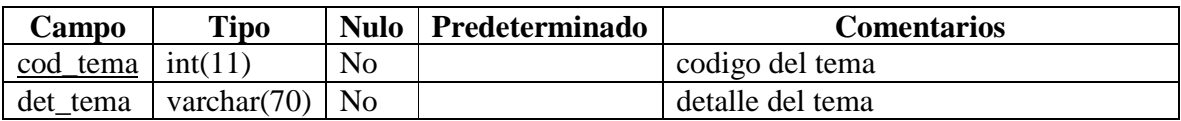

## Tbl\_tipo\_documento

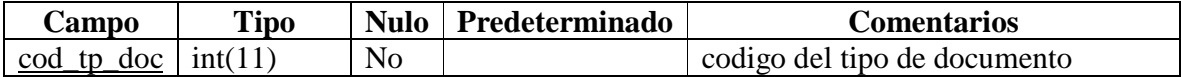

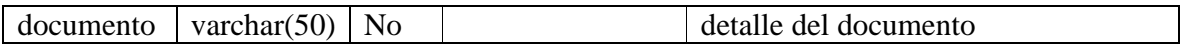

#### Tbl\_version

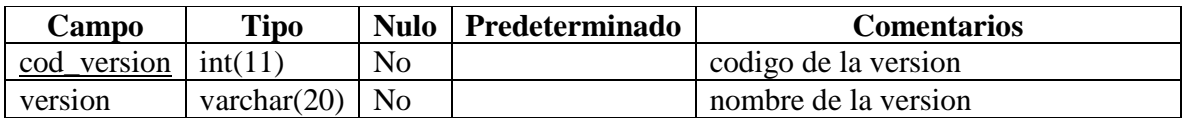

# **17.1.8 INSTALACIÓN PARA EL FUNCIONAMIENTO DEL SISTEMA**

#### **Instalación de Navicat**

- 1.- Abre el Cd de instalación del sistema DGPRT.
- 2.- Selecciona la carpeta Herramientas, da doble clic o pulsa enter para abrirla.
- 3.- Selecciona la carpeta Navicat, da un doble clic o pulsa enter para abrirla.

4.- Selecciona el archivo navicattrial.exe, da un doble clic o pulsa enter para iniciar la instalación.

5.- Siga los pasos como se indica en la siguiente imagen.

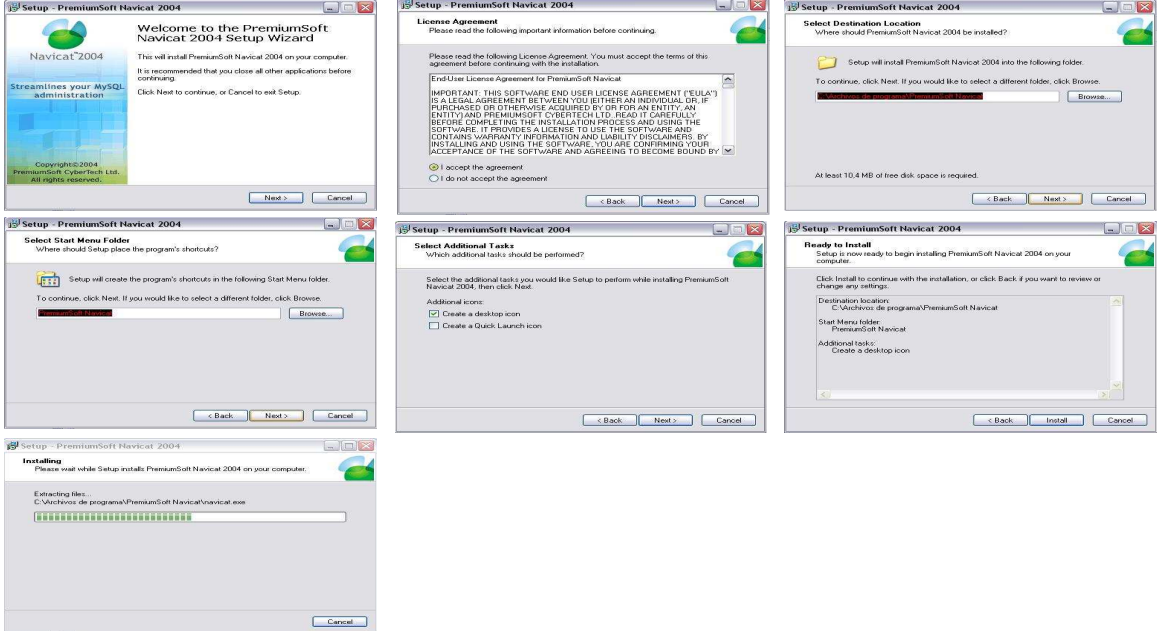

#### **Instalación de WampServer**

En esta ocasión instalaremos unos de los programas que nos permitirán crear un servidor en nuestra casa sin necesidad de tener una conexión de internet en nuestra pc. Éste servidor casero nos servirá para poder probar y evaluar nuestros proyectos a crear. Para poder instalarlo procederemos a visitar la pagina web del WampServer y descargar su ultima versión, lo podrás encontrar en el siguiente enlace de su pagina oficial:http://www.wampserver.com/

Aquí como vemos en la página oficial buscamos donde dice versión courante y hacemos clicK en WampServer.

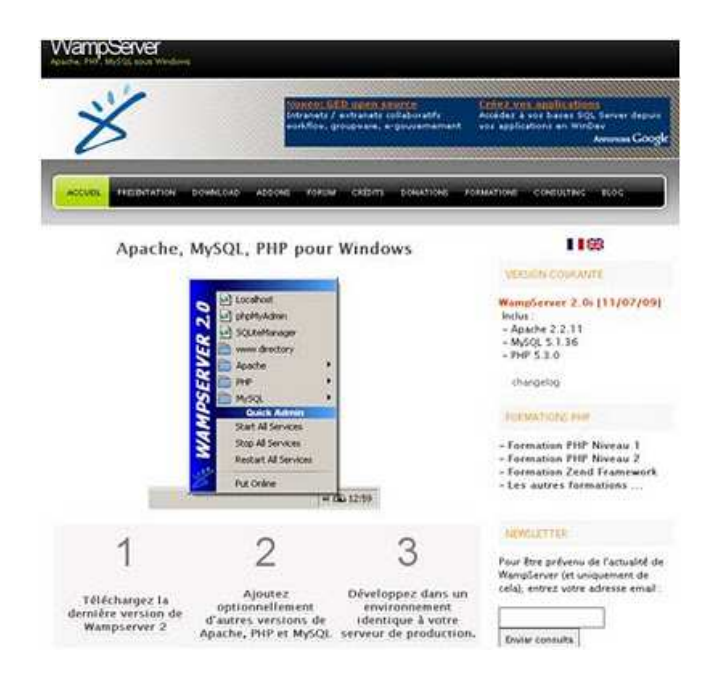

Buscamos la opción telecharger WampServer y hacemos clicK en esta para descargar el programa.

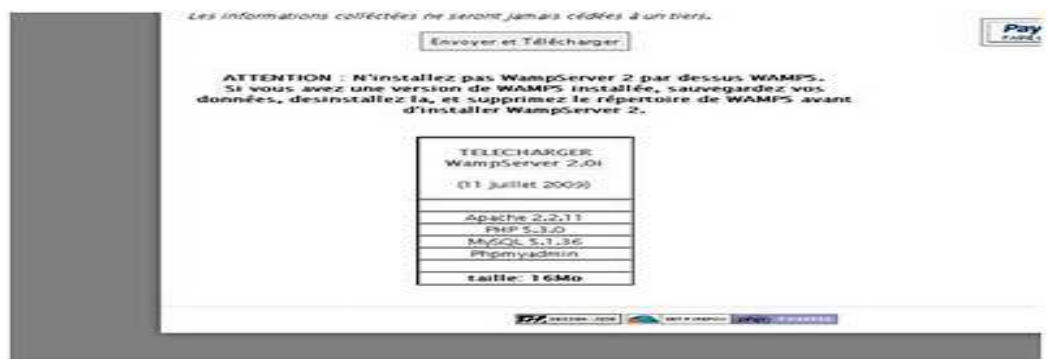

Nos aparecerá una pantalla que nos permitirá descargarlo y lo guardamos en el lugar deseado.

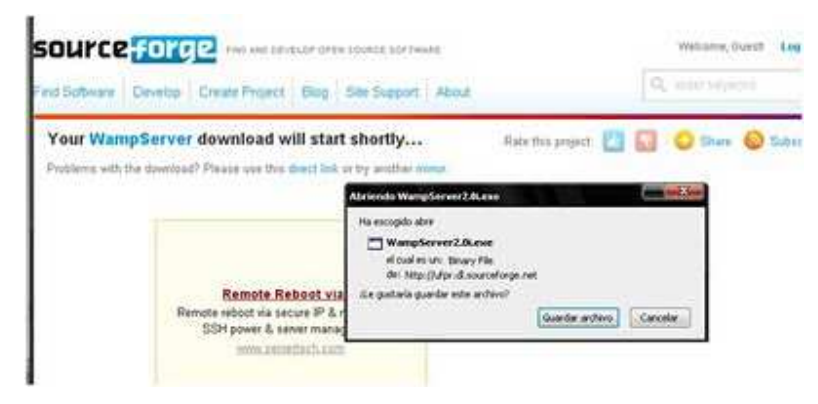

Ya descargado lo ejecutamos en nuestra computadora.

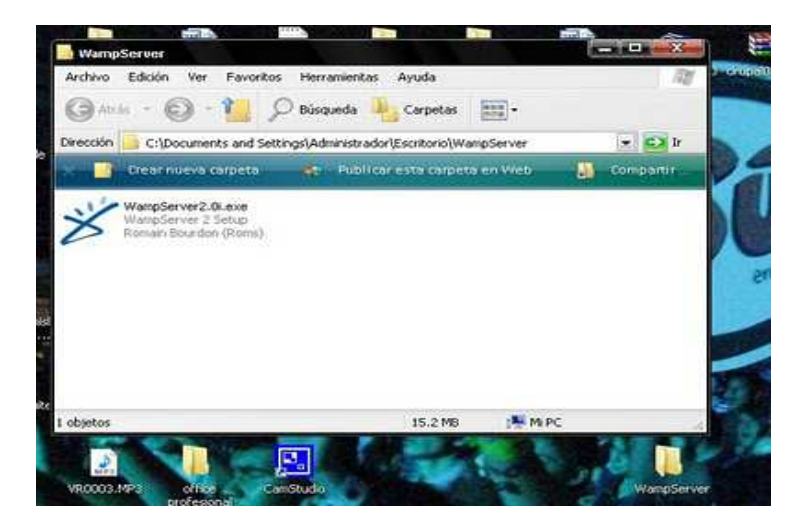

Aquí observamos el mensaje de bienvenida y le damos clicK en next para continuar la instalación.
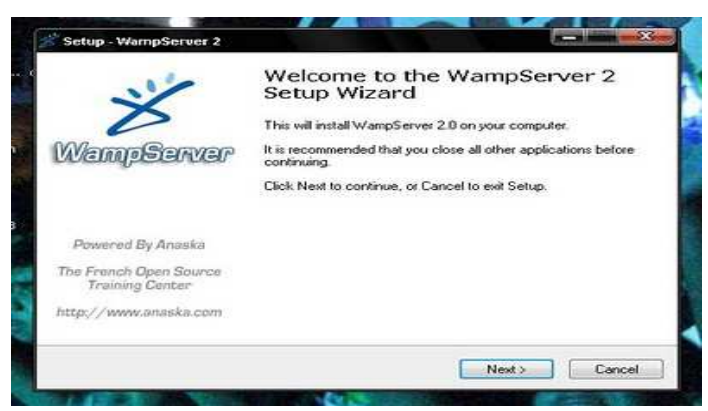

Aceptamos el contrato de licencia y le damos clicK en next.

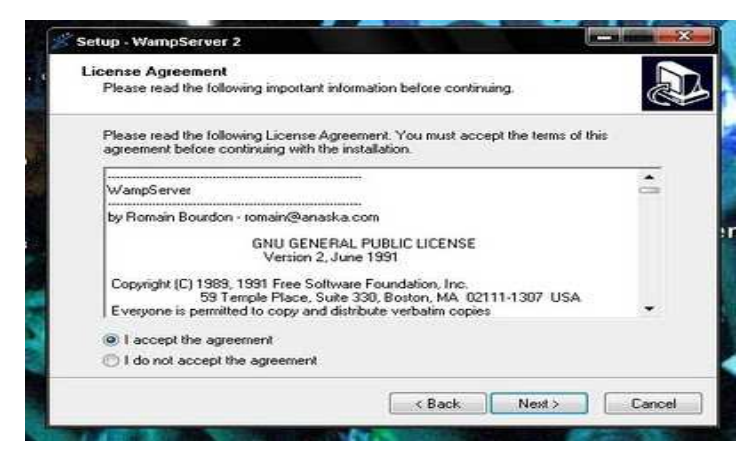

Nos aparecerá la ubicación donde se realizara nuestra instalación c:\wamp que es por defecto y le damos clicK next.

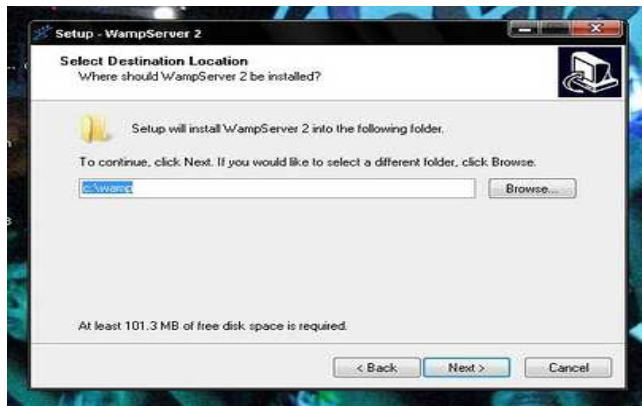

Dejamos seleccionados las 2 opciones ya que nos crearan un acceso directo en el escritorio y un acceso directo en la barra de inicio, le damos clicK en next.

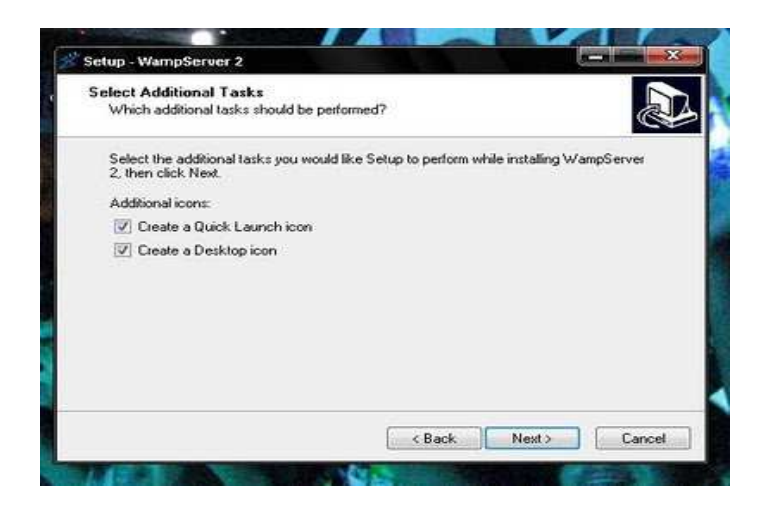

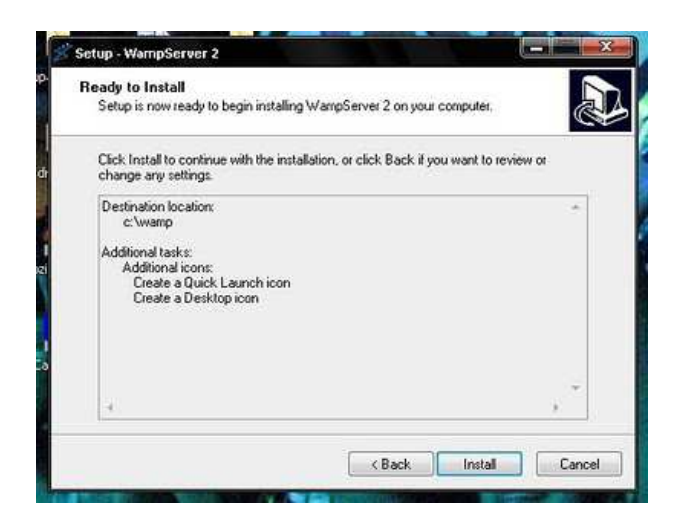

Observamos que se instala.

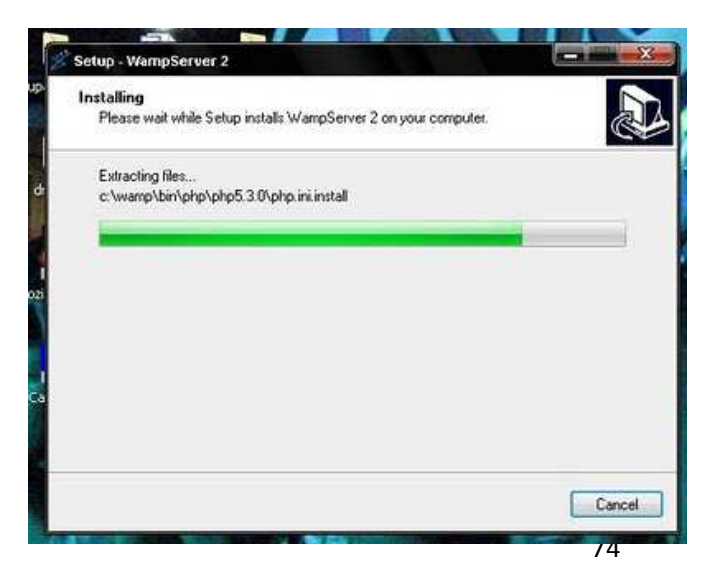

Luego nos aparece una pantalla que nos indica que la instalación ha finalizado y una opción que nos permite que ejecutemos el WampServer por primera vez, lo dejamos

seleccionado y hacemos clicK en finish.

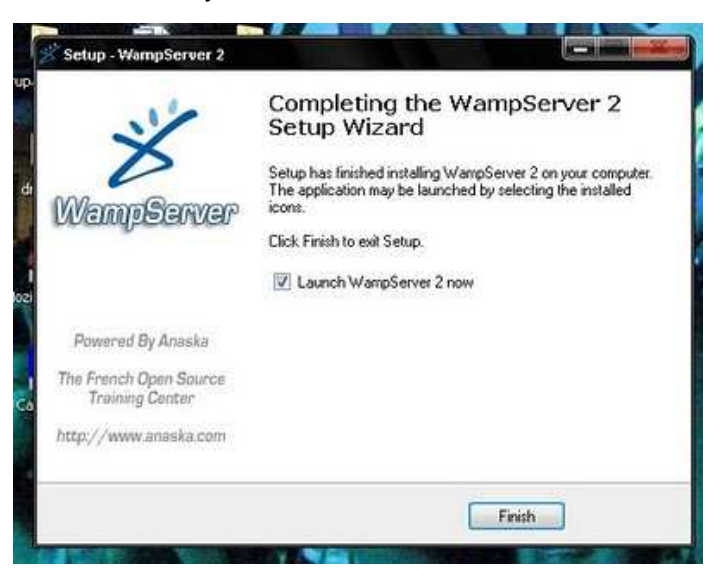

Aquí donde indica la flecha está el icono de inicio rápido del WampServer que será de gran utilidad.

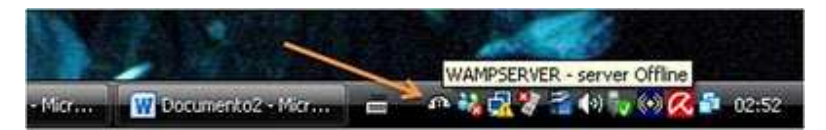

Al hacer clicK en el icono vemos el menú del WampServer que nos será muy útil para hacer nuestro proyecto.

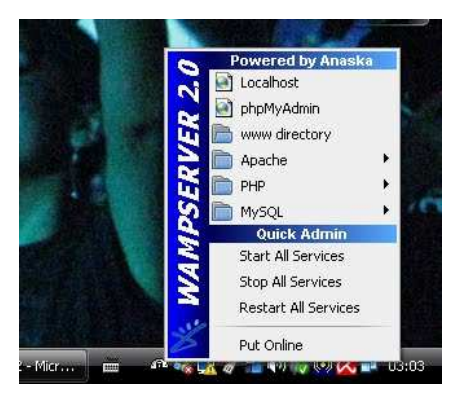

Por ultimo abrimos el sistema

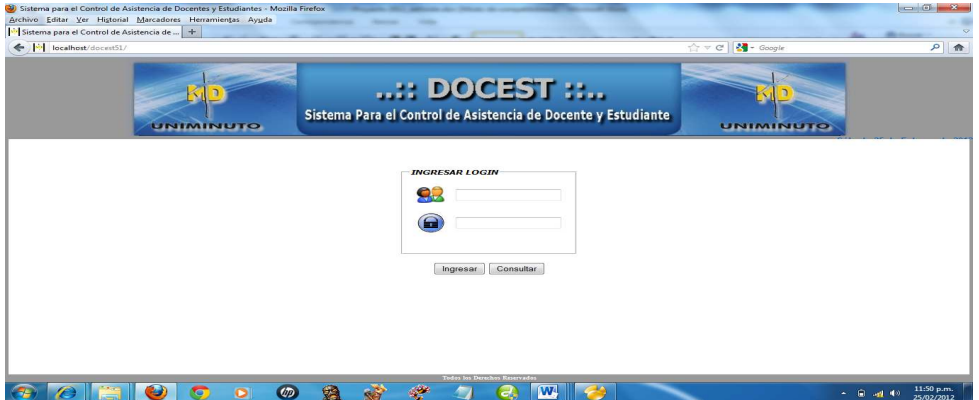

#### **18. MANUAL DE USUARIO DEL SISTEMA**

#### **18.1 INTRODUCCIÓN**

Con la aplicación de esta herramienta informática la Corporación Universitaria Minuto de Dios suplirá la necesidad de llevar un mejor control y manejo de la información con la cual pueda proceder en la toma de decisiones con lo que concierne a la asistencia de los estudiantes a los encuentros académicos y al plan de créditos académicos.

#### **18.2 DESCRIPCIÓN GENERAL DEL SISTEMA**

Con este aplicativo el docente podrá realizar de forma sistematizada la asistencia de los estudiantes a clases y el plan de créditos académicos en tiempo real, dejando a un lado el método manual que se venía manejando. Así de esta forma el coordinador también podrá realizar el seguimiento de cada una de las actividades de los docentes.

## **18.3 DESCRIPCIÓN DE LAS OPCIONES DE MENÚ**

1. Donde se guarda los menús para los usuarios del Sistema "DOCEST"

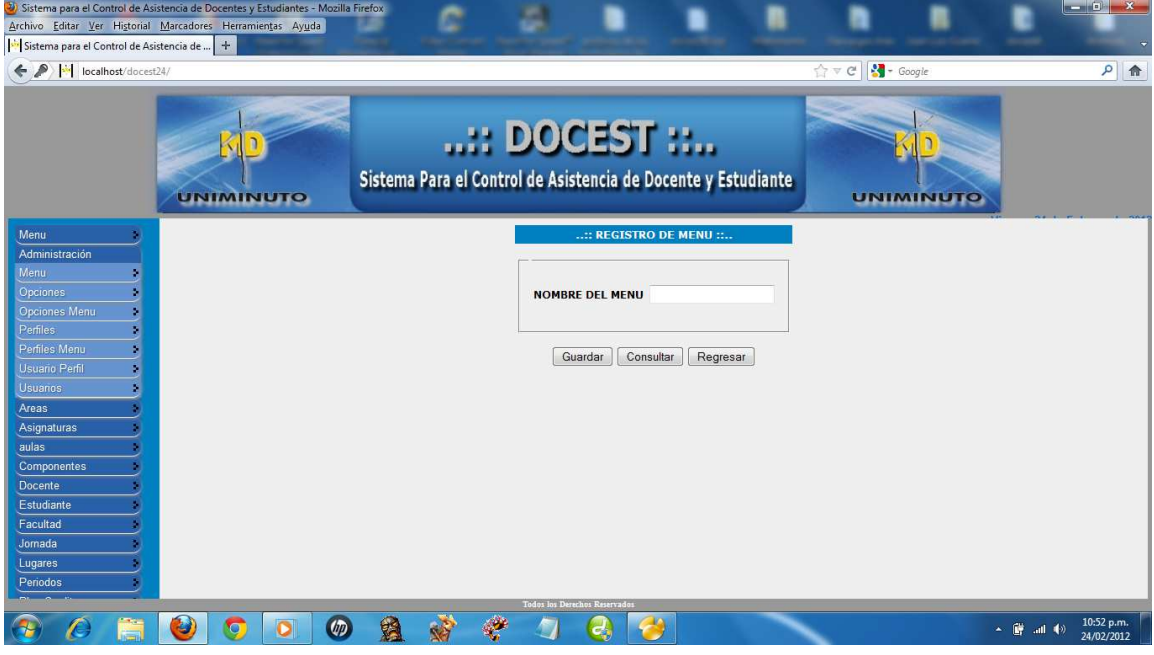

## 2. Donde se guarda las opciones

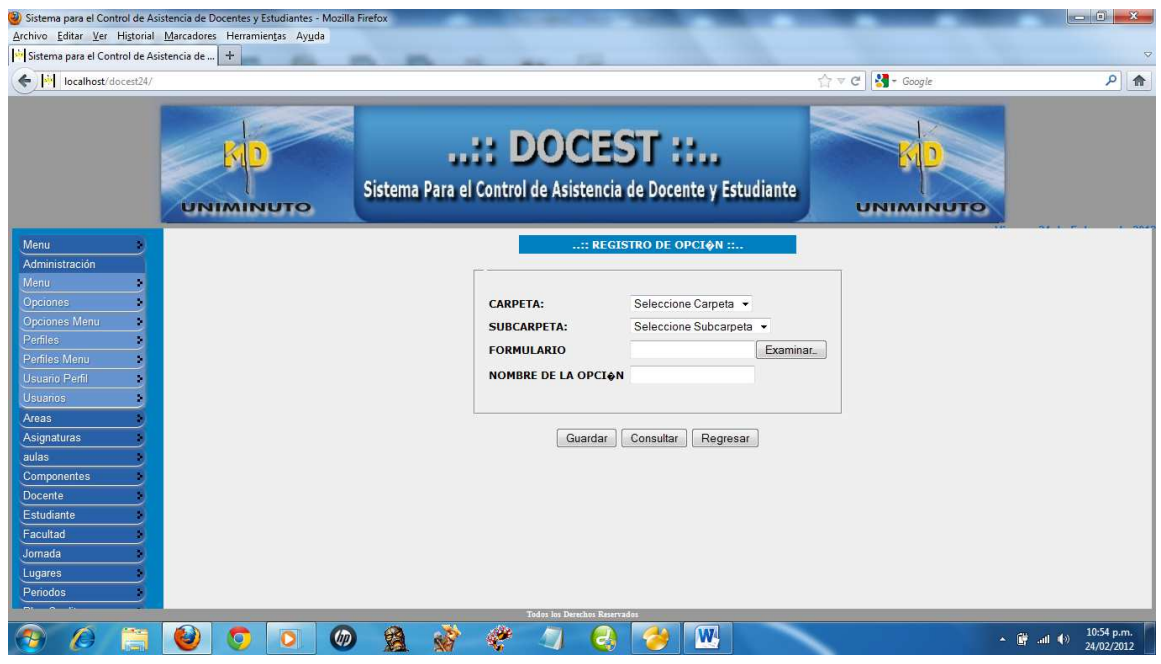

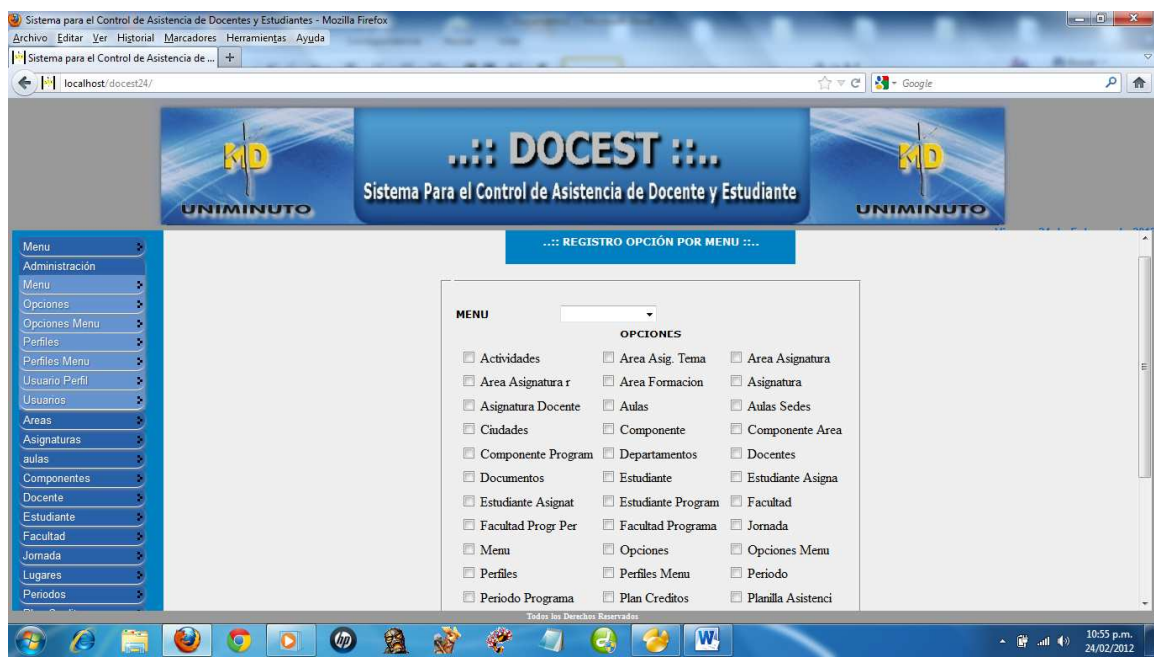

3. Donde se guarda las opciones para el menú del sistema "DOCEST"

4. Donde se guarda los perfiles para la funcionalidad del sistema "DOCEST"

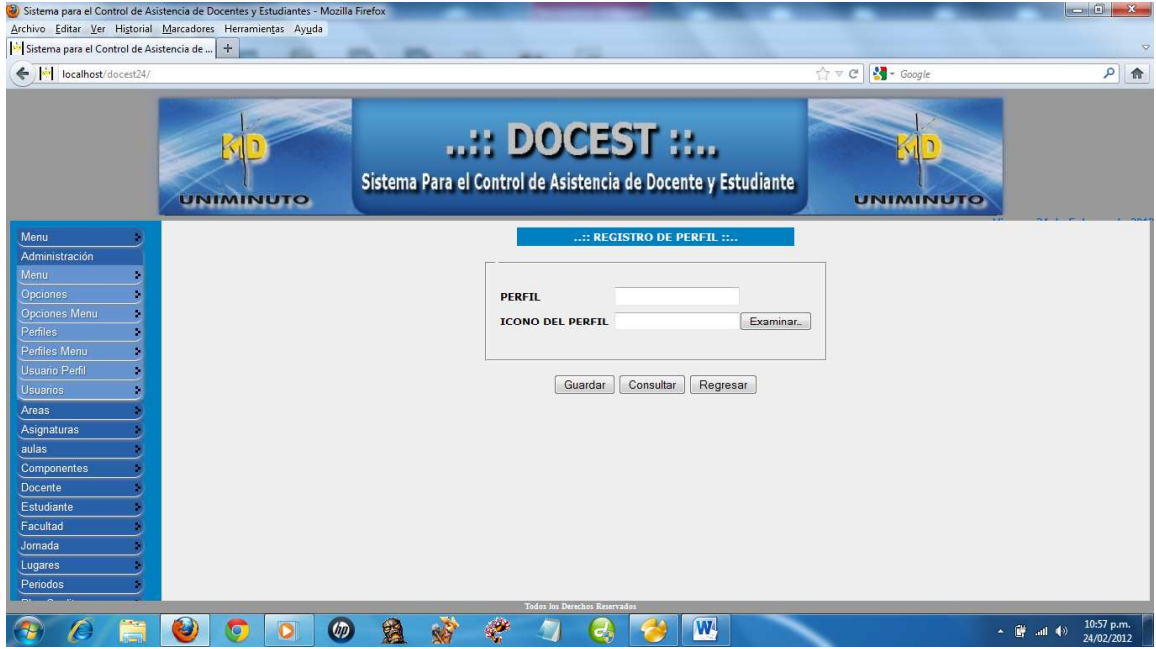

## 5. Donde se guarda el perfil por menús del sistema "DOCEST"

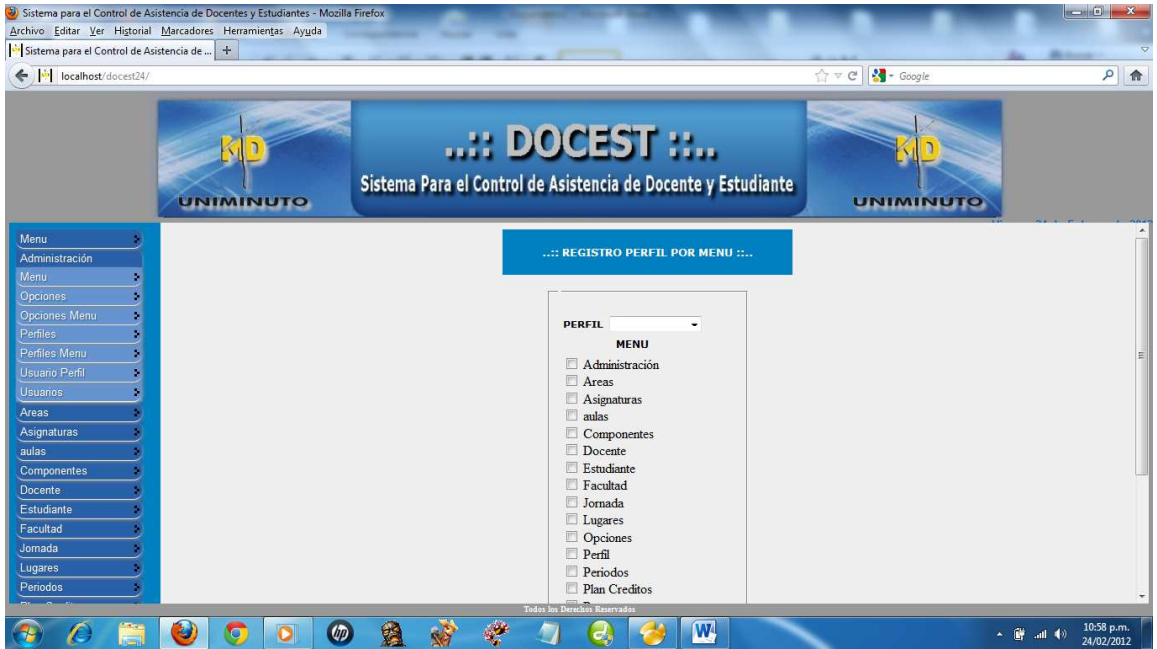

6. Donde el administrador crear nuevos usuarios para los docentes y estudiante

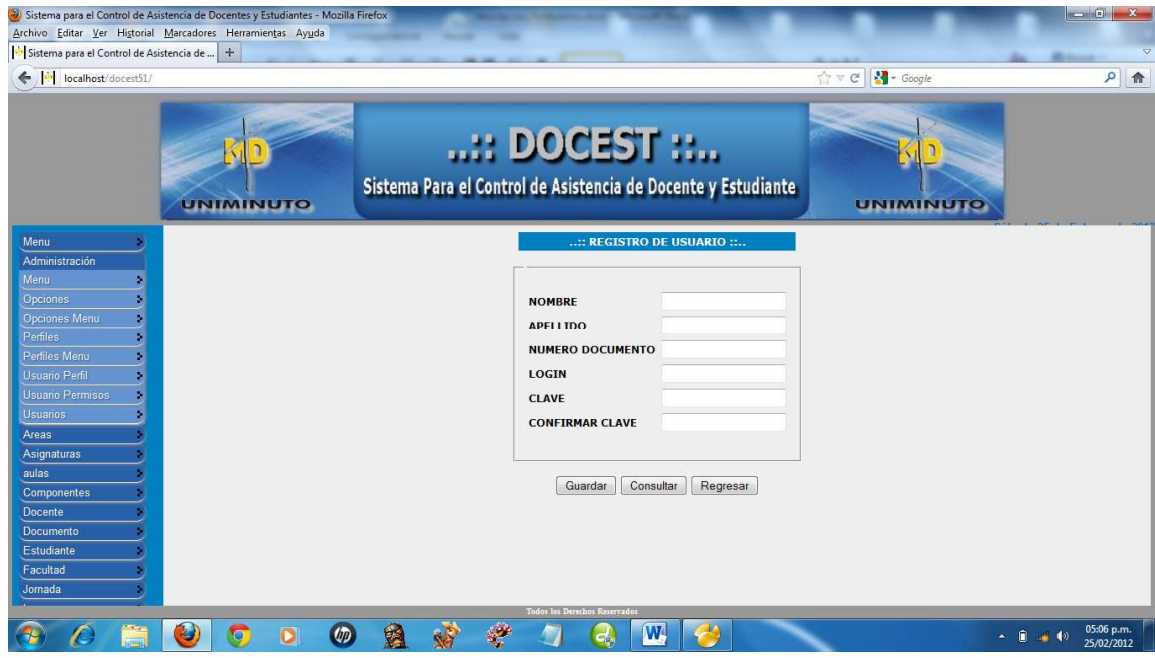

7. Donde el administrador le asigna los permisos para los usuarios

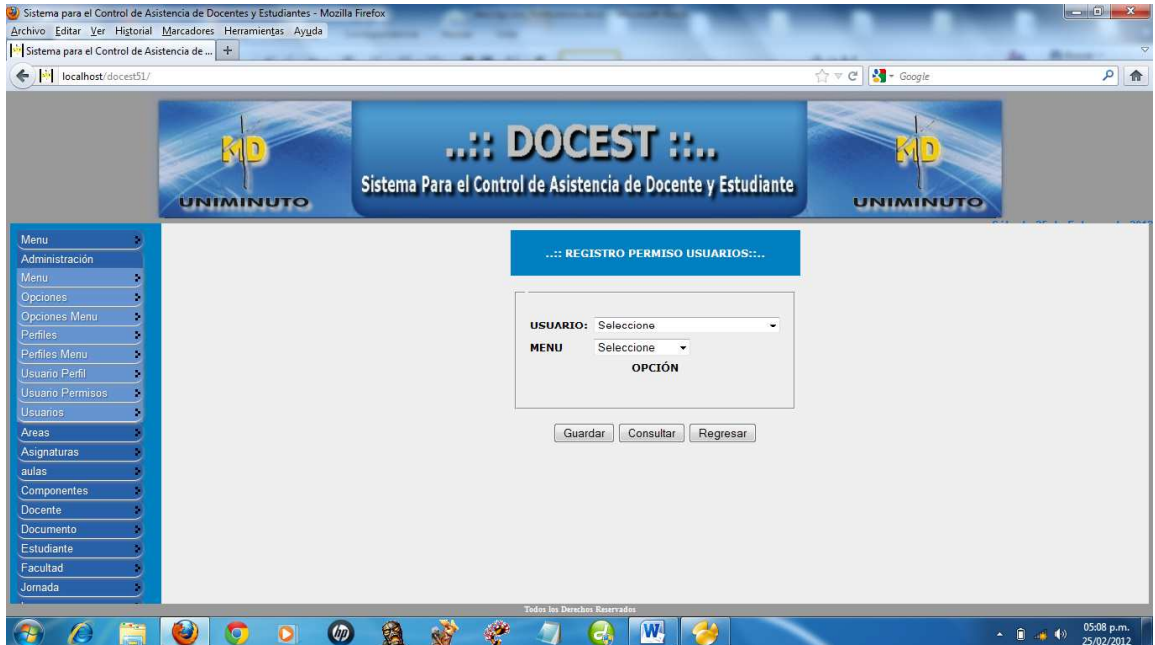

8. Donde el administrador le asigna a los usuarios un perfil

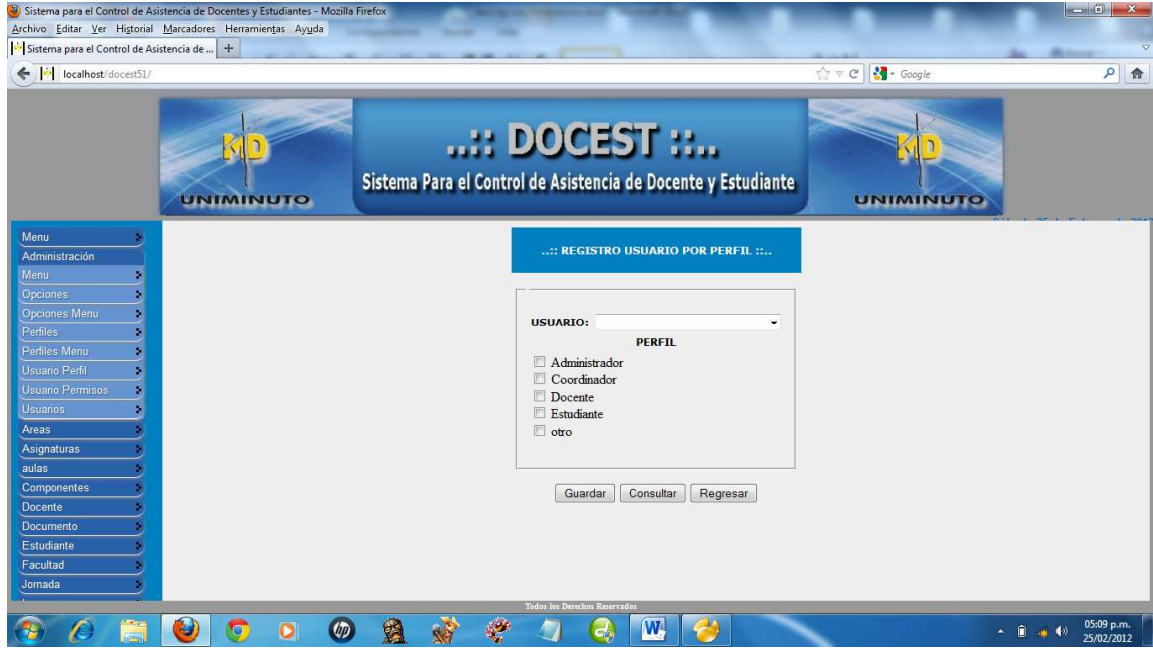

## **18.4 DESCRIPCIÓN Y FUNCIÓN HABILIDAD DE LAS PANTALLAS DEL SISTEMA**

1. Donde se guarda el programa con el componente y el área de formación con su respectiva asignatura

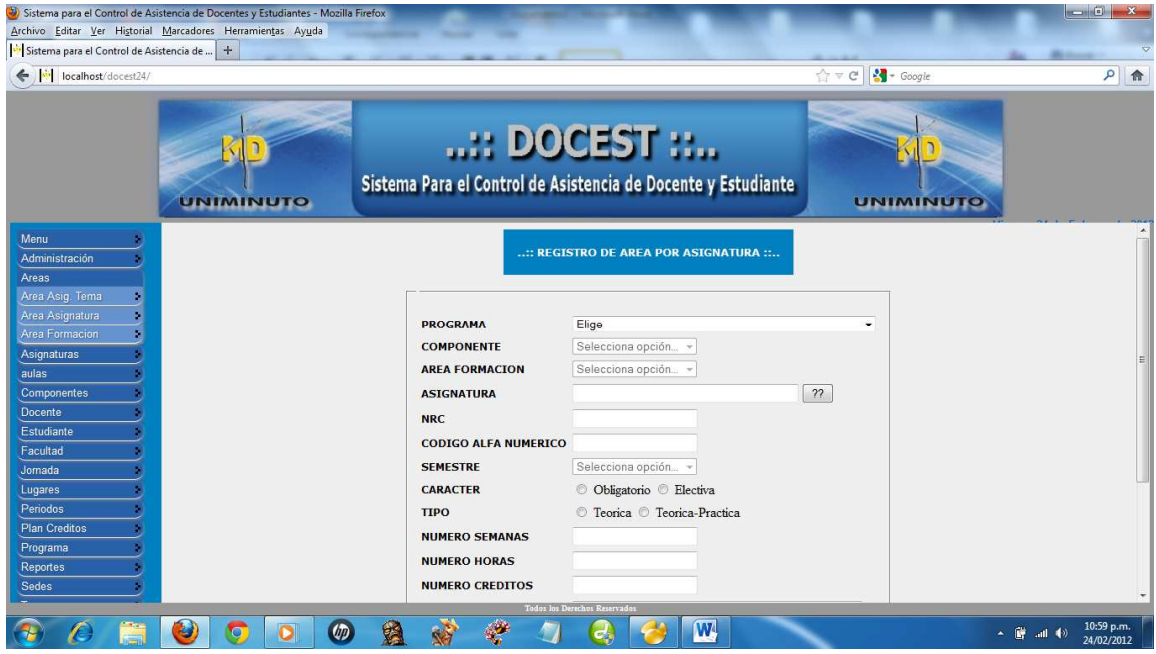

2. Donde se guarda la asignatura por tema

 $\mathbb{R}$  Columnation  $\mathbb{R}$ 

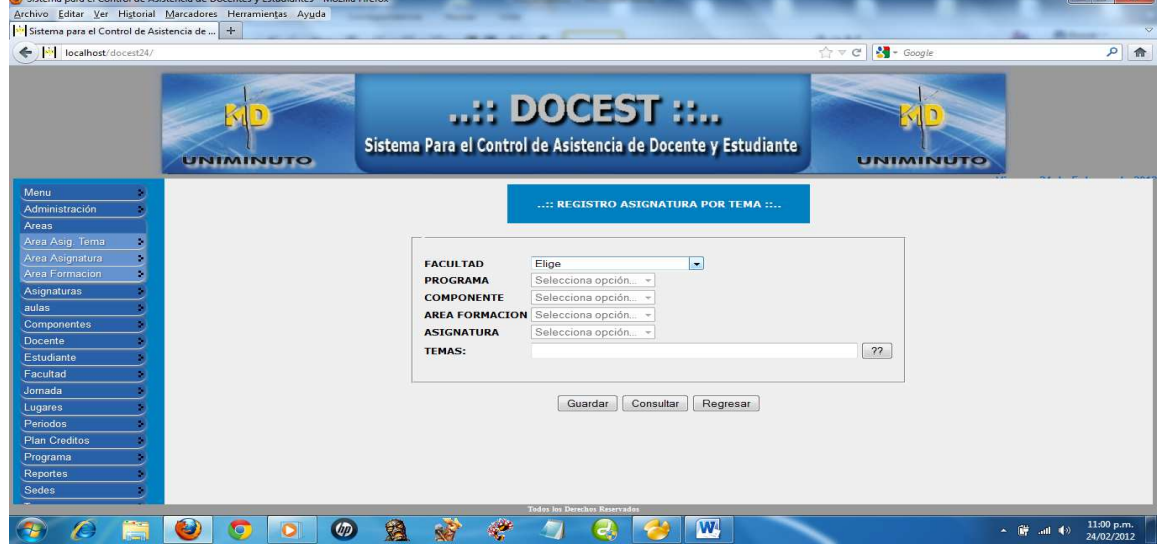

## 3. Donde se guarda el área formación

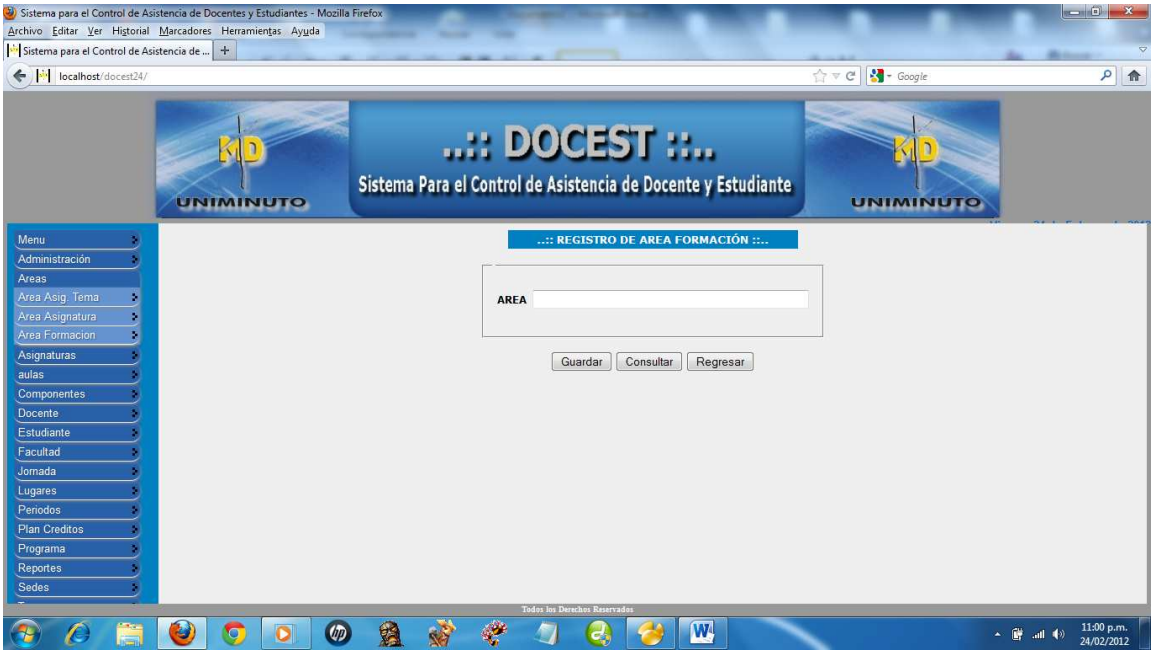

4. Donde se guarda el nombre de la asignatura

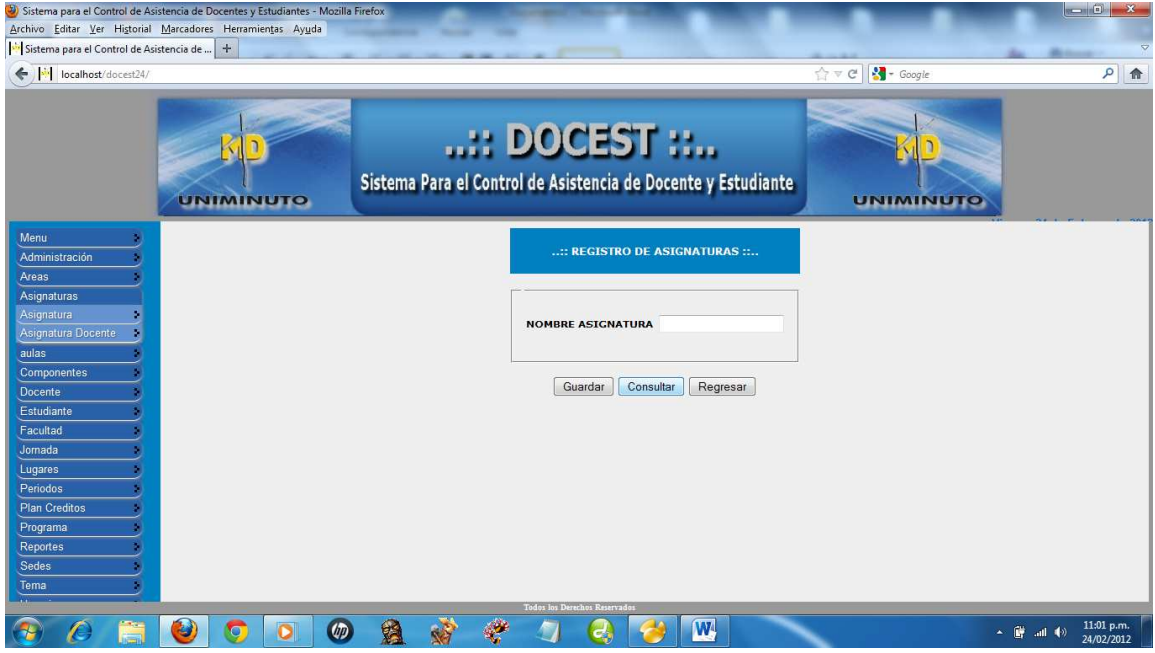

# 5. Donde el coordinador le asigna la asignatura al docente

**ROV** 

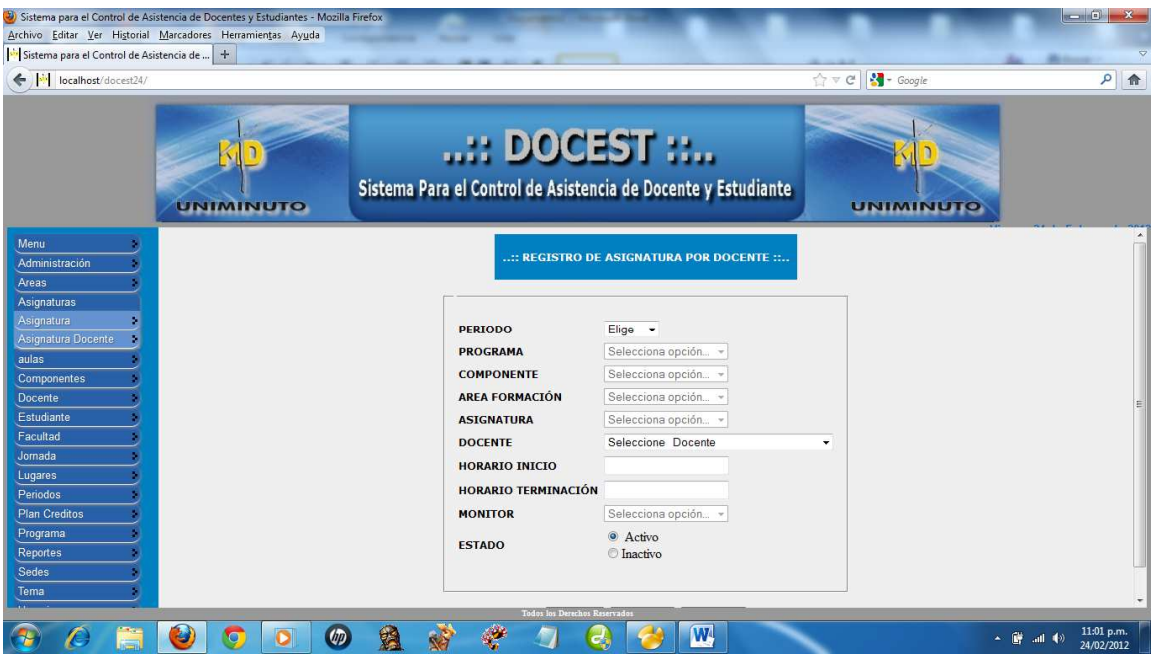

## 6. Donde se guarda el aula y el número del aula

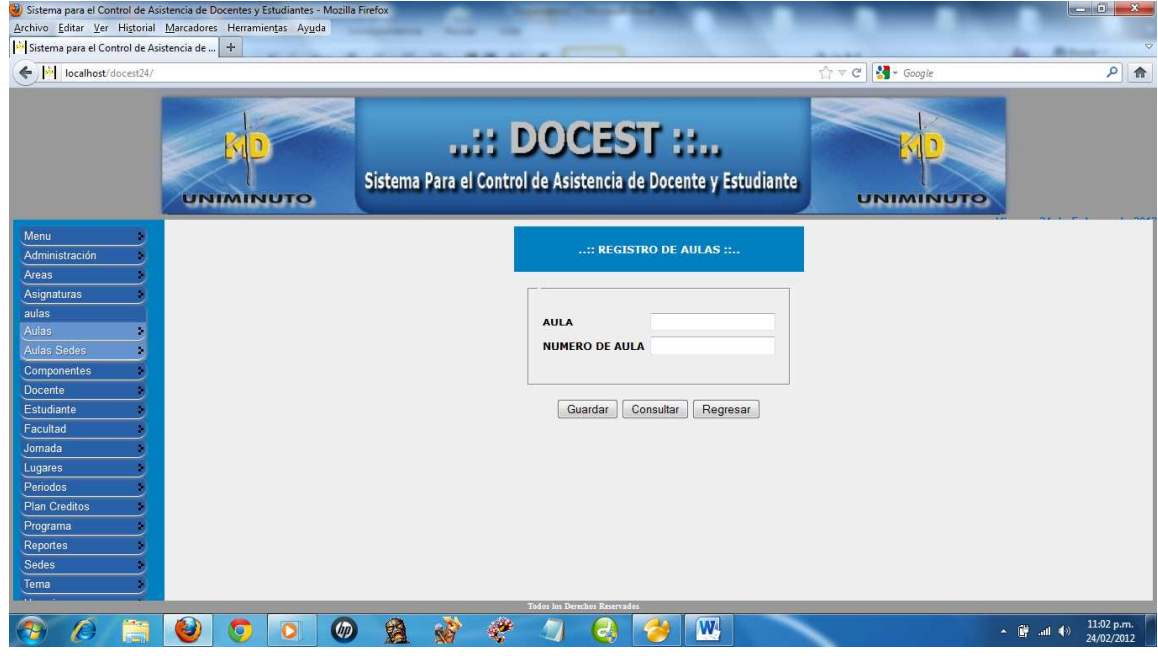

# 7. Donde se guarda el aula por sede

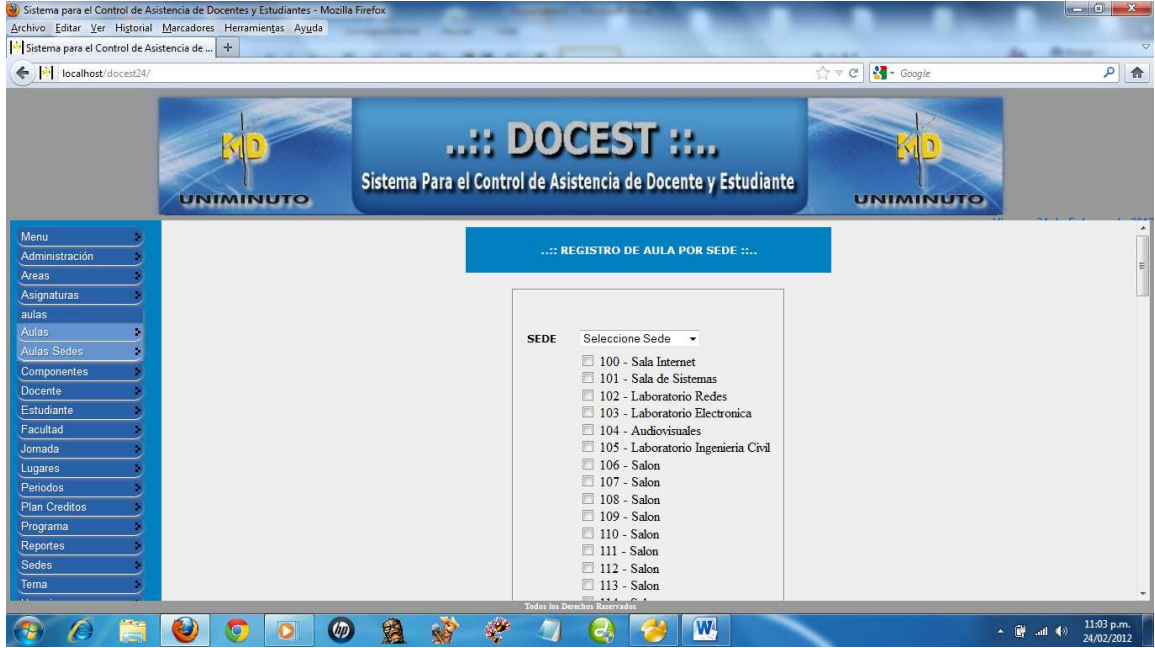

# 8. Donde se guarda la ciudad con su respectivo departamento

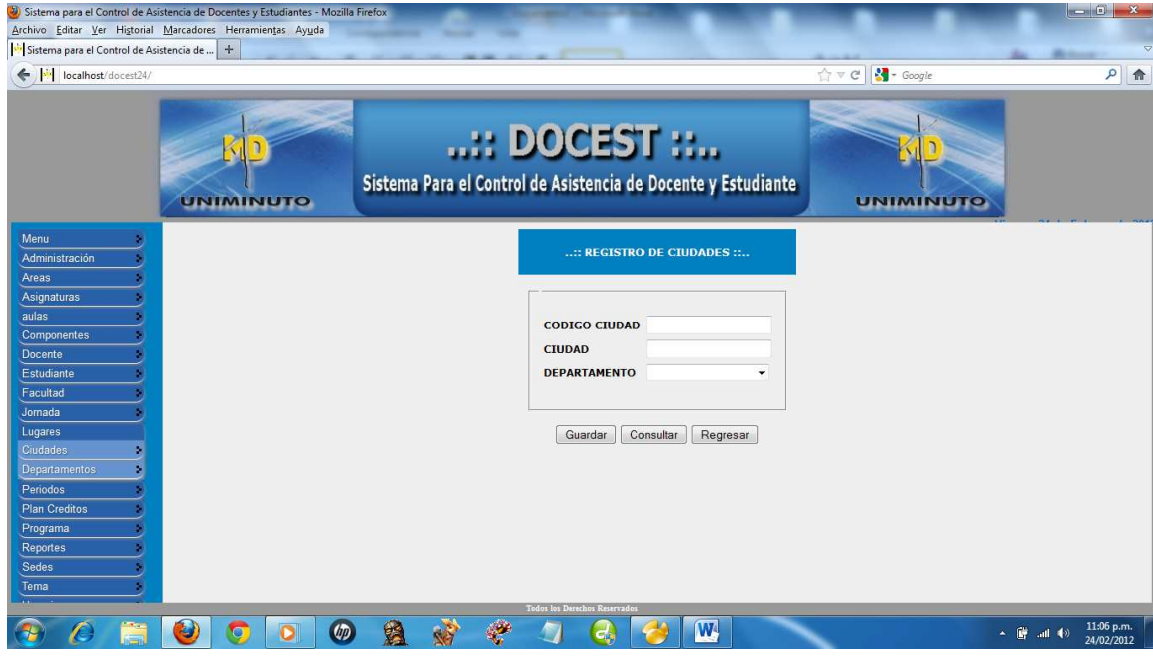

# 9. Donde se guarda el Departamento

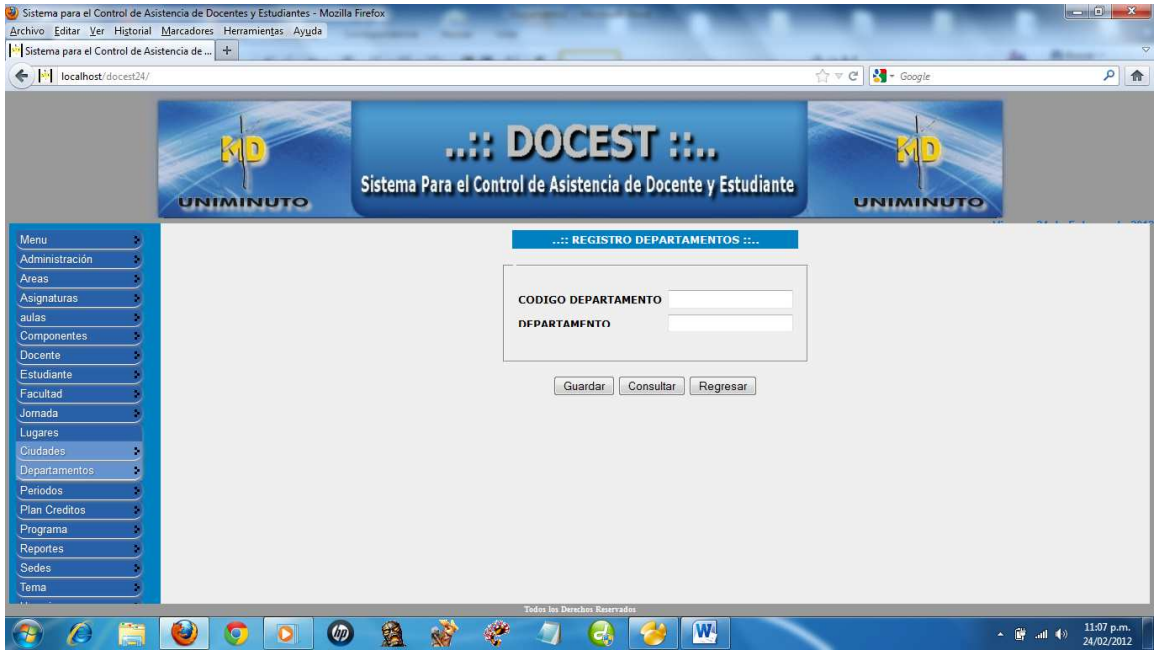

# 10. Donde se guarda el componente

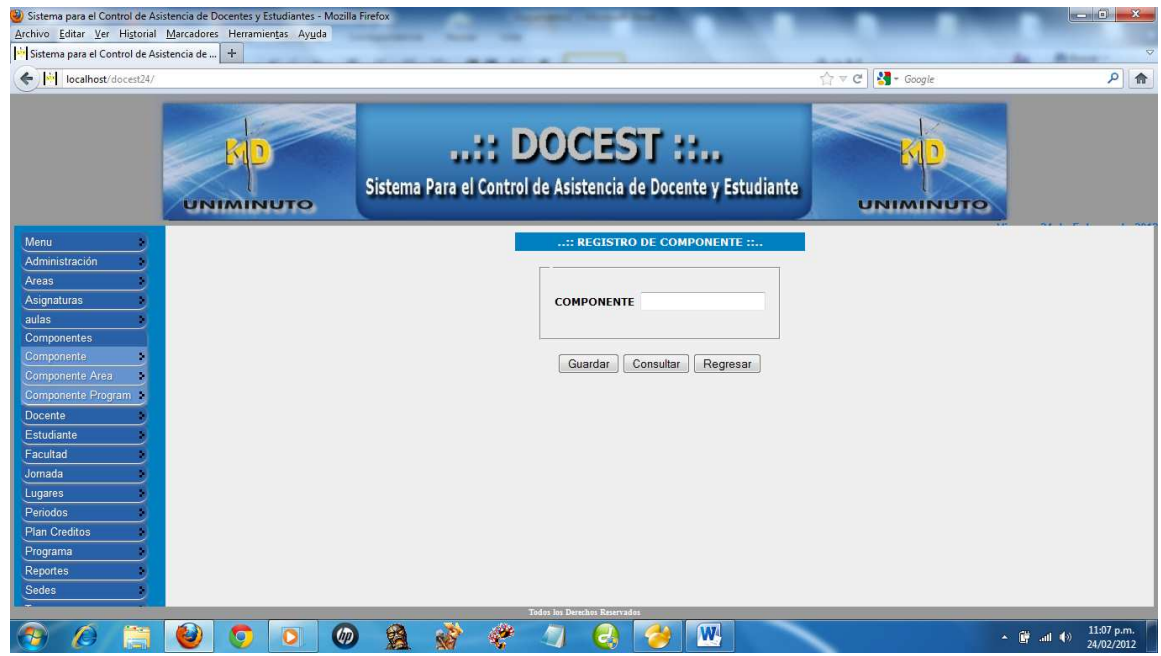

- e) Sistema para el Control de Asistencia de Docentes y Estudiantes Mozilla Firefox<br>Archivo Éditar Ver Higtorial Marcadores Herramientas Ayuda<br>| <sup>[26</sup>| Sistema para el Control de Asistencia de ... | <del>|</del>  $\sqrt{2}$ ..:: DOCEST ::..  $\overline{\mathbf{D}}$ KD Sistema Para el Control de Asistencia de Docente y Estudiante **UNIMINUTO** UNIMINUTO .<mark>.:: REGISTRO DE COMPONENTE POR AREA ::</mark> **PROGRAMA** Elige **COMPONENTE**  $\boxed{22}$ ARFA Guardar Consultar Regresar an Credito irtes **ROODOAN # 1**  $Q$   $\Theta$   $W$  $\overline{O}$ →  $\frac{11:08 \text{ p.m.}}{4!}$
- 11. Donde se guarda el componente por área de formación

## 12. Donde se guarda el componente por programa

軍

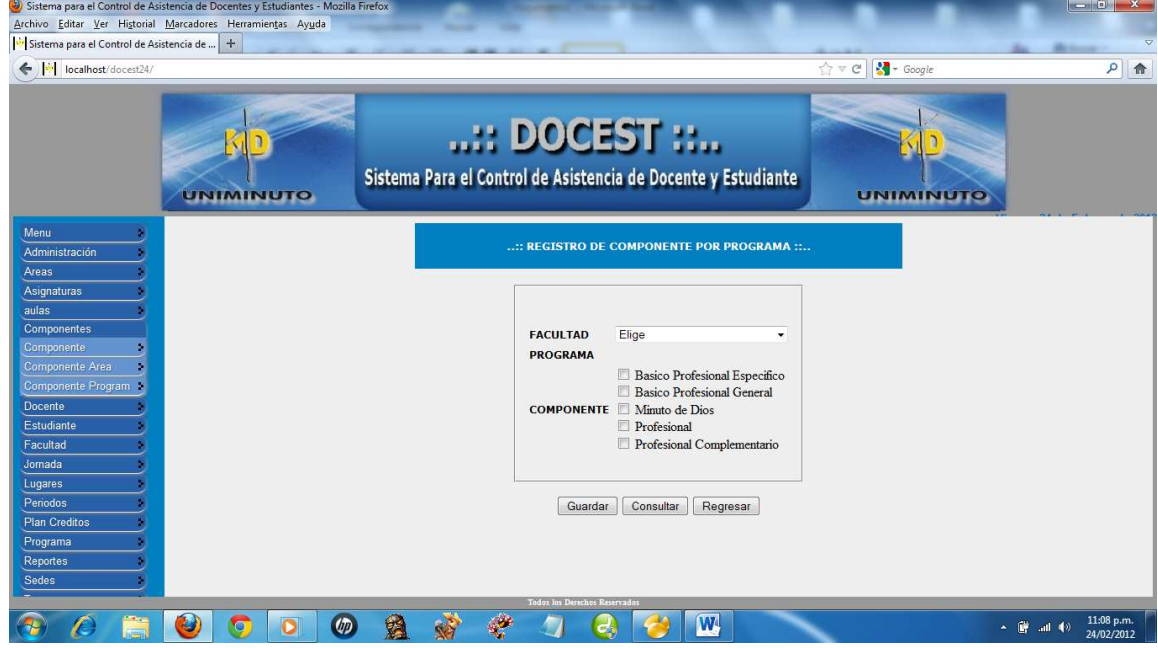

# 13. Donde se guarda los docentes

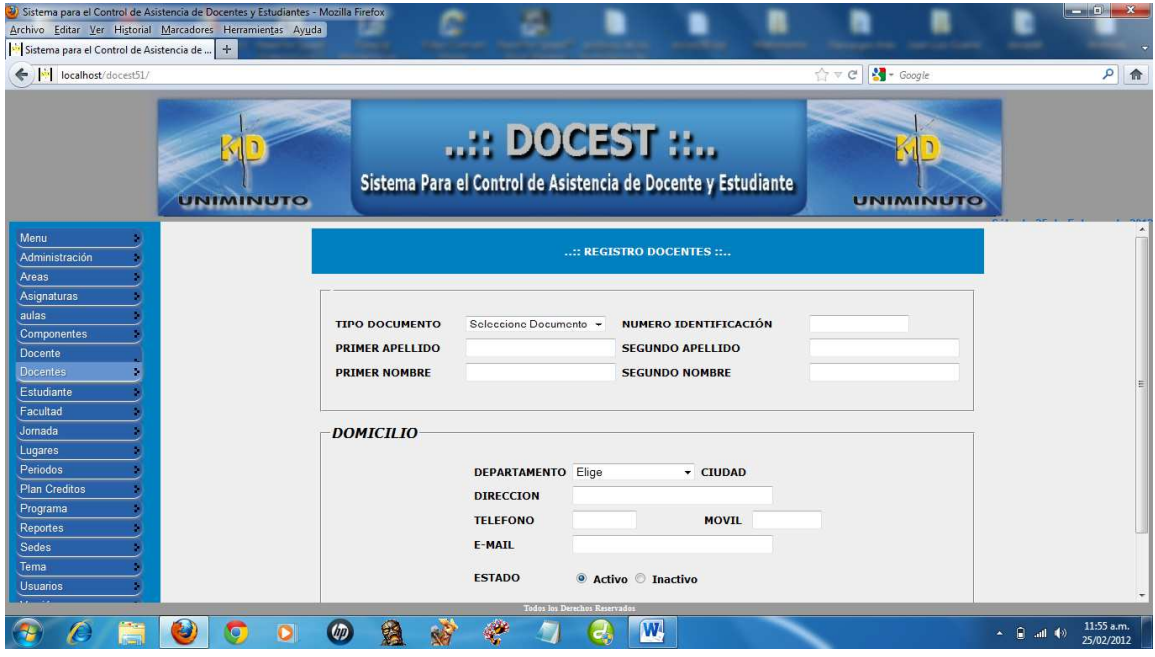

# 14. Donde se guarda los estudiantes

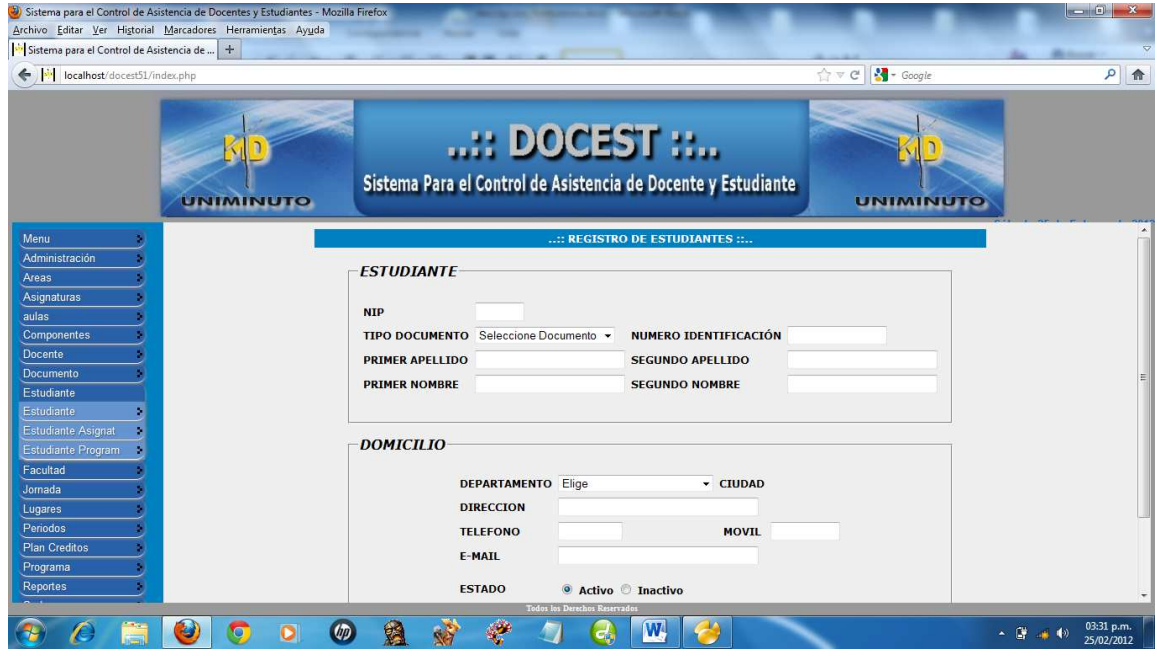

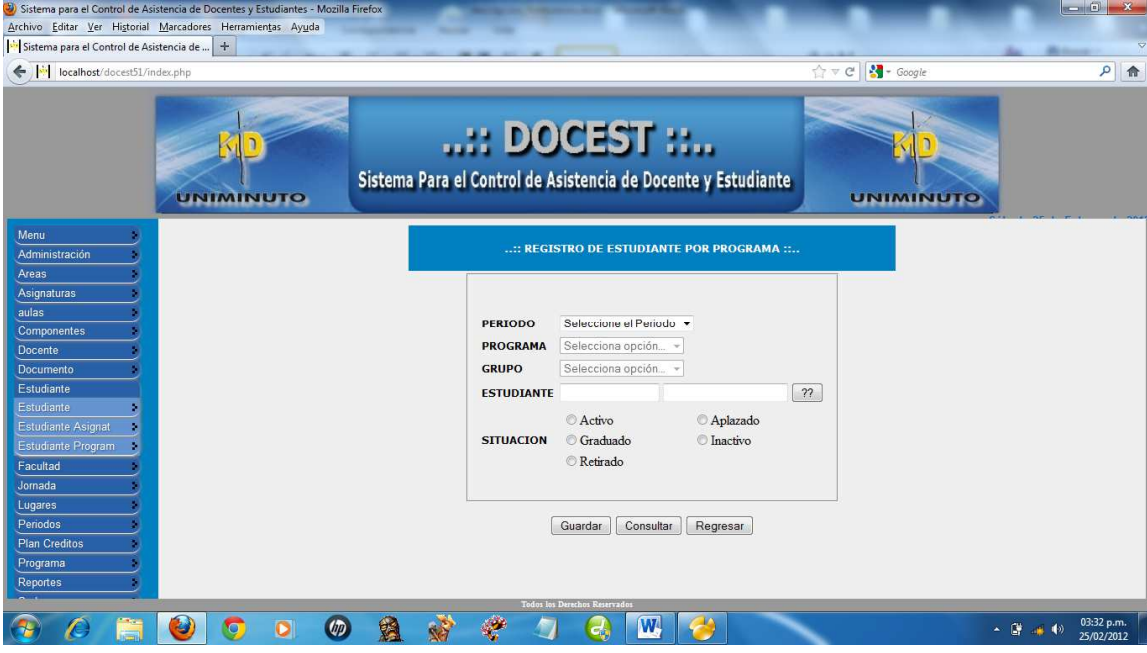

## 15. Donde se guarda el estudiante por programa

# 16. Donde se registran el estudiante que va repetir la asignatura

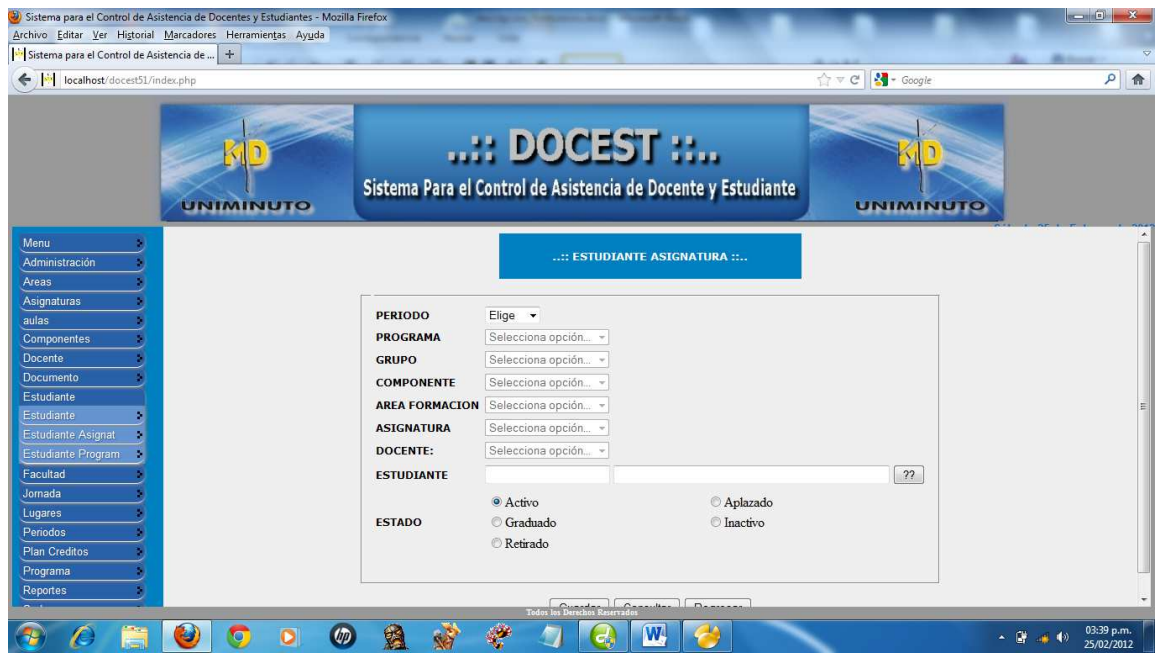

## 17. donde se guarda la facultad para los programa

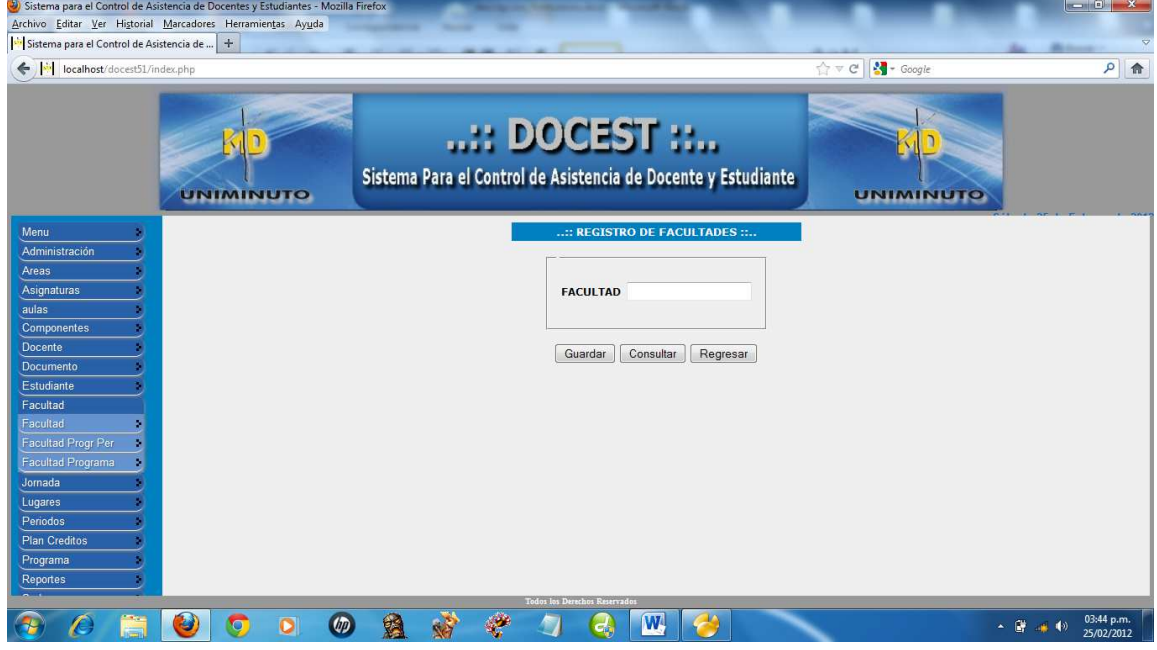

# 18. Donde se guarda la facultad por programas y la versión

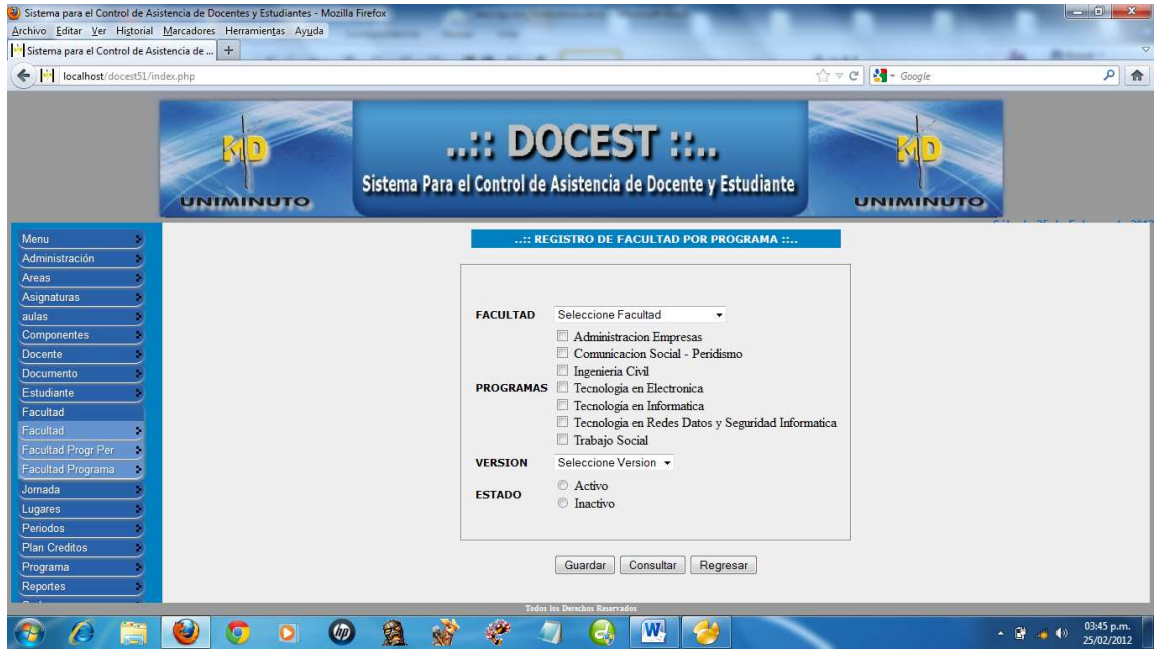

19. Donde se guarda un nuevo periodo para los programa a la vez le asigna jornada y grupo

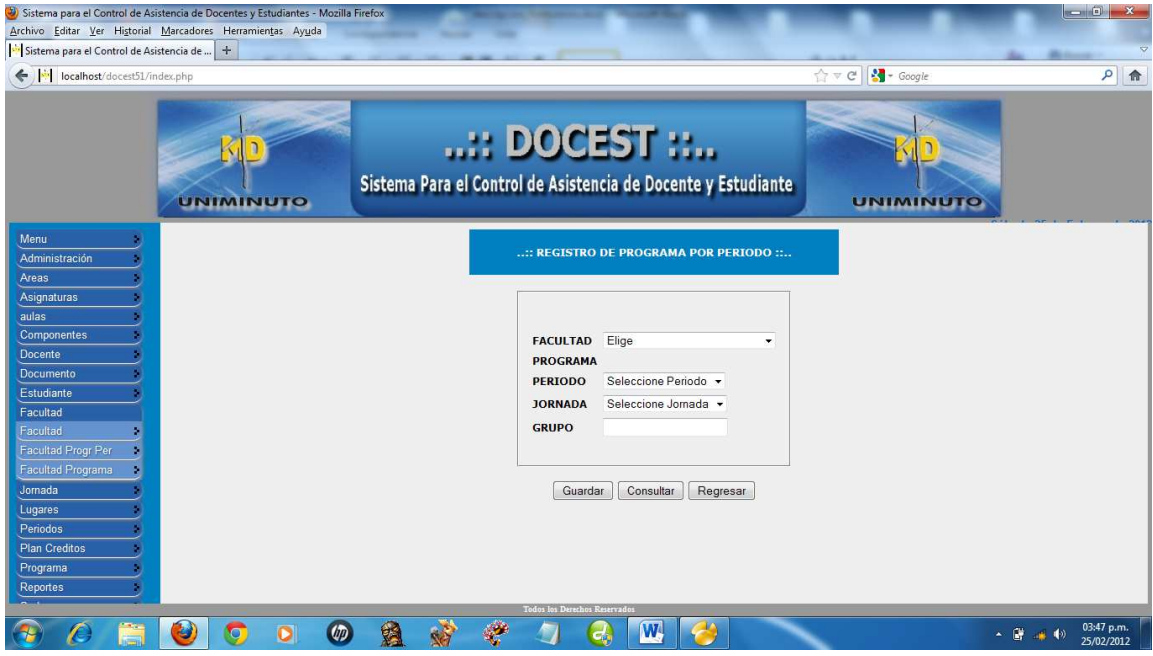

20. Donde se guarda las jornadas para los programas

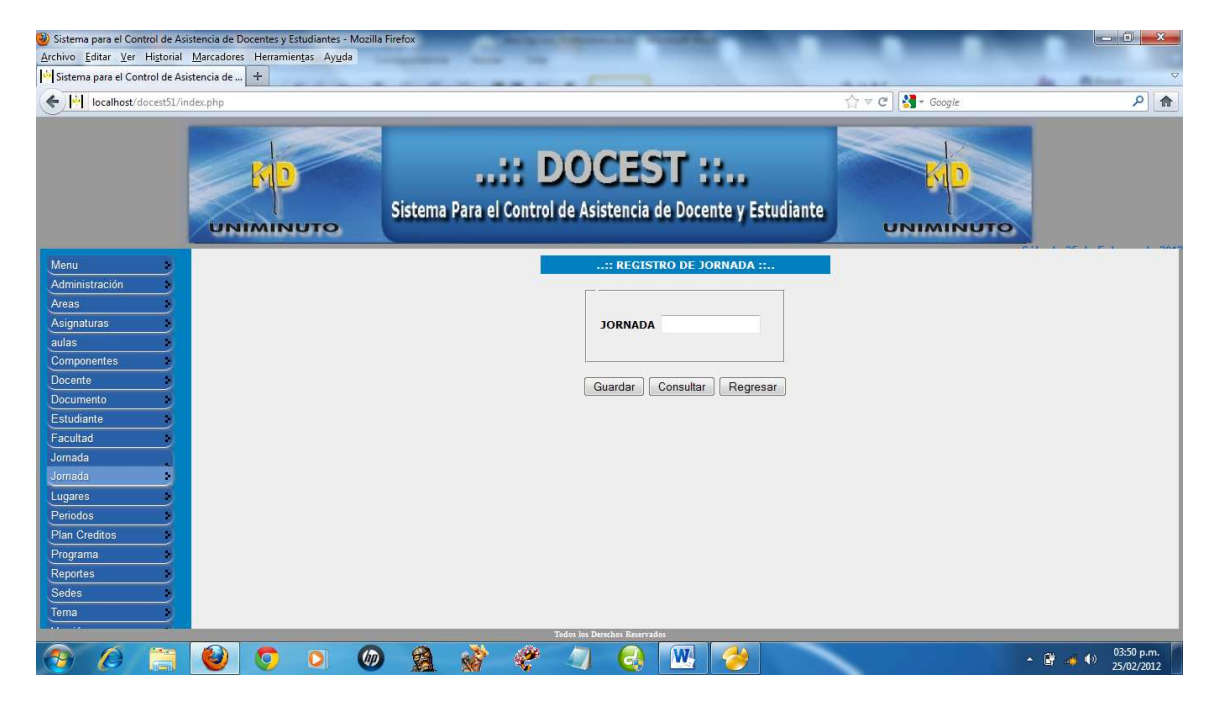

#### <mark>O</mark>) Sistema para el Control de Asistencia de Docentes y Estudiantes - Mozilla F<br>∆rchivo Editar Yer Historial Marcadores Herramientas Ay<u>u</u>da<br>|<sup>154</sup>|Sistema para el Control de Asistencia de ...| + localhost/docest51/index.php  $\Rightarrow$  c'  $\frac{1}{3}$  - Google  $P$   $\uparrow$ ..:: DOCEST ::..  $R_1$  $\overline{\mathbf{D}}$  $\overline{\mathbf{D}}$ Sistema Para el Control de Asistencia de Docente y Estudiante **UNIMINUTO** UNIMINUTO PERIODO  $\Box$   $\Box$ FECHA INICIO  $\overline{\mathbb{H}[\mathsf{Cat}]}$ FECHA TERMINACIÓN .<br>ante imento udiant<sub>'</sub> Guardar Consultar Regresar Facultad ornada odos -<br>Plan Credito: Programa ortes **AOOOOA # # 4**  $a \mid w \mid c$  $\overline{6}$  $\frac{1}{2}$  =  $\frac{1}{2}$  +  $\frac{1}{2}$  =  $\frac{1}{2}$  =  $\frac{1}{2}$  =  $\frac{1}{2}$  =  $\frac{1}{2}$  =  $\frac{1}{2}$  =  $\frac{1}{2}$  =  $\frac{1}{2}$  =  $\frac{1}{2}$  =  $\frac{1}{2}$  =  $\frac{1}{2}$  =  $\frac{1}{2}$  =  $\frac{1}{2}$  =  $\frac{1}{2}$  =  $\frac{1}{2}$  =  $\frac{1}{2}$  =  $\frac{1$  $\circledast$

#### 21. Donde se guarda nuevos periodo con fecha

#### 22. Donde se guarda los programa con respectivo semestres

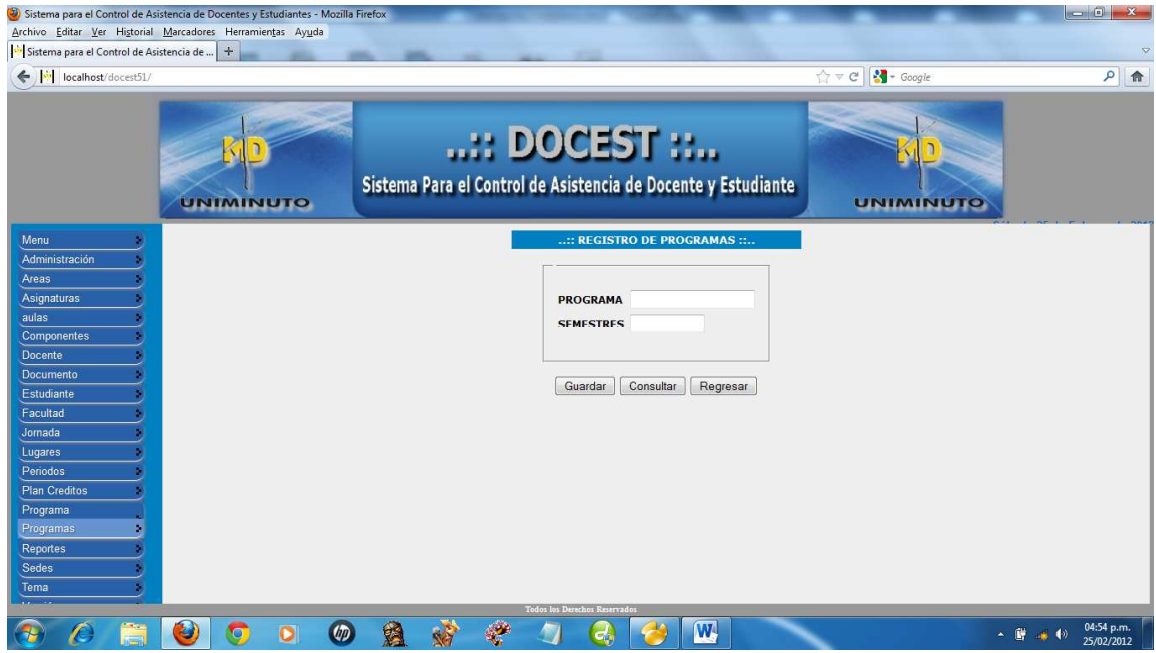

# 23. donde se guarda la SEDE

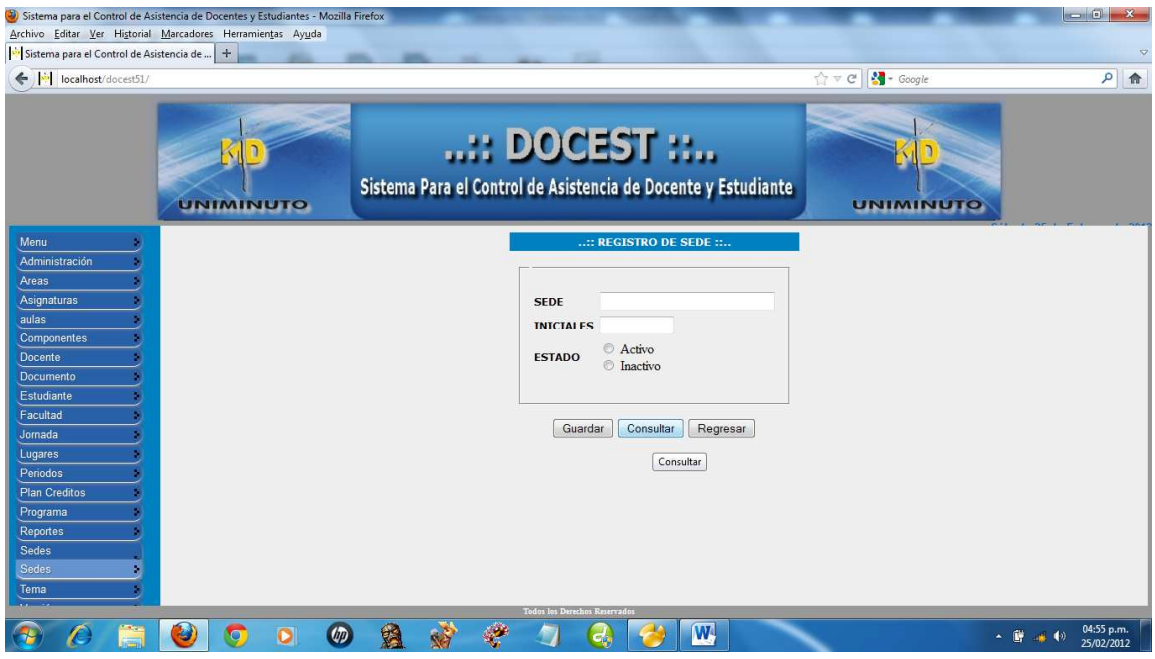

# 24. Donde se guarda los temas para las asignaturas

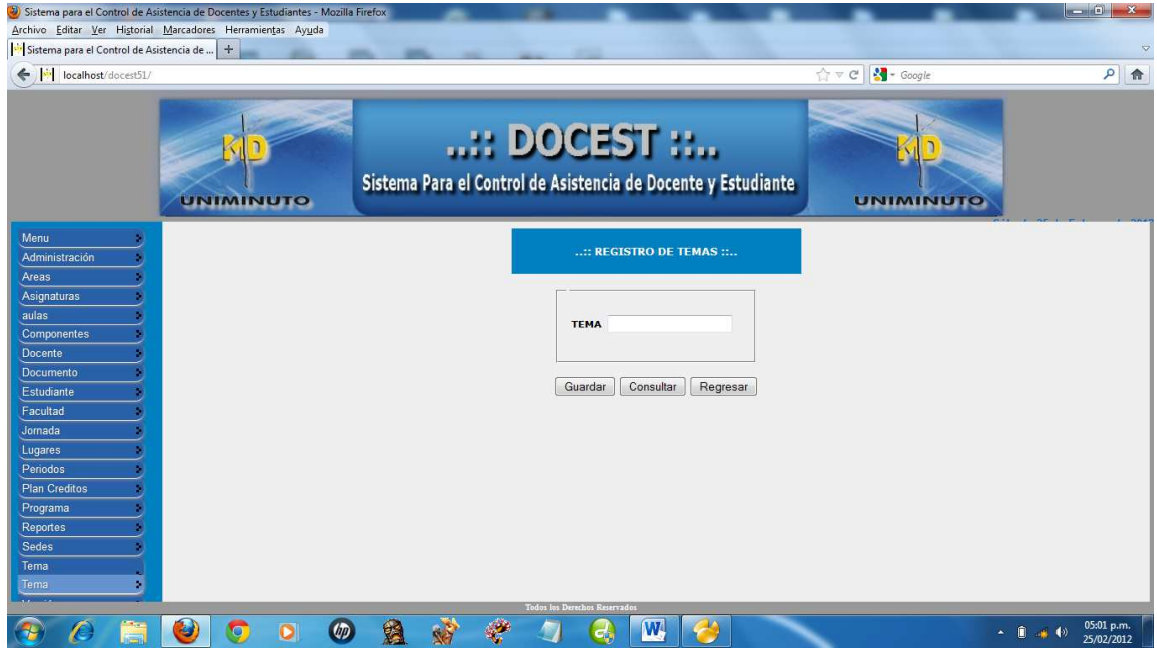

## 25. Donde se guarda los tipo de documentos

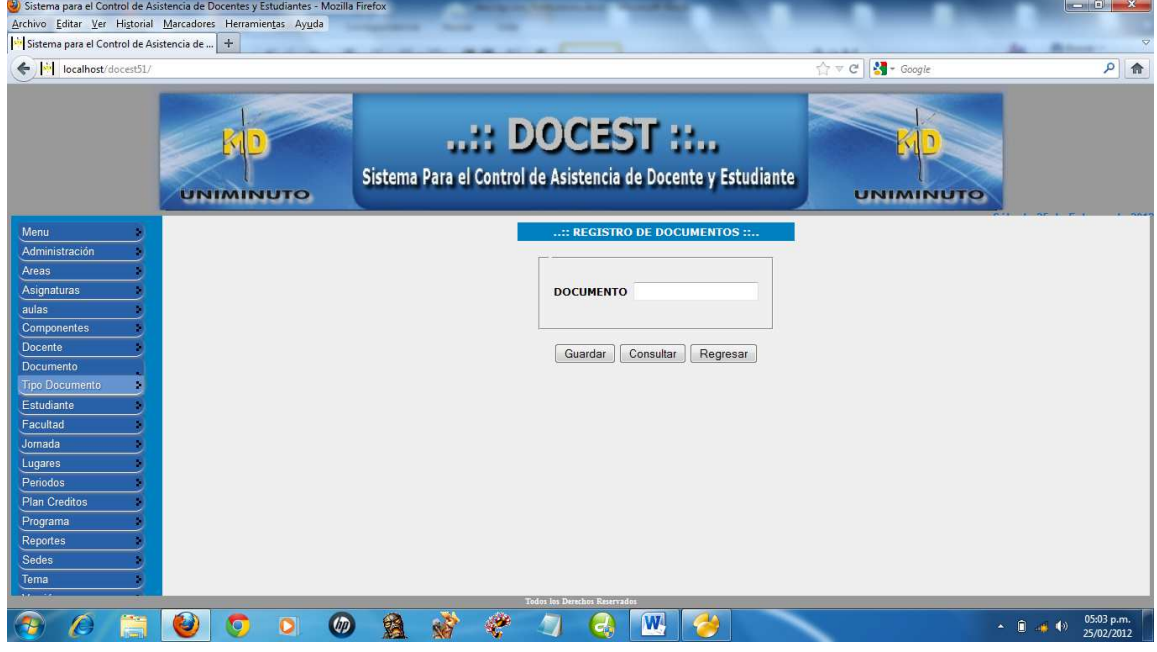

## 26. Donde se guarda la versión para los programas

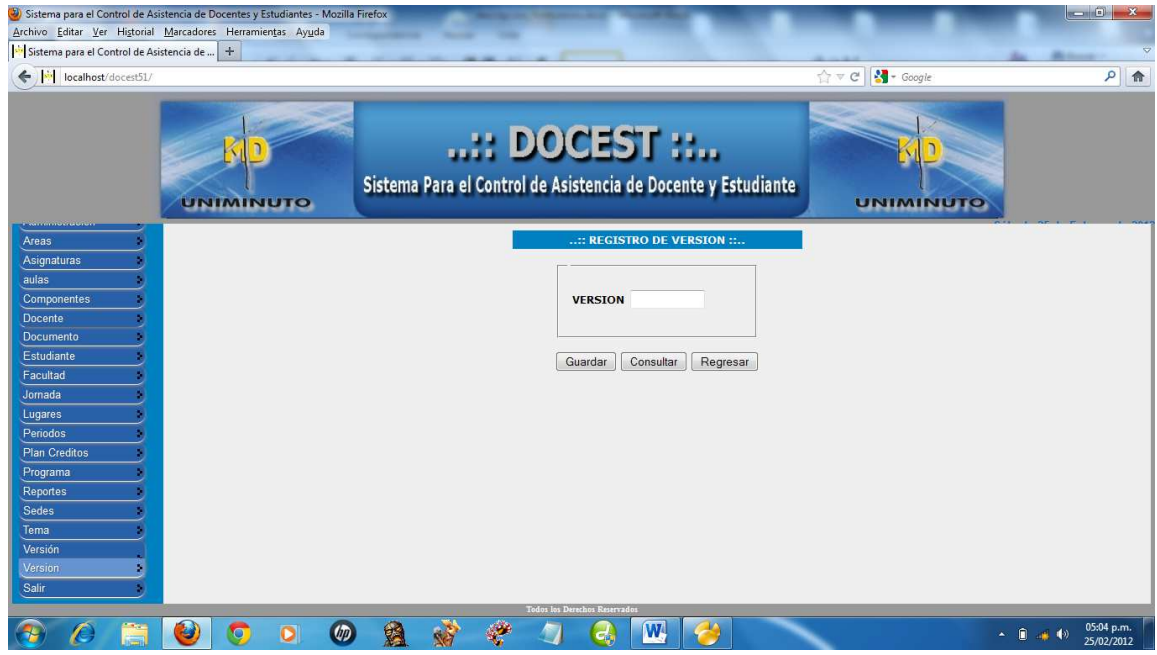

## **18.5 DESCRIPCIÓN DE LOS REPORTES DEL SISTEMA**

**1.** Reporte Programa por componente por área formación y las asignaturas

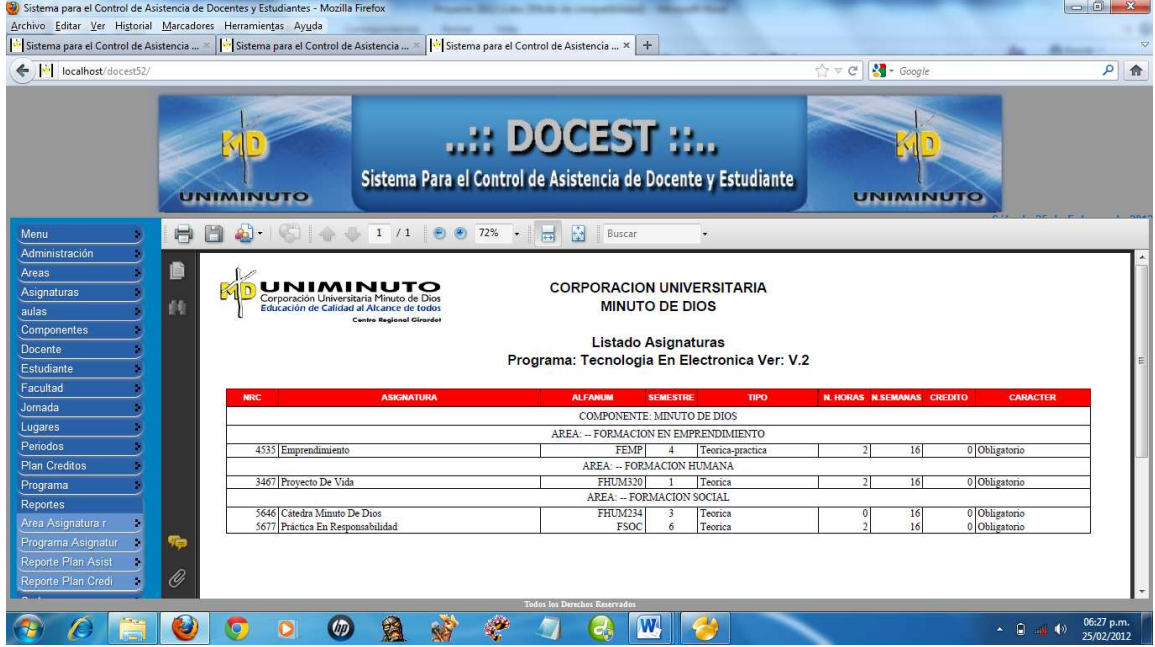

## **2.** Reporte programa por semestre

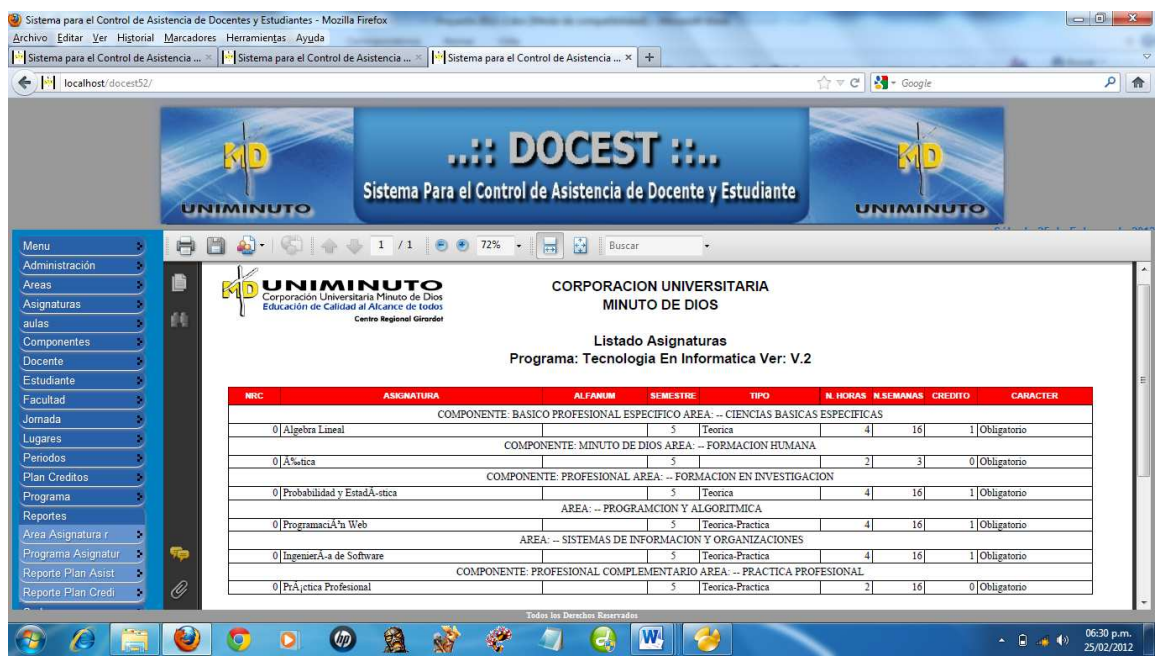

## 3. Reporte Plan creditos

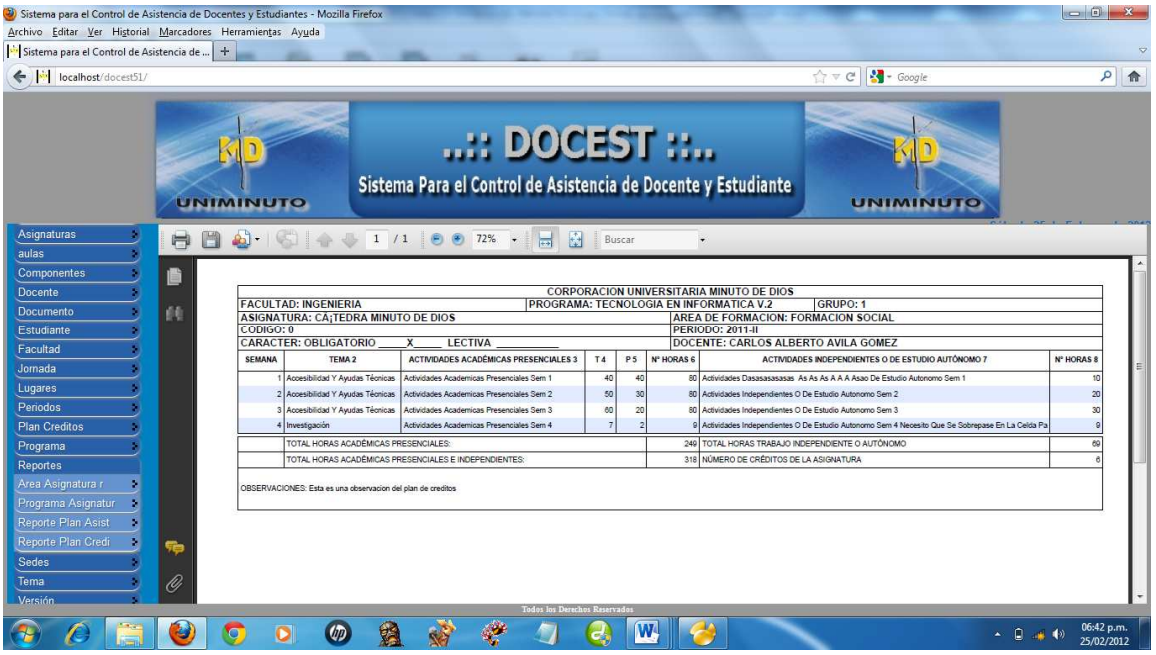

#### **18.6 INTERPRETACIÓN DE MENSAJES Y ERRORES**

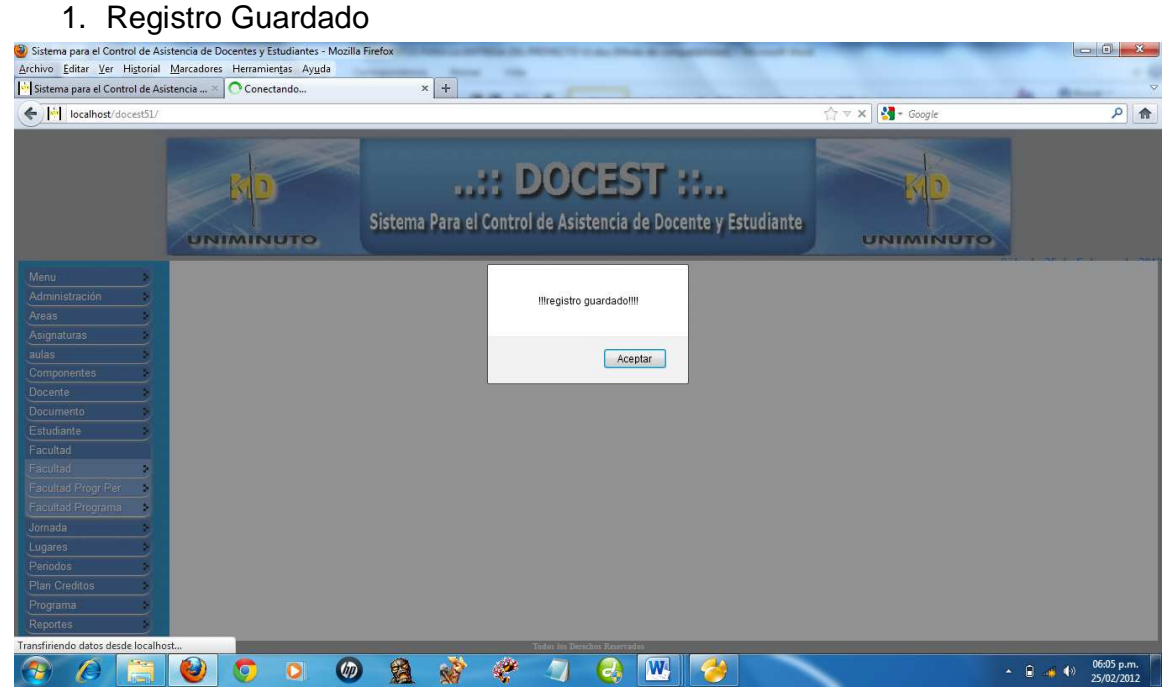

#### 2. Registro no Modificado

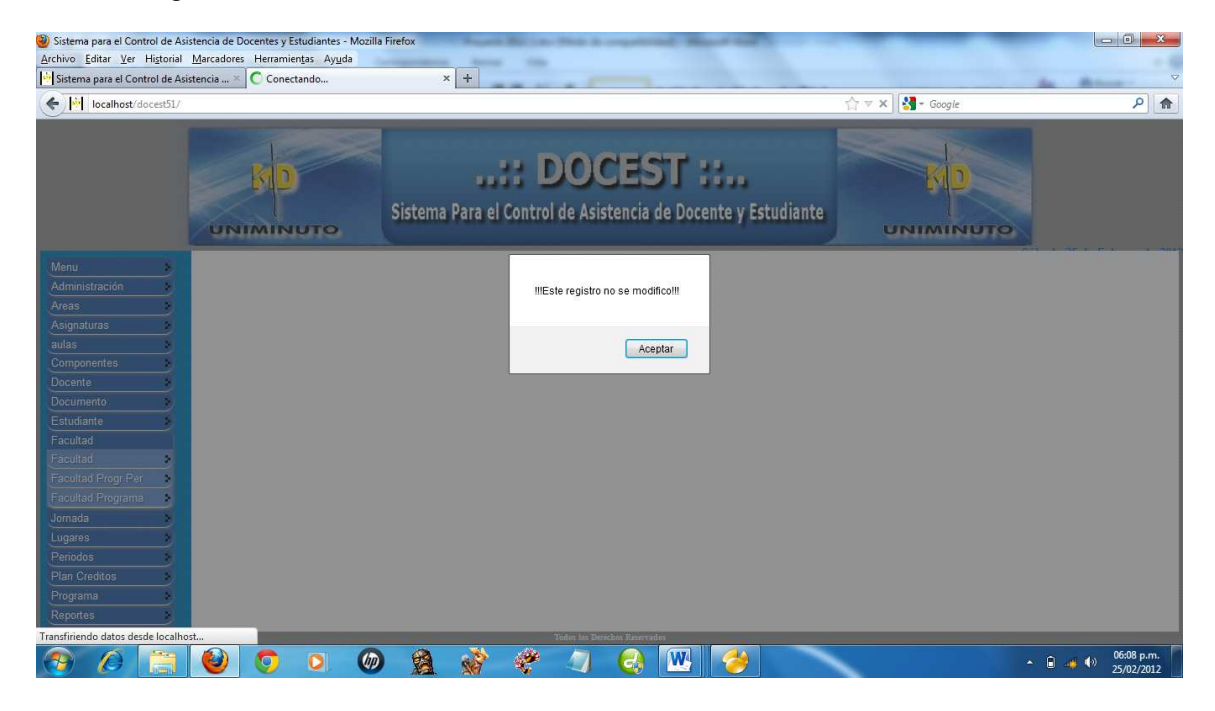

#### 3. Registro Modificado

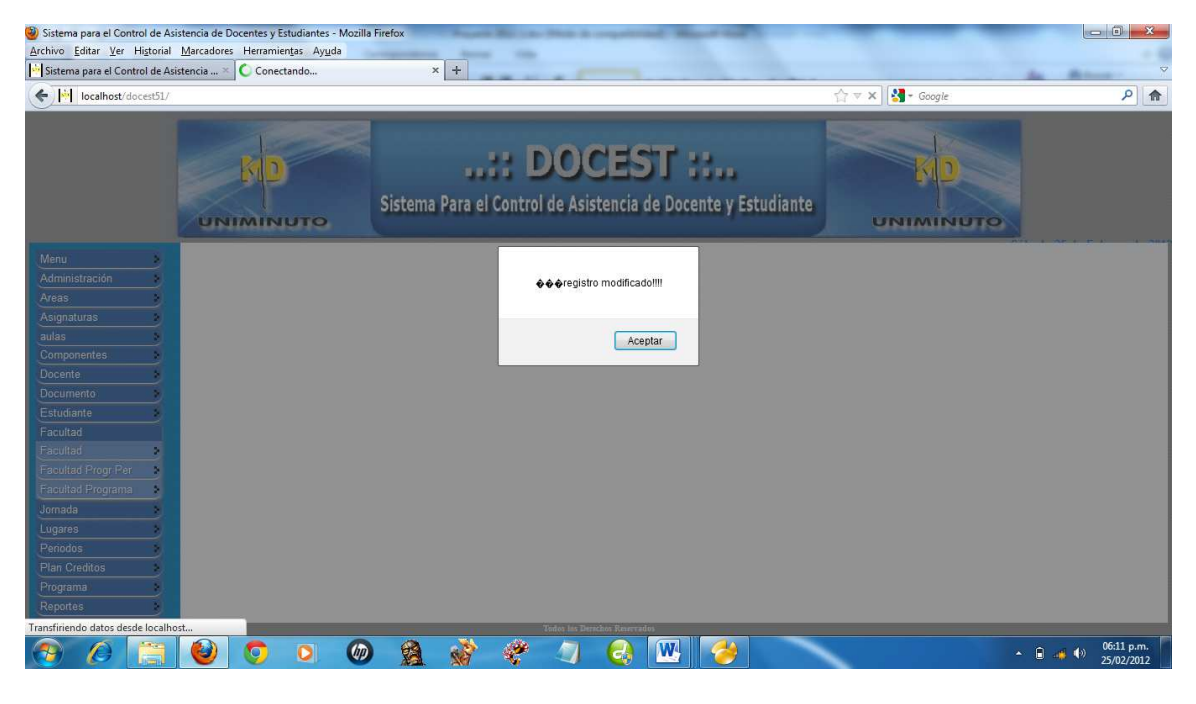

4. Registro Eliminado

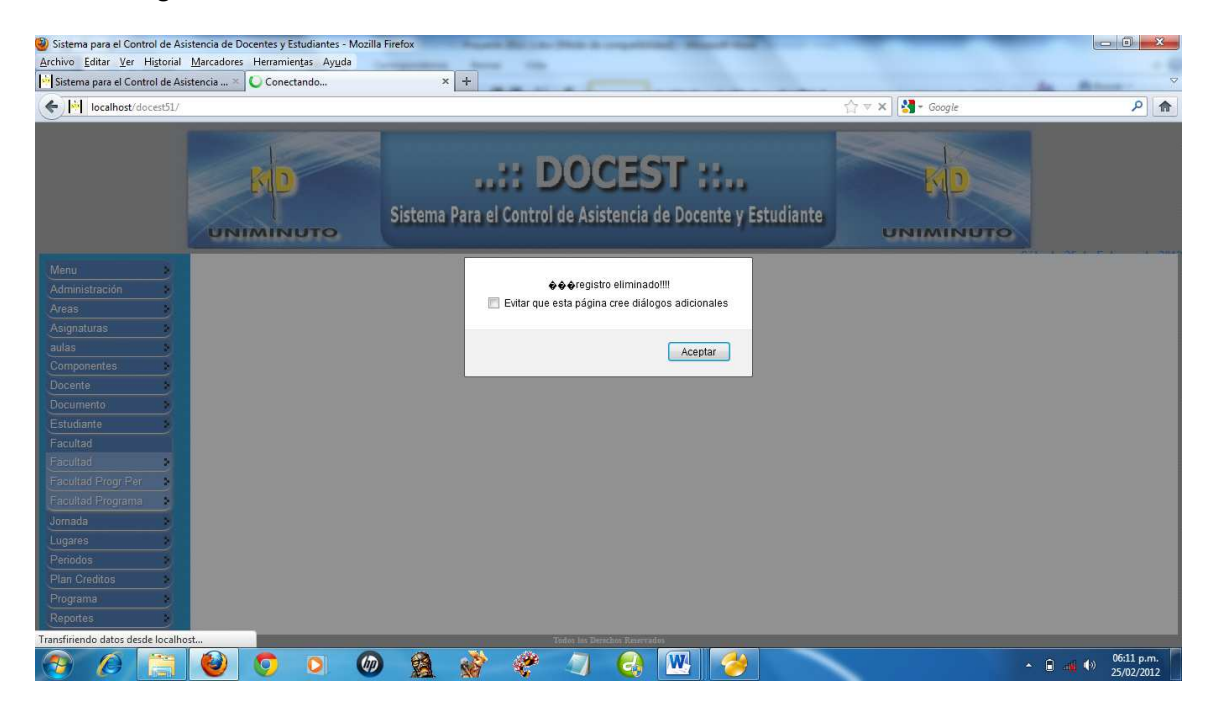

### 5. Registro no Guardado

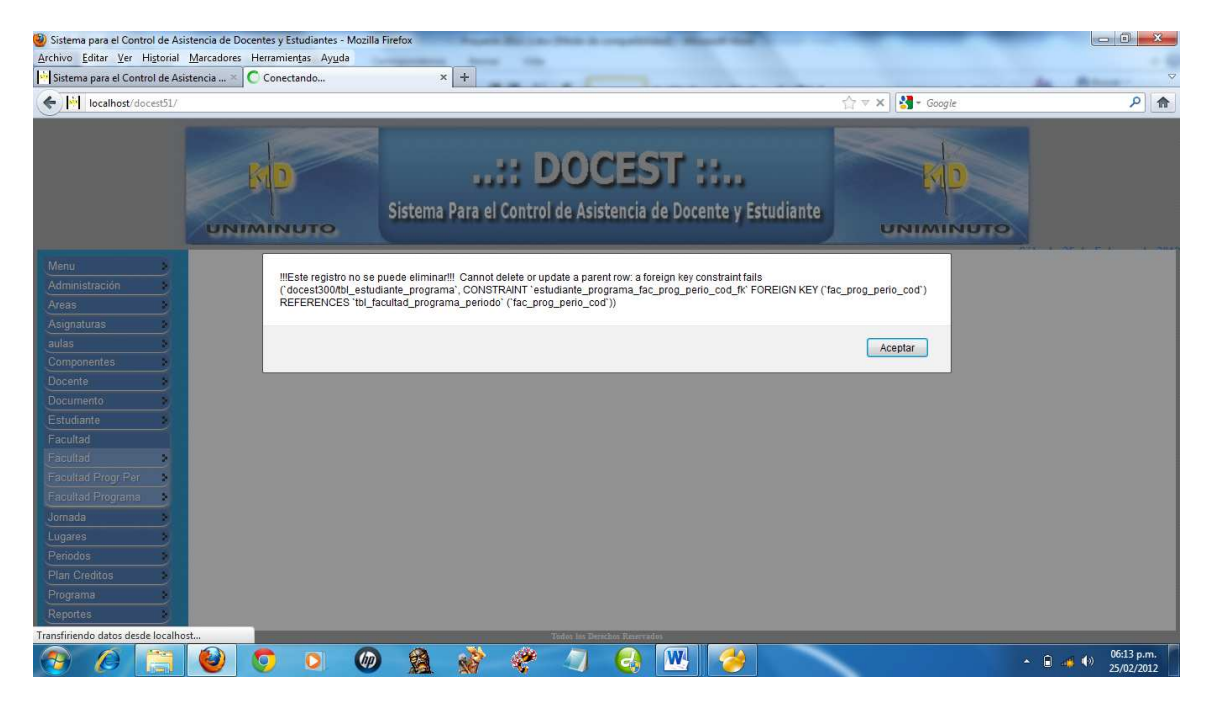

#### **18.7 PROCEDIMIENTO A SEGUIR EN CASO DE FALLOS**

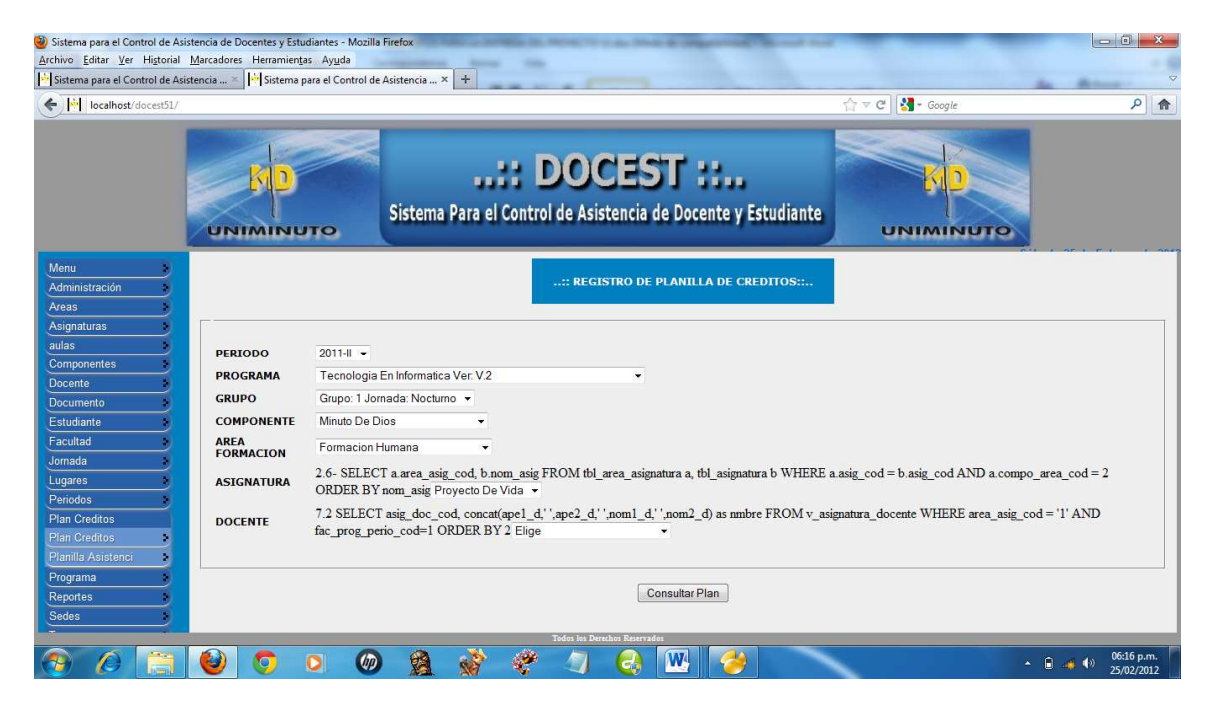